**COMMITTENTE:** 

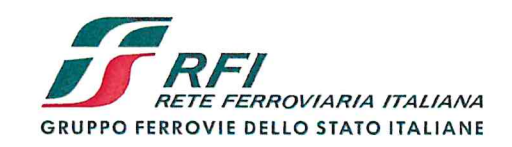

ALTA SORVEGLIANZA:

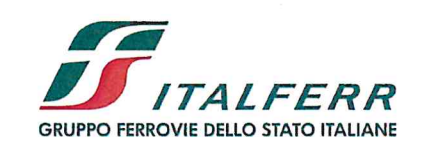

**GENERAL CONTRACTOR:** 

Cepav due

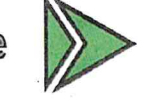

# **INFRASTRUTTURE FERROVIARIE STRATEGICHE DEFINITE DALLA LEGGE OBIETTIVO N. 443/01**

LINEA A.V. /A.C. TORINO - VENEZIA Tratta MILANO - VERONA Lotto funzionale Brescia-Verona

**PROGETTO ESECUTIVO** 

IV42 - CAVALCAFERROVIA FERALPI - PK 114+576,198

# **Relazione Geotecnica**

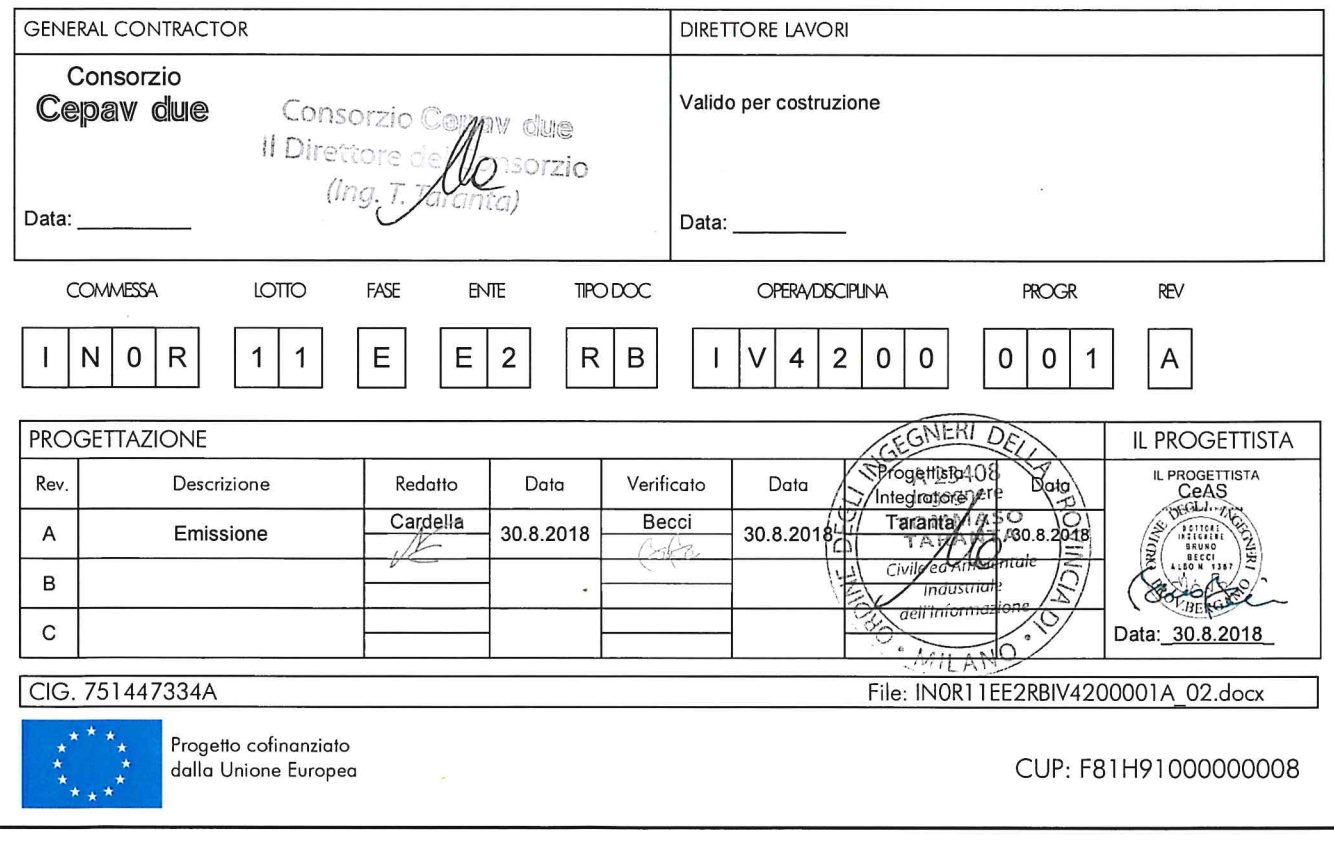

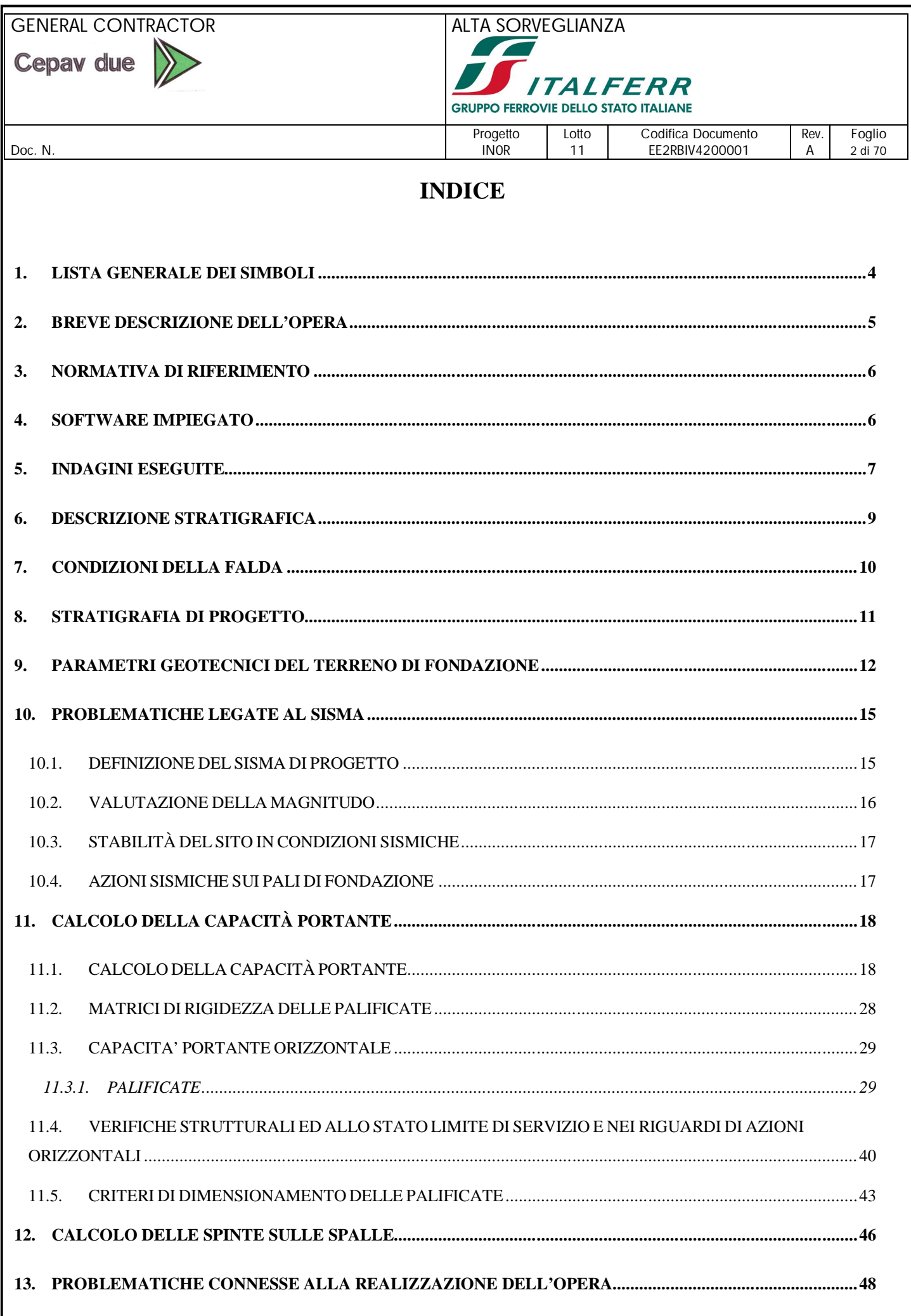

# **GENERAL CONTRACTOR**

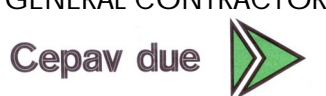

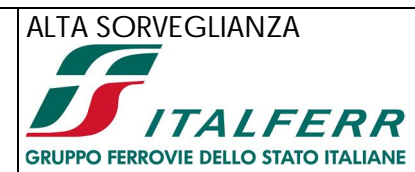

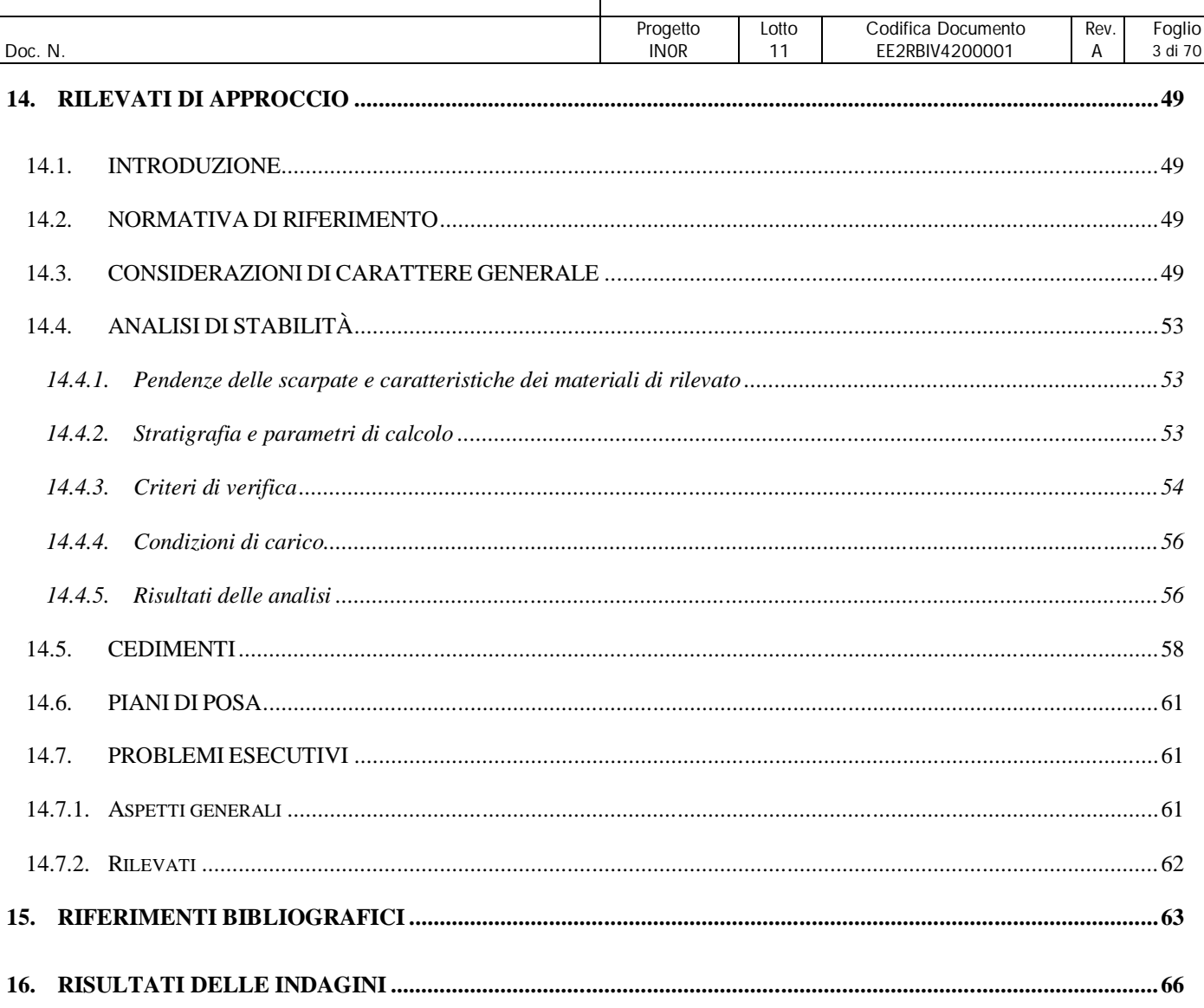

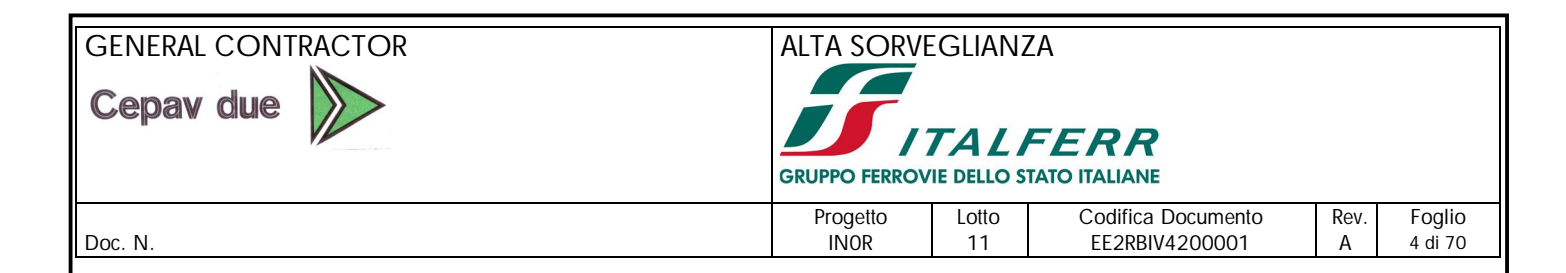

# **1. LISTA GENERALE DEI SIMBOLI**

- γ = Peso dell'unità di volume totale
- $\gamma'$  = Peso di volume efficace del terreno
- $PI =$  Indice di plasticità
- $\phi' = \text{angolo di attrito interno}$
- υ = Rapporto di Poisson
- $E' =$  Modulo di Young
- Eu= Modulo non drenato
- $M =$  Modulo confinato
- $E_{\text{ed}} =$  Modulo edometrico
- Cu = Resistenza al taglio non drenata
- $c' =$  Coesione in termini di tensione efficace
- $Fs =$  Fattore di sicurezza
- σ'p= Tensione di preconsolidazione
- qu = Capacità portante ammissibile
- z = Profondità del piano campagna
- K0= Coefficiente di spinta a riposo
- Ka= Coefficiente di spinta attiva
- OCR= Grado di sovra consolidazione (GSC)
- N<sub>spt</sub>= Numero di colpi/30cm (Standard Penetration Test)
- CPT= Prova penetrometrica statica
- CPTU= Prova penetrometrica statica con piezocono
- $q_c$  = Resistenza di punta del penetrometro

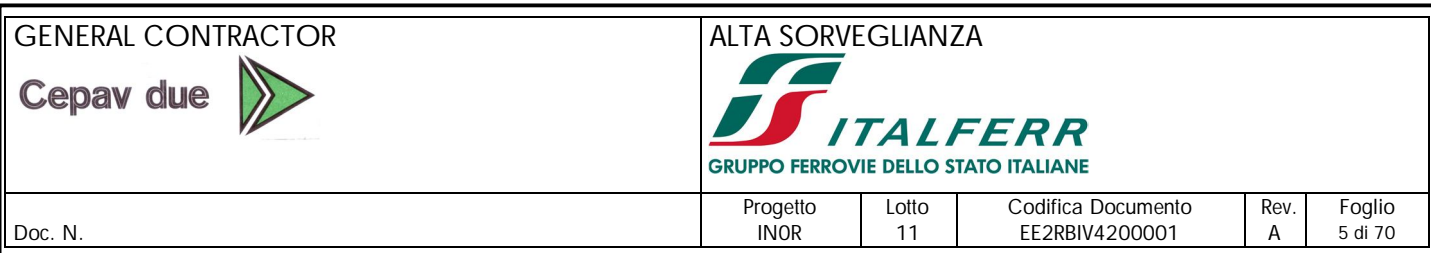

# **2. BREVE DESCRIZIONE DELL'OPERA**

Il cavalcaferrovia in oggetto è un viadotto a singola campata posizionato in un'area pianeggiante (quote del piano campagna indicativamente comprese tra +138 e +142 m s.l.m.m., da sud verso nord ed ha la funzione di scavalcare l'autostrada A4 Milano - Venezia presso la progressiva pk 114+580 della linea AC/AV Milano Venezia. Quest'ultima corre, in questo tratto, nella galleria artificiale Lonato Ovest (GA06). L'opera è ubicata nel comune di Lonato (BS).

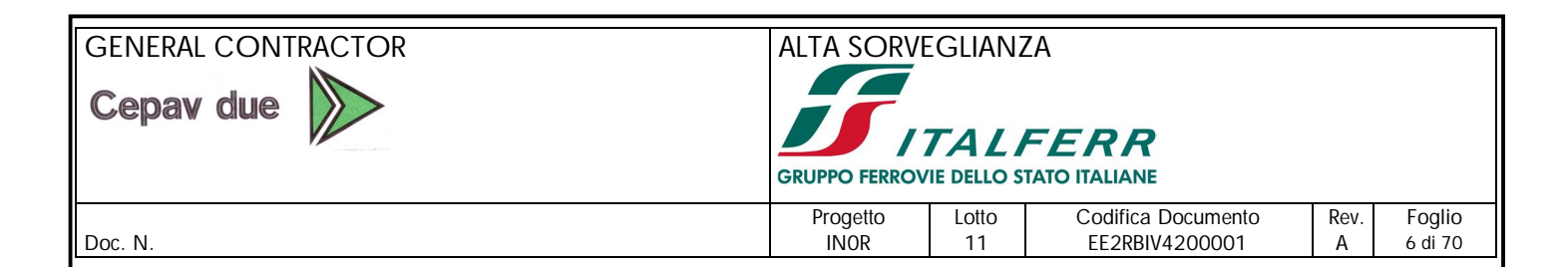

# **3. NORMATIVA DI RIFERIMENTO**

- D. M. Min. II. TT. del 14 gennaio 2008 Norme tecniche per le costruzioni;
- CIRCOLARE 2 febbraio 2009, n.617 Istruzione per l'applicazione delle «Nuove norme tecniche per le costruzioni» di cui al decreto ministeriale 14 gennaio 2008;

# **4. SOFTWARE IMPIEGATO**

- Paratie Plus v.18.1 (CeAS s.r.l. Milano) per verifiche di stabilità e verifiche su opere di sostegno provvisionali;
- Flac/FlacSlope per verifiche di stabilità;
- Settle3D (RocScience v4.0) per calcolo dei cedimenti di rilevati in terra;
- Piglet v.5.1 (Prof. Mark Randolph) per il calcolo del comportamento di gruppi di pali.

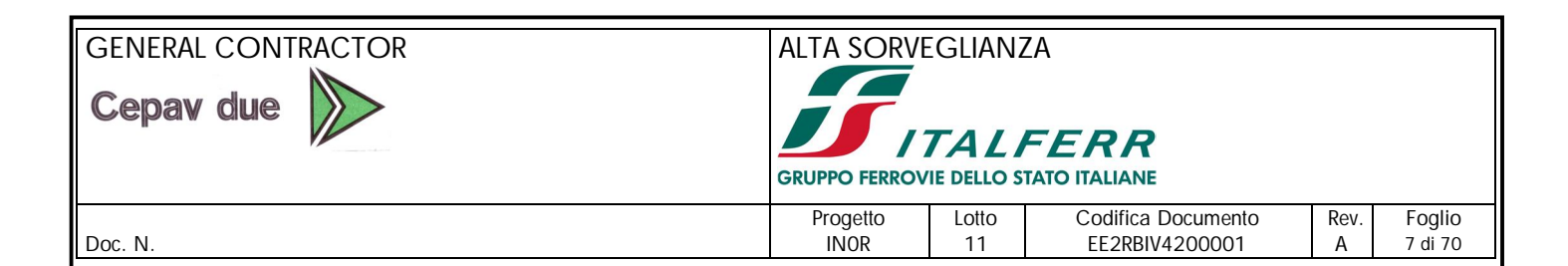

# **5. INDAGINI ESEGUITE**

I sondaggi e i pozzetti ubicati nei pressi dell'opera in esame e presi in considerazione per la caratterizzazione geotecnica del sito sono riportati nella Tabella 5-1. Nel corso dei sondaggi sono state effettuate prove penetrometriche SPT e prelevati campioni rimaneggiati.

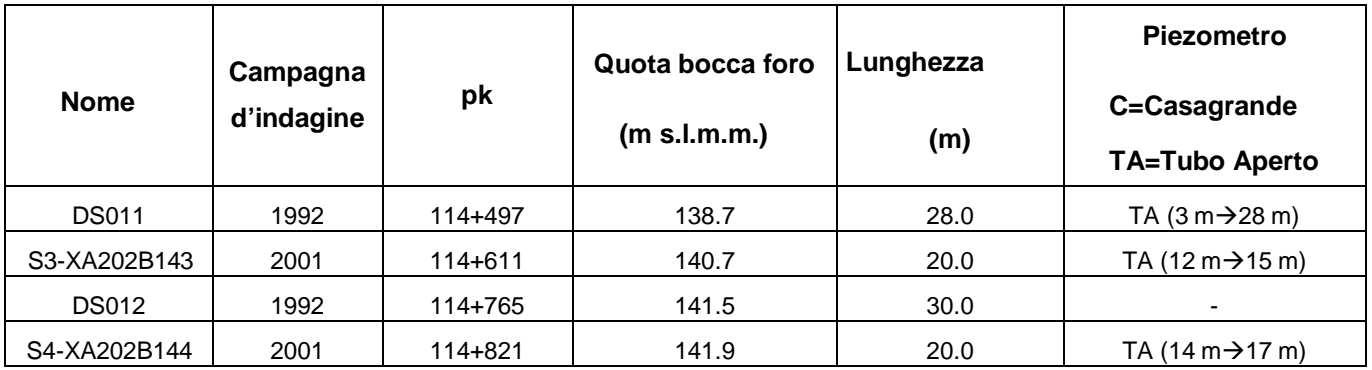

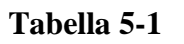

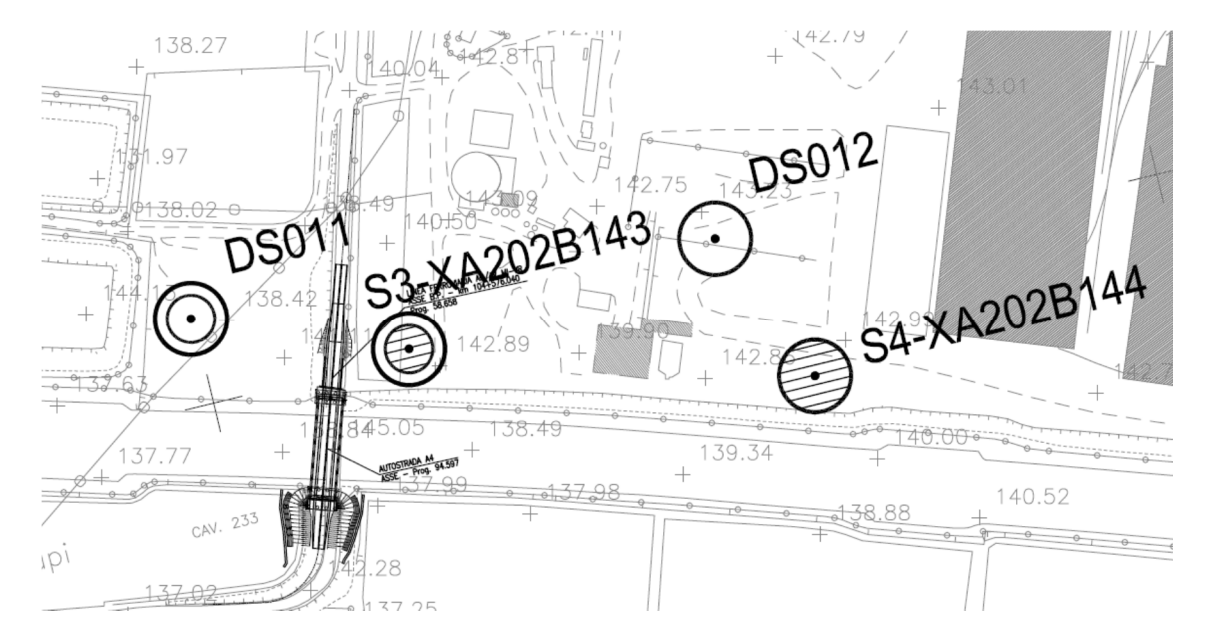

**Figura 5-1. stralcio planimetrico approssimato del posizionamento dei sondaggi considerati**

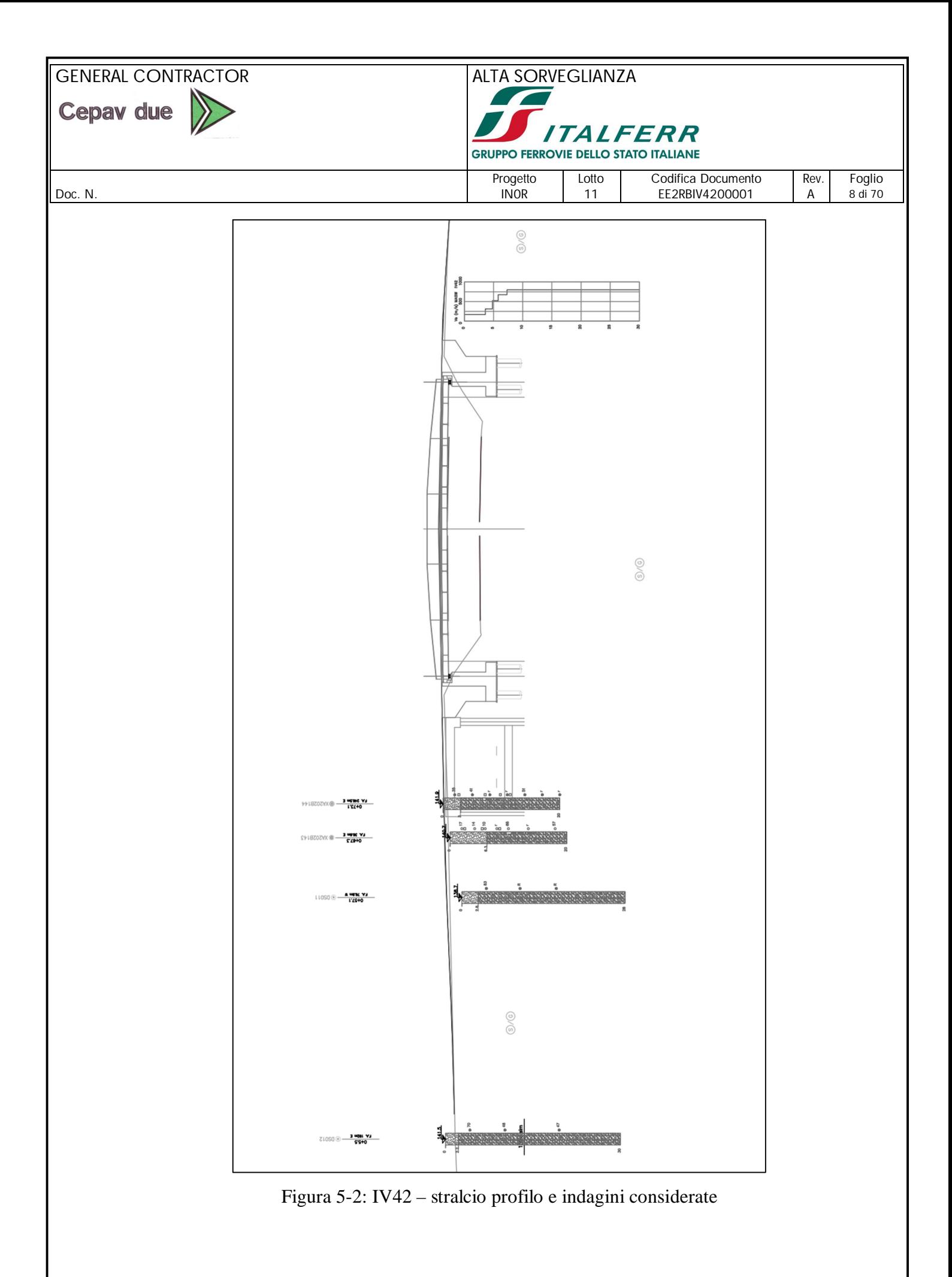

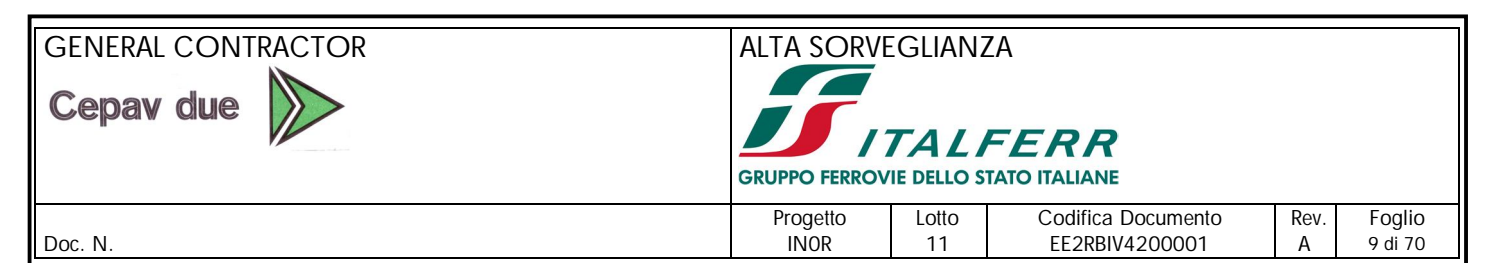

# **6. DESCRIZIONE STRATIGRAFICA**

Le indagini prese in considerazione (stratigrafie dei sondaggi e prove di classificazione di laboratorio) mostrano una stratigrafia costituita da un primo strato di natura eterogenea (compreso materiale di risulta da lavorazioni industriali) e spessore variabile fino a 6 m (nel sondaggio S3- XA202B143) e da intercalazioni di ghiaie sabbiose e limose fino alle massime profondità indagate.

Le indagini disponibili già in fase di PD sono ubicate lungo lo sviluppo della linea AC/AV e quindi riferite prevalentemente alla spalla A del viadotto in oggetto. L'integrazione eseguita in fase di PE ha previsto l'esecuzione di una prova MASW in prossimità della spalla B, posta a sud dell'autostrada. Alla luce anche della geologia del sito, si ritiene che tali indagini siano sufficienti per definire un modello geotecnico per l'opera.

Si raccomanda per altro un'attenta sorveglianza, in fase costruttiva, anche alla luce di quanto raccomandato nel paragrafo 14.7.

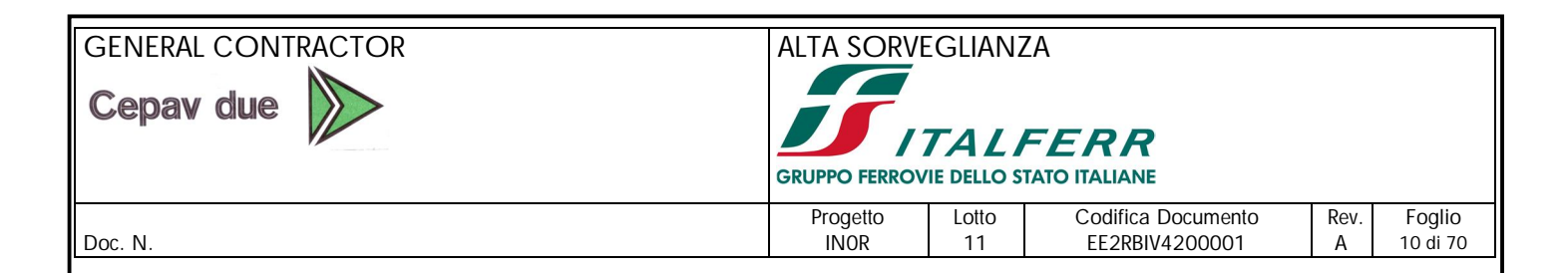

# **7. CONDIZIONI DELLA FALDA**

Nella Tabella 7-1 si riportano le soggiacenze della falda misurate nei sondaggi attrezzati con piezometri (vedi la Tabella 5-1) in prossimità o più prossimi all'opera in oggetto.

| Sondaggio         | Pk linea    | q.ta falda (m slm) |                  |         |
|-------------------|-------------|--------------------|------------------|---------|
| (Denomin.)        | AV          | Medio              | Massimo   Minimo |         |
| <b>DS011</b>      | $114 + 497$ | 127.08             | 131.53           | 117.43  |
| S3-XA202B143      | $114 + 611$ | 128.38             | 128.38           | 128.375 |
| S <sub>1</sub> GL | $114 + 822$ | 110.75             | 124.54           | 104.42  |

**Tabella 7-1**

Data l'estrema variabilità delle misure riferite a punti di misura molto prossimi, si ritiene opportuno, ai fini del calcolo, assumere un valore cautelativo di falda pari a +132 m slm che coincide grosso modo con la testa palo (per la spalla A). Tale assunzione è coerente con le scelte progettuali adottate in relazione all'opera GA06

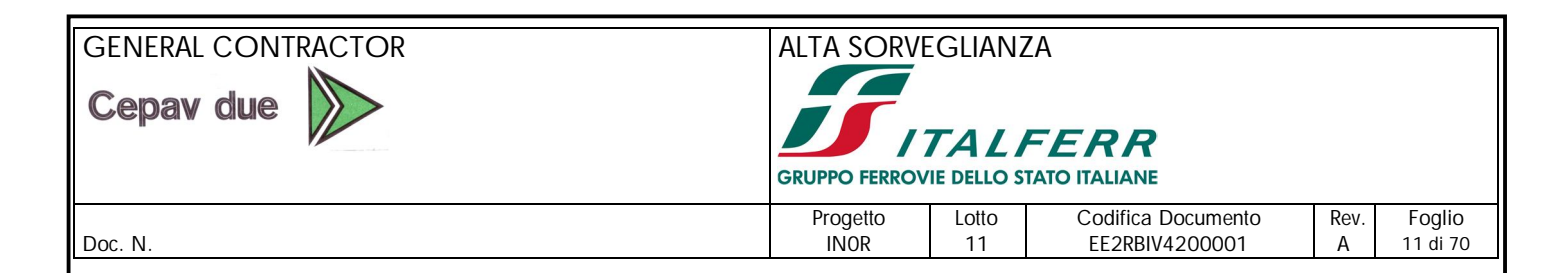

# **8. STRATIGRAFIA DI PROGETTO**

Sulla base della descrizione stratigrafica riportata nel Paragrafo 6 si assume la stratigrafia di progetto riportata nella Tabella 8-1 per tutto lo sviluppo dell'opera (cavalcavia e rampe).

| <b>Strato</b> | <b>Profondità</b><br>da<br>(m da p.c.) | Profondità<br>a<br>(m da p.c.) | <b>Descrizione</b>                                                                                |              |
|---------------|----------------------------------------|--------------------------------|---------------------------------------------------------------------------------------------------|--------------|
| 1             | 0.0                                    | $3-5$                          | Riporto eterogeneo (con residui<br>antropici e materiali di risulta da<br>produzioni industriali) |              |
| 2             | $3-6$                                  | 30.0                           | Ghiaie sabbiose<br>e sabbie ghiaiose                                                              | Nspt $>>$ 40 |
|               | quota della falda: +132.00 m slm       |                                |                                                                                                   |              |

**Tabella 8-1**

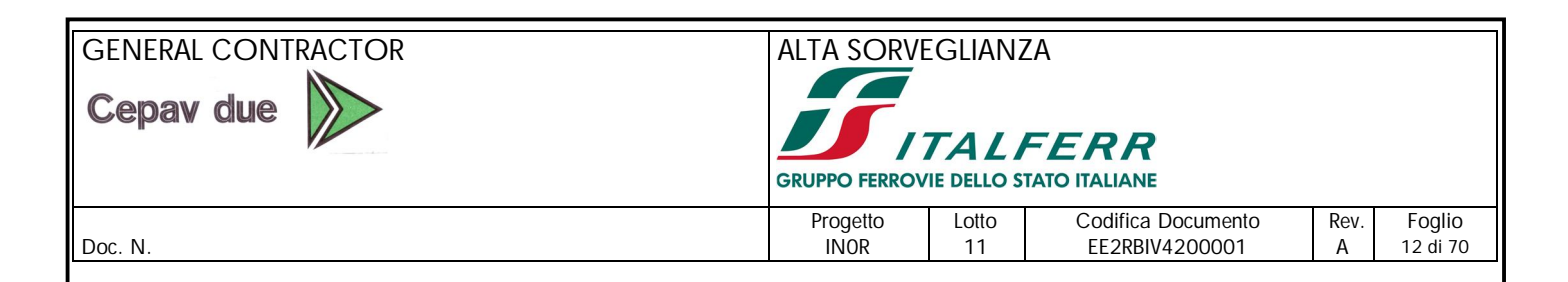

# **9. PARAMETRI GEOTECNICI DEL TERRENO DI FONDAZIONE**

Risultando i terreni in esame prevalentemente a grana grossa le caratteristiche geotecniche dei terreni sono valutate sulla base dell'interpretazione dei risultati delle prove penetrometriche dinamiche SPT (Figura 16-1).

I parametri geotecnici da introdurre nelle analisi di dimensionamento e verifica delle fondazioni (spalle, pile, opere di sostegno definitive e provvisorie) e dei rilevati, secondo quanto riportato nei documenti relativi ai criteri di calcolo delle varie opere, sono riassunte nella Tabella 9-1 (in accordo a quanto riportato dalla Figura 16-2 alla Figura 16-5).

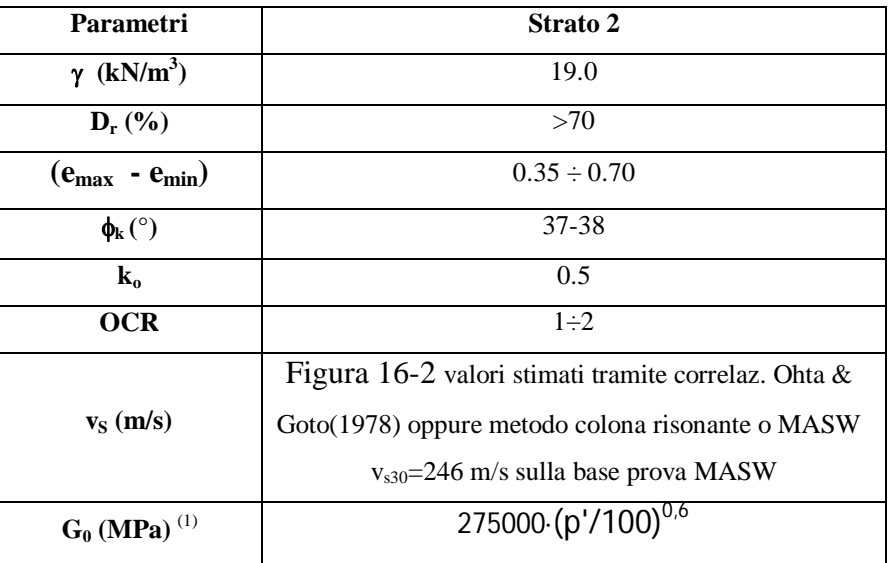

#### **Tabella 9-1**

#### **Simbologia:**

 $\gamma$  = Peso di volume;

- $D<sub>r</sub>$  = Densità relativa:
- $\phi_k$  = Angolo di attrito caratteristico;
- $\phi_{CV}$  = Angolo di attrito a volume costante;
- $k_0$  = Coefficiente di spinta del terreno a riposo;
- OCR = Grado di sovraconsolidazione meccanico;
- $v<sub>S</sub>$  = Velocità delle onde S;

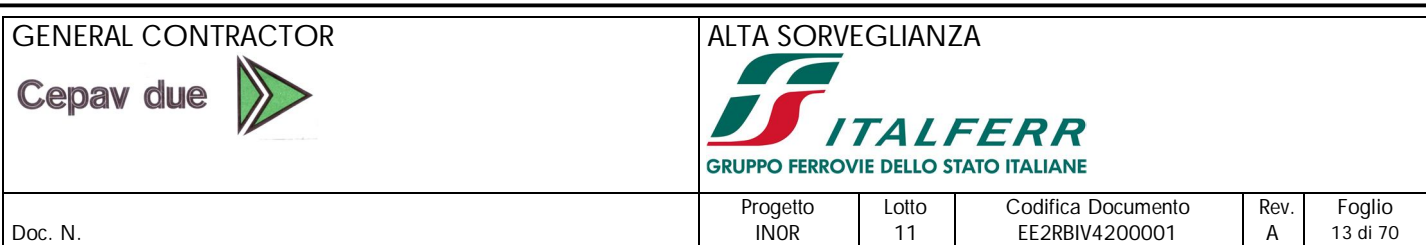

 $G_0$  = Modulo di taglio a piccole deformazioni.

## **Note:**

 $(1)$  = In prima approssimazione, i moduli elastici operativi da utilizzare nel calcolo delle opere con metodi lineari, che ricorrono alla teoria dell'elasticità, sono:

- $G = 1/15 \cdot G_0$ , con  $G_0$  valutato assumendo  $k = k_0 \Rightarrow$  rilevati
- $G = (1/5 \div 1/3) \cdot G_0$ , con  $G_0$  valutato assumendo  $k = k_0 \Rightarrow$  fondazioni dirette e opere di sostegno.

In Figura 16-1, Figura 16-2, Figura 16-3, Figura 16-4 e Figura 16-5 è riportato l'andamento con la profondità dei parametri geotecnici individuati dall'interpretazione delle prove SPT. Nella determinazione di parametri sopra riportati, si è operato come segue.

## *Orizzonti granulari*

Dr è stimata da Nspt, secondo quanto suggerito da Cubrinovski &, Ishihara K. (1999):

$$
D_r = \sqrt{\frac{N_1 \cdot (e_{max} - e_{min})^{1.7}}{9}} \qquad \text{con} \qquad N_1 = N_{SPT} \sqrt{\frac{98kPa}{\sigma'} \times (\frac{60\%}{78\%})}
$$

 $(e_{max} - e_{min})$  stimato dalla seguente Figura 9-1, sempre tratta dal citato riferimento.

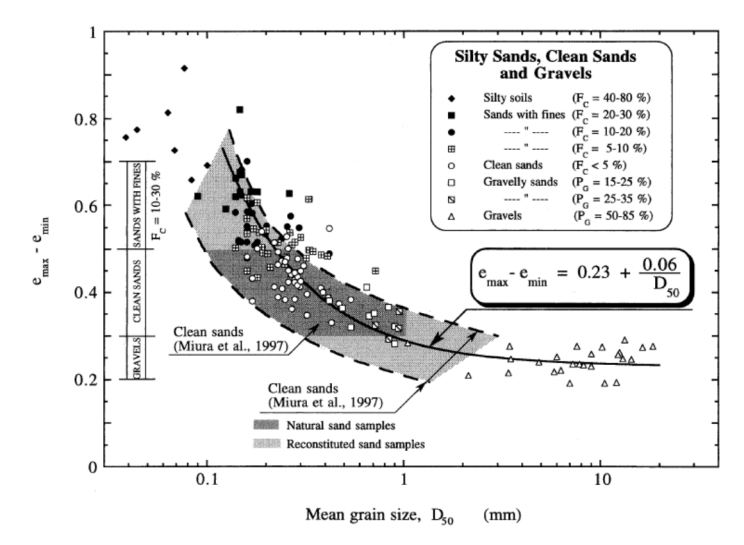

Table 2. Typical values of the void ratio range for silty sands, clean sands and gravels

| Soil type      | $F_{C}$<br>$(\%)$ | $P_{G}$<br>(%) | $e_{\text{max}}-e_{\text{min}}$ |
|----------------|-------------------|----------------|---------------------------------|
| Silty soils    | $40 - 80$         | $\leq 5$       | > 0.70                          |
| Silty sands    | $20 - 30$         | $\leq 5$       | $0.60 - 0.70$                   |
| n              | $10 - 20$         | $\leq 5$       | $0.50 - 0.60$                   |
| N              | $5 - 10$          | $\leq$ 5       | $0.45 - 0.55$                   |
| Clean sands    | <5                | $\leq 5$       | $0.30 - 0.50$                   |
| Gravelly sands | < 10              | $15 - 35$      | $0.30 - 0.40$                   |
| Gravels        | <5                | $50 - 85$      | $0.20 - 0.30$                   |

Fines:  $D < 0.075$  mm; Gravel:  $D \ge 2.0$  mm.

#### Figura 9-1. Cubrinovski &, Ishihara K. (1999)

L'angolo d'attrito di picco è quindi valutato, in accordo con Bolton (1986), come  $\phi_P = \phi_{CV} + \Delta \phi$ , Con Δ $\phi$  valutato dalla Figura 9-2

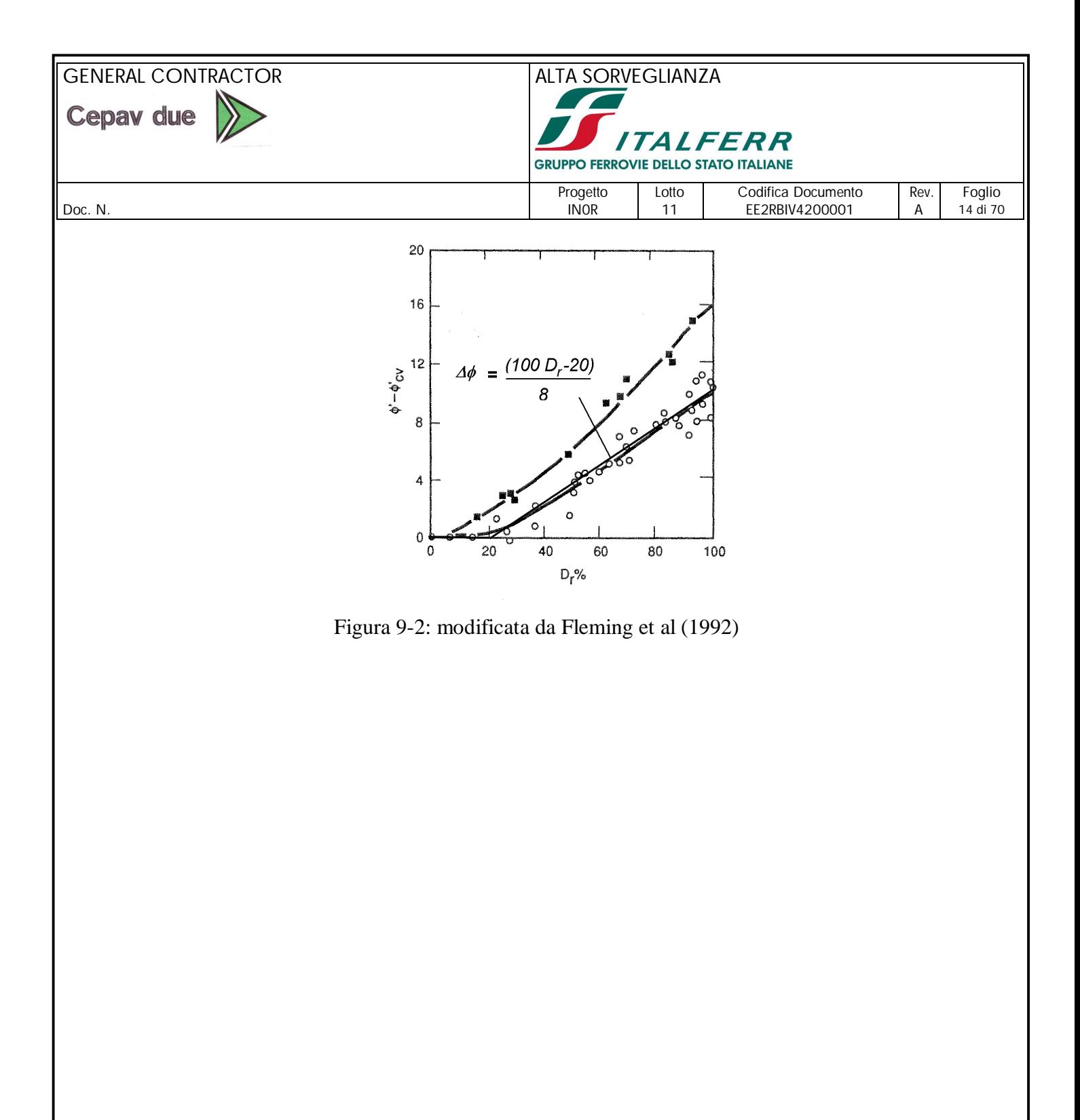

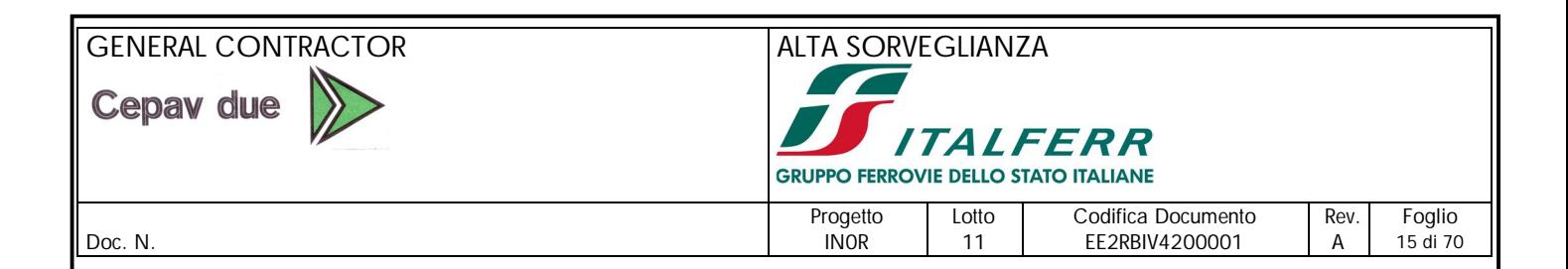

# **10. PROBLEMATICHE LEGATE AL SISMA**

## *10.1. DEFINIZIONE DEL SISMA DI PROGETTO*

Per la definizione dell'azione sismica, occorre definire il periodo di riferimento  $P_{VR}$  in funzione dello stato limite considerato.

Si assume:

- vita nominale  $(V_N)$  dell'opera pari a 100 anni;
- classe d'uso III ( $C_u = 1.5$ );

Il periodo di riferimento  $(V_R)$  per l'azione sismica, data la vita nominale e la classe d'uso vale:

## $V_R = V_N \cdot C_u = 150$  anni.

I valori di probabilità di superamento del periodo di riferimento P<sub>VR</sub>, cui riferirsi per individuare l'azione sismica agente è:  $P_{VR}(SLV) = 10\%$ .

Il periodo di ritorno dell'azione sismica  $T_R$  (in anni), vale:  $T_R(SLV) = -V_R$  / ln  $(1-P_{VR}) = 1424$ **anni**.

La definizione della categoria di sottosuolo, ai fini della determinazione dell'azione sismica, in accordo al punto §3.2.2 di NTC08, viene effettuata sulla base dei risultati della prova MASW che conduce ad una **categoria di sottosuolo tipo E.**

ag accelerazione orizzontale massima del terreno su suolo di categoria A, espressa come frazione dell'accelerazione di gravità; 0.232 g  $F<sub>0</sub>$ valore massimo del fattore di amplificazione dello spettro in accelerazione orizzontale 2.474  $T^*$ <sub>c</sub> periodo di inizio del tratto a velocità costante dello spettro in accelerazione orizzontale 0.283 s  $S_s$  coefficiente di amplificazione stratigrafica Cat E 1.370  $C_c$  coefficiente che modifica il valore del periodo  $T_c$  Cat E 1.906  $S_T$  coefficiente di amplificazione topografica - pianura  $1.00$ 

Di seguito i parametri sismici:

## **Tabella 10-1. Parametri sismici di riferimento**

Da cui, l'accelerazione massima risulta quindi:  $a_{max} = S_S \cdot S_T \cdot a_g = 0.318g$ 

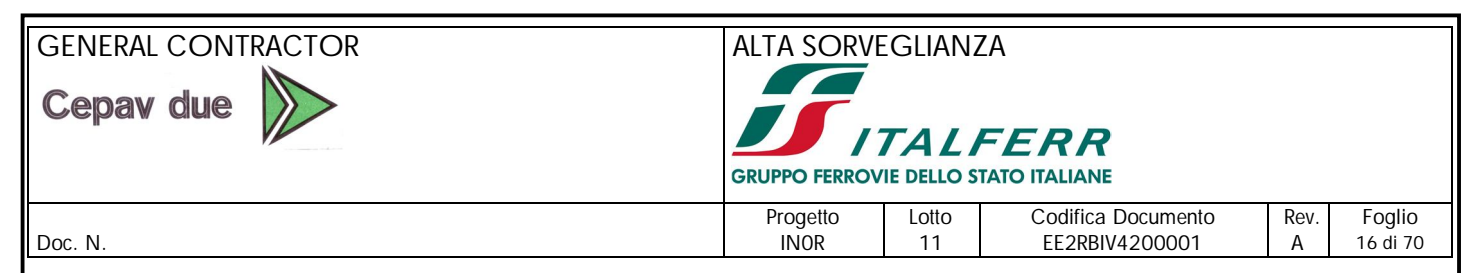

## *10.2. VALUTAZIONE DELLA MAGNITUDO*

Al fine della valutazione della stabilità del sito in condizioni sismiche, oltre alla massima accelerazione, occorre stimare la Magnitudo attesa.

A questo proposito, è possibile riferirsi ai dati predisposti dall'INGV, (http://esse1-gis.mi.ingv.it/) che costituiscono la base sulla quale sono state definite i livelli di sismicità recepiti dalla legge.

A questo riguardo sono rappresentati in forma grafica i contributi specifici di Magnitudo-distanza alla pericolosità sismica con  $T_R = 2475$  anni.

Poiché tale periodo di ritorno è superiore a quello associato allo stato limite considerato nel progetto (SLV,  $T_R$ =1424) i valori di Magnitudo qui indicati sono coerenti con i valori di  $a_{\text{max}}$ . Prevalgono contributi si terremoti caratterizzati da Magnitudo comprese tra 4.5 e 5.0, valori che possono essere adottati nelle verifiche di stabilità del sito.

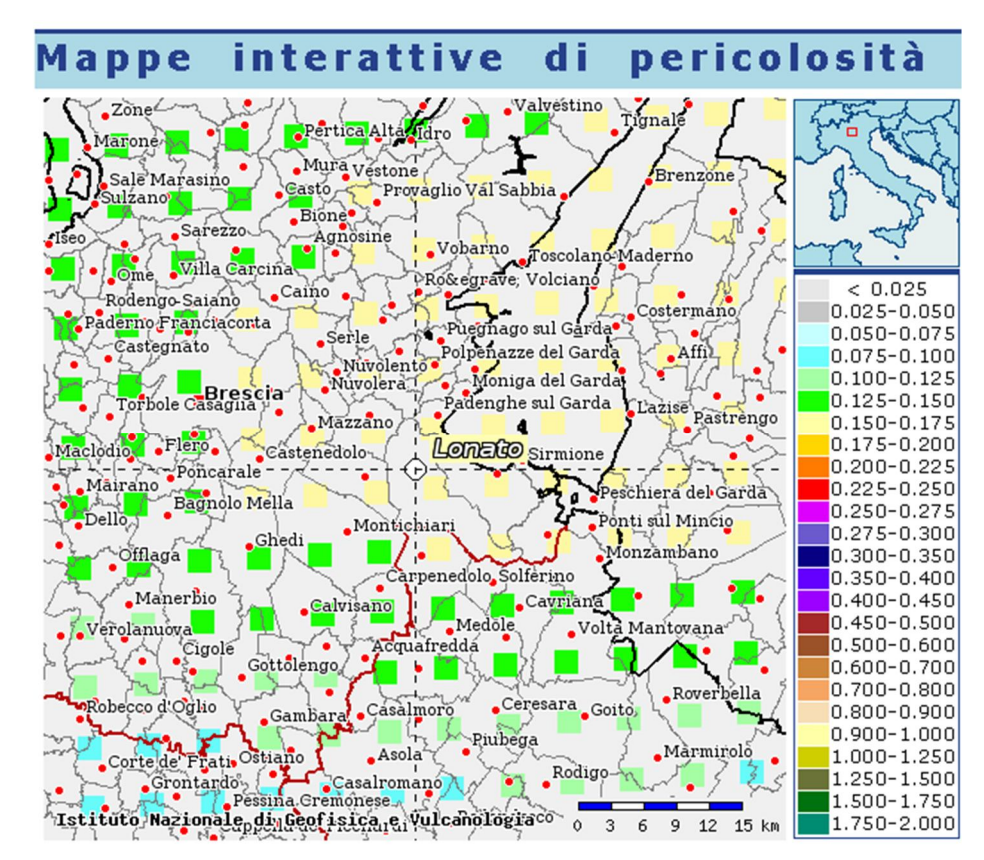

**Figura 10-1: estratto mappa sismica INGV**

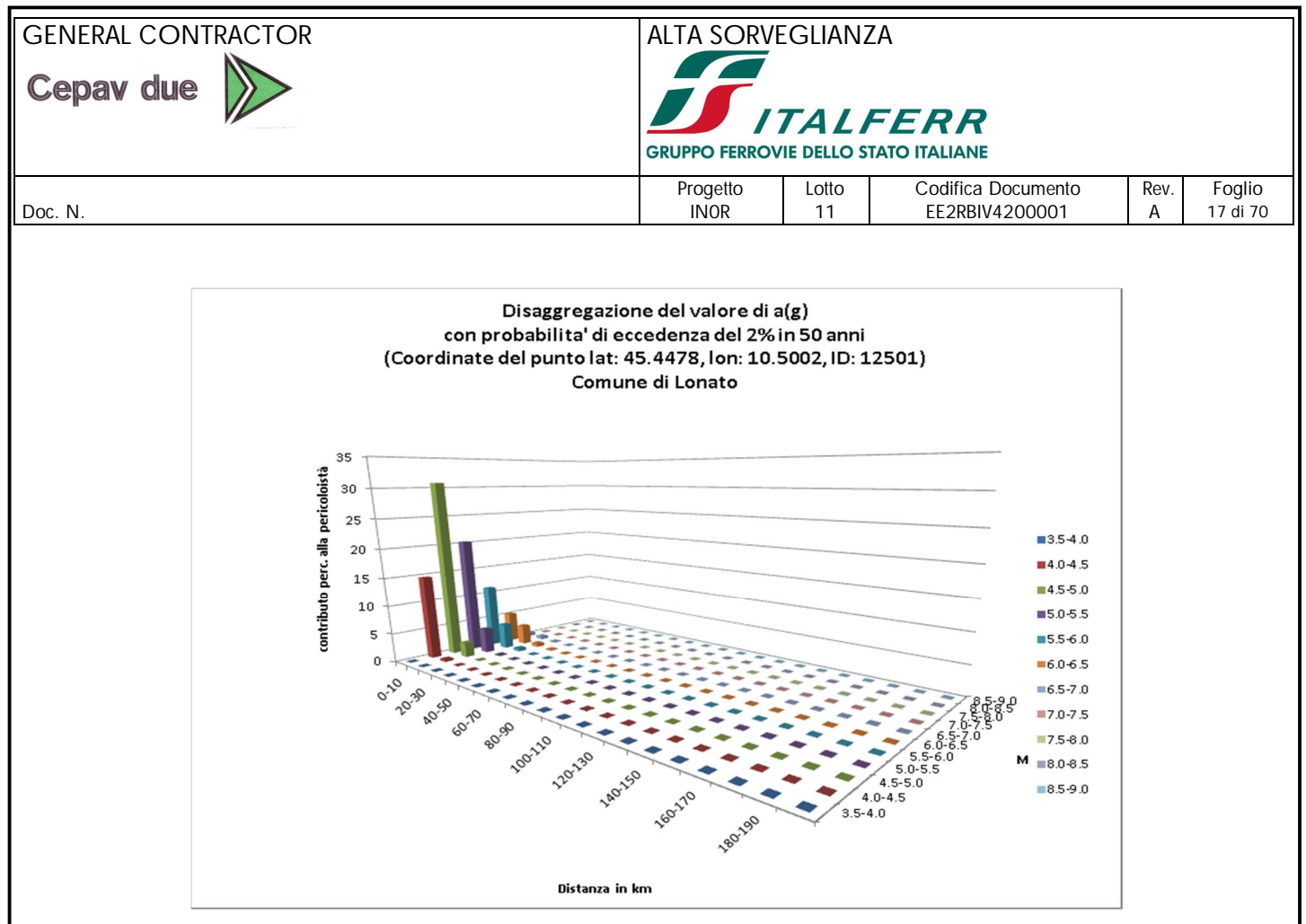

**Figura 10-2: Contributi specifici magnitudo-distanza alla pericolosità sismica – Lonato (Bs)**

#### *10.3. STABILITÀ DEL SITO IN CONDIZIONI SISMICHE*

#### In relazione:

- alle caratteristiche fisiche e meccaniche dei materiali di fondazione,
- alla morfologia dell'area,
- ai livelli di sismicità di progetto,

sulla base di Magnitudo attese prevalentemente comprese tra 4.5 e 5, si può ritenere che gli effetti prodotti dal terremoto in termini sia di sviluppo di pressioni interstiziali che di cedimenti siano trascurabili, e in accordo con la normativa se ne omette la verifica (NTC 7.11.3.4.2).

#### *10.4. AZIONI SISMICHE SUI PALI DI FONDAZIONE*

Alla luce del moderato livello di sismicità  $(a_{\infty} < 0.25g)$  e delle condizioni del sottosuolo, possono ritenersi trascurabili, ai fini progettuali, le cosiddette azioni cinematiche nei pali e nei diaframmi di fondazione, ossia le sollecitazioni derivanti dall'interazione tra palo e terreno, in conseguenza delle distorsioni nel terreno provocate dalle onde sismiche. Il calcolo dei pali dovrà essere svolto portando in conto, nelle combinazioni di calcolo sismiche, le sole azioni inerziali, cioè quelle azioni trasmesse dalla sovrastruttura alla palificata.

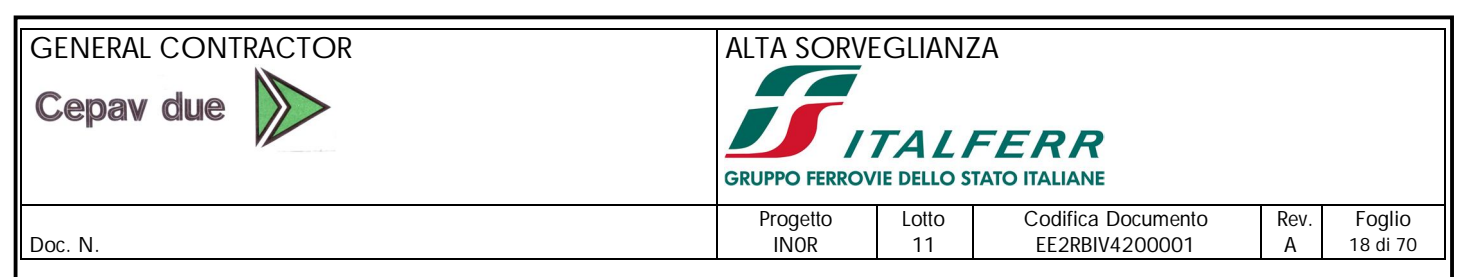

# **11. CALCOLO DELLA CAPACITÀ PORTANTE**

Il progetto prevede il ricorso a fondazioni su pali trivellati di grande diametro ø1500.

## *11.1. CALCOLO DELLA CAPACITÀ PORTANTE*

Il calcolo della capacità portante dei pali di fondazione (oppure, se previsti, di diaframmi) viene svolto adottando, in termini generali, i seguenti criteri*,* attualizzati al metodo agli Stati Limite:

Si pone

 $Q_{u,b} = A_{base} \cdot q_{u,b}$ 

portata limite alla base

portata limite per attrito laterale

Q<sub>u,s</sub>=Perimetro∙ | q<sub>u,s</sub>∙dz z<sub>b</sub> zt

dove:

 $D =$  diametro del palo qu,b= pressione limite alla base del palo  $q_{u,s}$  = tensione tangenziale limite lungo il fusto del palo  $z_b =$  profondità della base del palo da testa palo  $z_t$  = profondità della testa del palo da testa palo

$$
A_{base} = \pi \cdot \frac{D^2}{4} \quad ; \quad Perimetro = \pi \cdot D
$$

Ai punti seguenti vengono presentate le trattazioni che permettono di valutare il valore di  $q_{u,b}$  e di  $q_{\text{u.s.}}$  in funzione del tipo di terreno considerato.

#### **Pressione limite alla base**

La pressione limite esercitata dal terreno sulla base del palo, viene valutata in accordo a Gwizdala [1984], Reese & O'Neill [1988] e Matsui [1993] come segue:

$$
(q_{u,b})_{\frac{s}{D}=0.1} = \alpha_N \cdot (N_{SPT})_m \le (q_{u,b})_{max}
$$

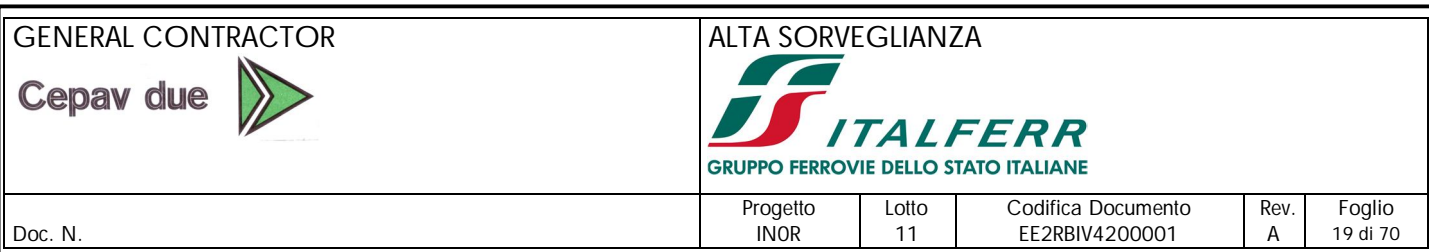

dove:

 $\left( q_{u,b} \right)_{\delta=0.1} =$  pressione limite alla base associabile a cedimenti pari al 10% del diametro del palo;

 $(N_{SPT})_m$  = valore di N<sub>SPT</sub> medio su un tratto pari a 1.5 · D al di sopra e al di sotto della base del palo;

con:

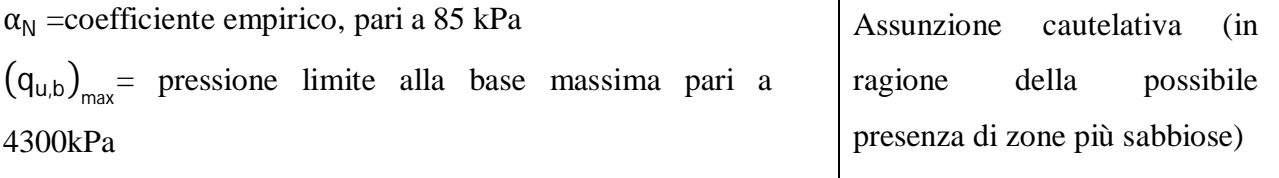

Al fine di non utilizzare un criterio eccessivamente cautelativo si considera inoltre un valore della pressione limite di base non inferiore a quanto segue:

$$
\left(q_{u,b}\right)_{\stackrel{s}{D}=0.1}=N_q{\cdot}\sigma_{v0}^{\cdot}{\leq}\left(q_{u,b}\right)_{max}
$$

dove:

N<sup>q</sup> = parametro adimensionale che può essere valutato mediante la figura seguente (Raccomandazioni AGI [1984]), con un angolo di attrito ridotto di circa 3° rispetto al valore di miglior stima. Nel caso in esame, con  $\phi = 37 \div 38^\circ$ ,  $\phi_{\text{rid}} = 34^\circ \rightarrow N_q \approx 16$ .

 $\sigma'_{\nu0}$  = pressione verticale efficace geostatica calcolata a partire dal p.c.

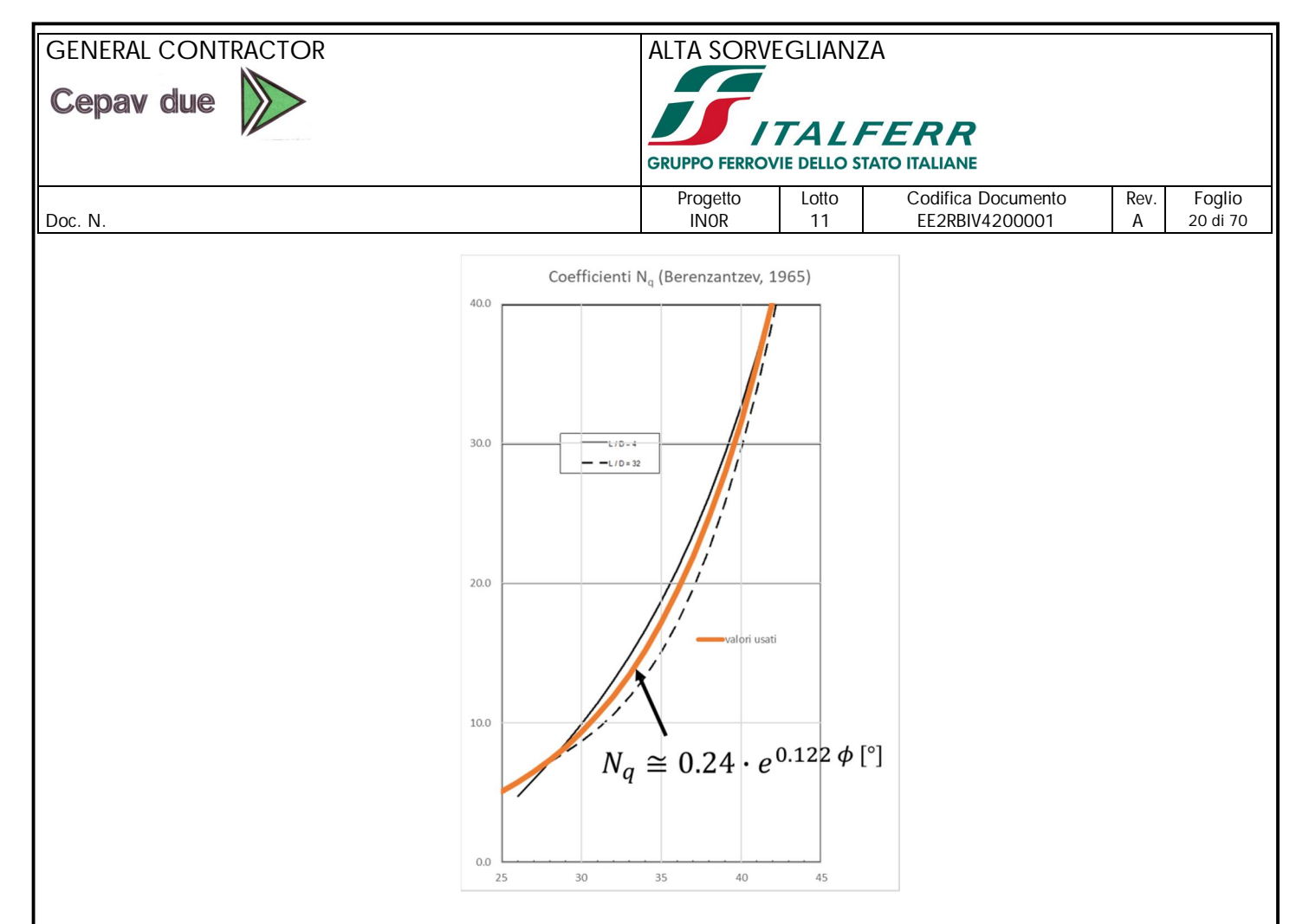

**Figura 11-1: Coefficiente N<sup>q</sup> - Berezantzev (1965)**

#### **Tensione tangenziale limite lungo il fusto del palo**

Il valore del limite inferiore della capacità portante laterale limite  $Q_{u,s}$  viene determinato mediante l'espressione:

$$
q_{u,s} = K \cdot \tan \varphi \cdot \sigma_{v0} \leq (q_{u,s})_{max}
$$

dove:

 $K =$  coefficiente empirico che può essere assunto pari a 0.6  $(q_{u,s})_{\text{max}} = 3 \text{ kPa} \cdot N_{\text{SPT}}$  per  $N_{\text{SPT}} \leq 53$  $(q_{u,s})_{\text{max}} = 142 \text{ kPa} + 032 \text{ kPa} \cdot \text{N}_{\text{SPT}}$  per  $\text{N}_{\text{SPT}} > 53 \text{ Reese e Wright (1977)}$ ;

In presenza di falda superficiale, in occasione di un evento sismico si ingenerano degli incrementi di pressioni dell'acqua nei pori, pur in presenza di terreni addensati e molto permeabili. Come è noto, ove sussistano determinate condizioni, tale fenomeno raggiunge livelli molto rilevanti e

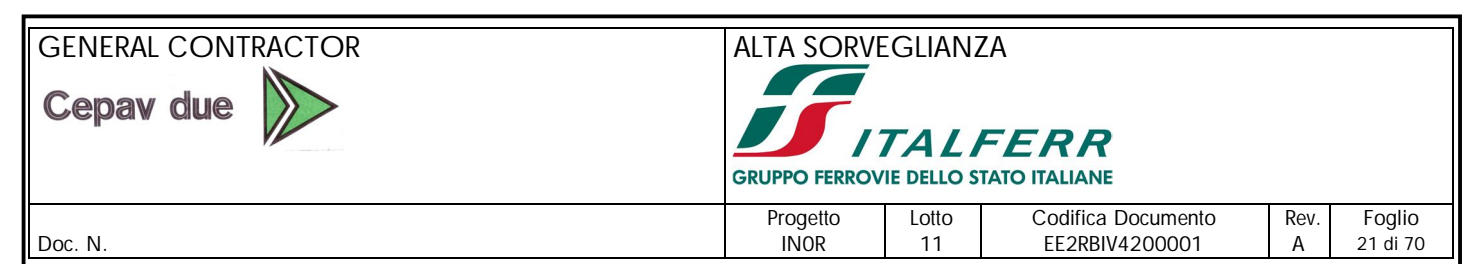

provoca conseguenze anche molto severe, descritte, in termini molto generali, come fenomeni legati alla liquefazione dei terreni.

Nel caso in esame, nonostante le condizioni del sito sono tali da poter escludere rischi di liquefazione, è tuttavia possibile stimare in modo empirico e forfettario detti incrementi di pressione e le relative conseguenze sulla capacità portante dei pali.

Gli incrementi sismici u<sup>e</sup> (z) della pressione interstiziale, possono essere legati allo sforzo verticale efficace geostatico  $\sigma_{V,0}^{\cdot}(z)$  tramite una relazione del tipo

 $u_{e}(z) = r_{u} \cdot \sigma_{V,0}(z)$ 

con  $r_u$  = parametro sperimentale

La pressione verticale efficace in condizioni sismiche sarà quindi data da

$$
\sigma_v(z)\!=\!\sigma_{v,\scriptscriptstyle 0}^{\scriptscriptstyle \cdot}(z)\!\cdot\!\bigl(1\!-\!r_{\scriptscriptstyle u}\bigr)
$$

In pratica, il coefficiente  $(1 - r_u)$  è un fattore  $\lt 1$  che riduce lo sforzo verticale. Si noti che in corrispondenza di  $r<sub>u</sub>=1$  si ha un annullamento dello sforzo efficace e quindi liquefazione. In modo assai approssimato ma conservativo lo stesso coefficiente può essere applicato sia alla resistenza offerta dal terreno al fusto del palo, sia alla resistenza alla base. Infatti, pur con le dovute cautele, è in genere possibile ammettere che entrambe queste grandezze sono legate allo sforzo efficace. In pratica, si potrà assumere

$$
\begin{aligned} &Q_{u,b,\text{ridotto}} = \frac{\pi \cdot D^2}{4} \cdot q_{u,b} \big(1-r_u\big) \\ &Q_{u,s,\text{ridotto}} = \pi \cdot D \cdot \int\limits_{z_t}^{z_b} \bigl(1-r_u\bigr) \cdot q_{u,s} \cdot dz \geq \pi \cdot D \cdot \int\bigl(1-r_u\bigr) \cdot K \cdot \tan \varphi \cdot \sigma_{v0}' \cdot dz \end{aligned}
$$

Per la valutazione di r<sup>u</sup> è possibile riferirsi ad indicazioni di letteratura, tra cui quella riportata in Figura 11-2 (Marcuson & Hynes (1990) in cui  $r_u$  è legato al coefficiente di sicurezza alla liquefazione. Nel caso in esame, in presenza di fattori di sicurezza certamente elevati, possiamo adottare un valore sostanzialmente asintotico per terreni ghiaiosi, e pari a  $r_u=0.10$ .

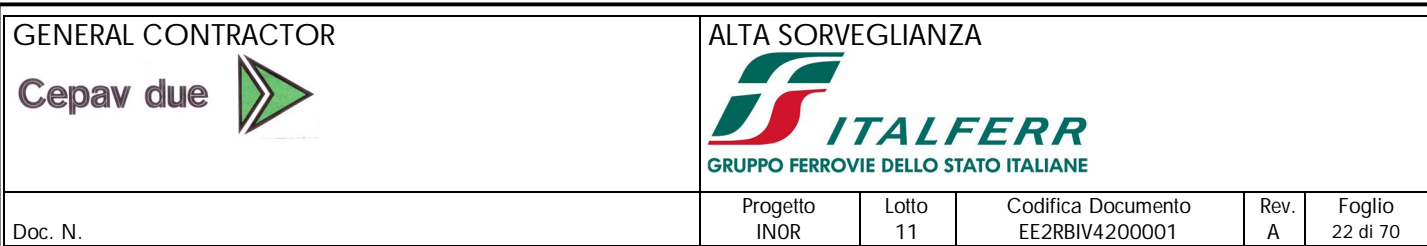

Tale valore sarà messo in conto soltanto nei primi 20 m di profondità dal piano campagna, porzione di terreno generalmente interessata da apprezzabili fenomeni di incremento delle pressioni in eccesso.

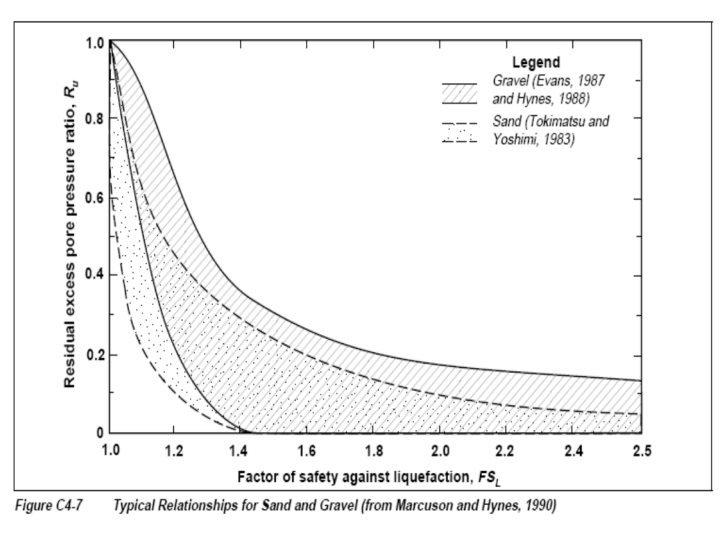

**Figura 11-2: legame fra r<sup>u</sup> e il coefficiente di sicurezza alla liquefazione (da Marcuson & Hynes (1990))**

Alla luce dell'approccio agli Stati limite, in accordo con la Normativa Italiana, la capacità portate del palo, in linea generale, sarà calcolata e verificata per le seguenti combinazioni (in accordo con il punto 6.4.3.1 della Norma, successivamente emendata dalla Circolare 2 febbraio 2009, n. 617 - Istruzioni per l'applicazione delle "Nuove norme tecniche per le costruzioni" di cui al D.M. 14 gennaio 2008):

condizione statica

A1-C1: A1+M1+R1 A1-C2: A2+M1+R2 A2: A1+M1+R3

condizione sismica

 $A1+M1+R3$ 

con i coefficienti parziali di sicurezza in accordo alle tabelle seguenti.

GENERAL CONTRACTOR ALTA SORVEGLIANZA Cepav due **TALFERR GRUPPO FERROVIE DELLO STATO ITALIANE** Progetto Lotto Codifica Documento Rev. Foglio<br>INOR 11 EE2RBIV4200001 A 23 di 70

Doc. N. IN0R 11 EE2RBIV4200001 A 23 di 70

## **Tabella 11-1: coefficienti parziali per le azioni (Tabella 6.2.I di NTC08)**

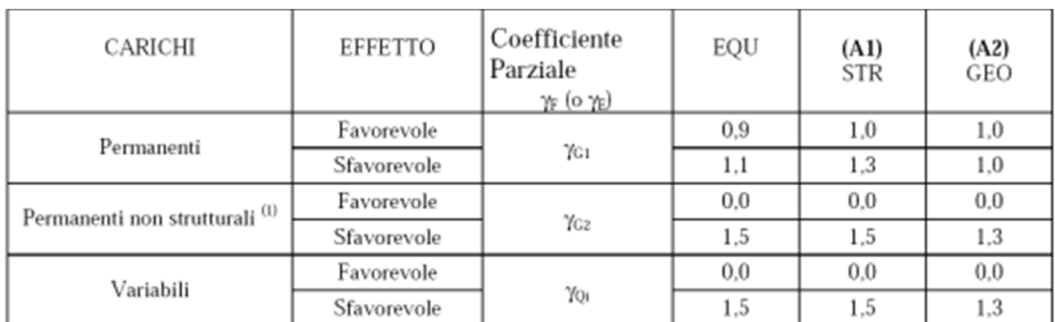

(1) Nel caso in cui i carichi permanenti non strutturali (ad es. i carichi permanenti portati) siano compiutamente definiti, si potranno adottare gli stessi coefficienti validi per le azioni permanenti.

# **Tabella 11-2: coefficienti parziali per i parametri geotecnici del terreno (Tabella 6.2.II di NTC08)**

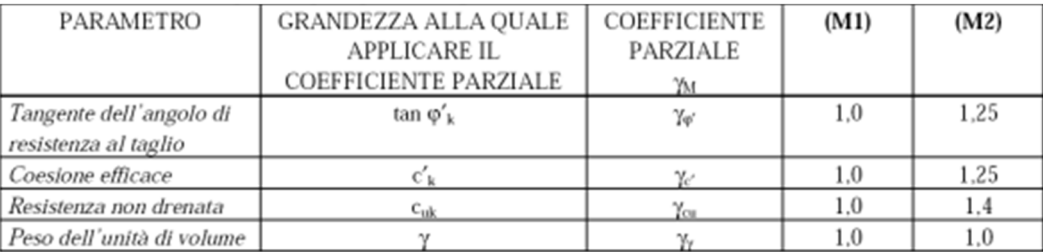

#### **Tabella 11-3: coefficienti parziali sulle resistenze caratteristiche (Tabella 6.4.II di NTC08)**

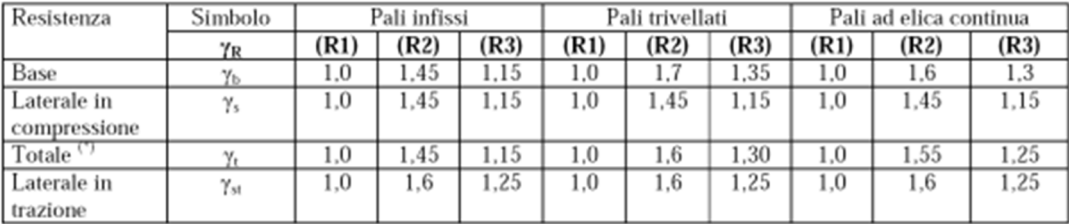

Le resistenze ultime di calcolo R<sub>c,cal</sub> sono da intendersi come quantificate in ragione dei risultati ottenuti per ogni verticale.

Le resistenze caratteristiche  $R_{c,k}$  saranno quindi desunte da questi valori, tramite la correlazione:

 $R_{c,k} = \min ((R_{c,cal})_{\text{median}} / \xi_3 ; ((R_{c,cal})_{\text{min}} / \xi_4)$ 

in cui

- $(R_{c,cal})_{median}$  = resistenza media di progetto;
- $(R_{c,cal})_{min}$  = resistenza minima di progetto;

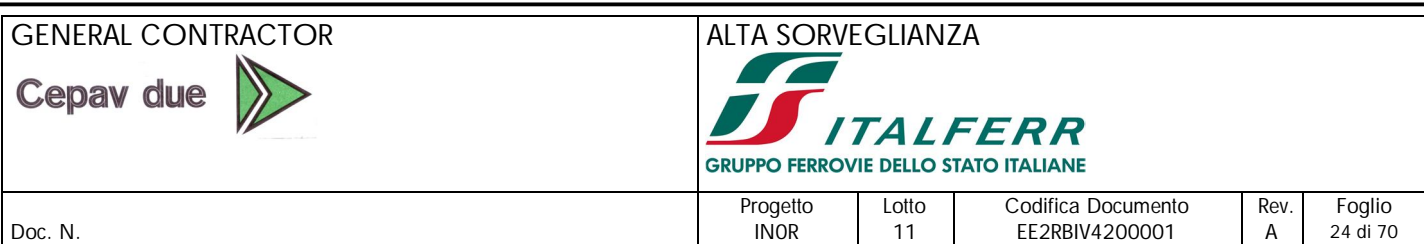

 ξ<sup>3</sup> e ξ<sup>4</sup> vengono desunti dalla tabella 6.4.IV di NTC08, di seguito riportata, considerando 3 verticali indagate ( $\xi_3 = 1.60$ ;  $\xi_4 = 1.48$ );

| Numero di verticali indagate |      |      |           |       |      |      | 10<br>≤ |
|------------------------------|------|------|-----------|-------|------|------|---------|
|                              | 1,70 | 1,65 | 1,60      | 1,55  | 1,50 | 1,45 | 1,40    |
|                              | 1,70 | 1,55 | $\sim 48$ | 1, 16 | 1,34 | 1,28 | ****    |

**Tabella 11-4: fattori di correlazione (Tabella 6.4.IV di NTC08)**

Infine la resistenza di progetto, è pari a:

 $R_{c,d} = R_{c,k} / \gamma_R$ 

Pertanto, la portata di progetto sarà data dalle seguenti espressioni:

$$
R_{c,d} = \frac{(R_{c,k})^{base}}{(\gamma_R^{base})} + \frac{(R_{c,k})^{laterale}}{(\gamma_R^{laterale})} - \gamma_G W
$$
 a compressione  

$$
R_{T,d} = \frac{(R_{c,k})^{laterale}}{(\gamma_R^{laterale, trazione})}
$$

in cui W' = peso del palo (pari al peso sommerso nel caso di calcolo in condizioni non drenate oppure pari al peso totale), il cui contributo alla portata a trazione viene ignorato, per una maggiore cautela.

In aggiunta alle verifiche richieste da NTC08, come riportato nel Manuale di Progettazione 2016 (Par. 2.5.1.9.3), dovrà essere verificata la seguente relazione:

 $R_{c,cal, LAT}/1, 25 > N_{ae}$ 

Dove  $R_{c, cal, LAT}$  è la resistenza laterale di calcolo e  $N_{ag}$  è il carico agente sul palo determinato per la combinazione caratteristica (rara) impiegata per le verifiche agli stati limiti di esercizio (SLE). Assumendo che la testa palo sia posta all'incirca a 2.50 m di profondità dal piano campagna attuale, al variare della lunghezza L del palo (contata a partire dall'intradosso delle fondazioni), si riportano nelle figure seguenti i valori delle resistenze per le varie casistiche.

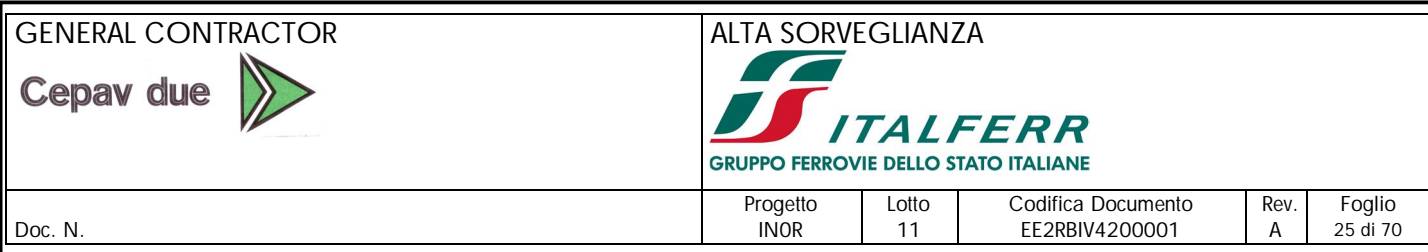

In ogni caso, si prescrive che la lunghezza dei pali di fondazione sia maggiore o uguale a 10 diametri.

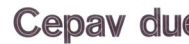

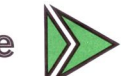

# GENERAL CONTRACTOR ALTA SORVEGLIANZA  $\sqrt{2}$ **ITALFERR GRUPPO FERROVIE DELLO STATO ITALIANE** Progetto Lotto Codifica Documento Rev. Foglio<br>
INOR 11 EE2RBIV4200001 A 26 di 70

Doc. N. 2008. The contract of the contract of the contract of the contract of the contract of the contract of the contract of the contract of the contract of the contract of the contract of the contract of the contract of

## **Tabella 11-5: portate di progetto–palo ø1500 mm t.p. a prof. 2.50 m da p.c.**

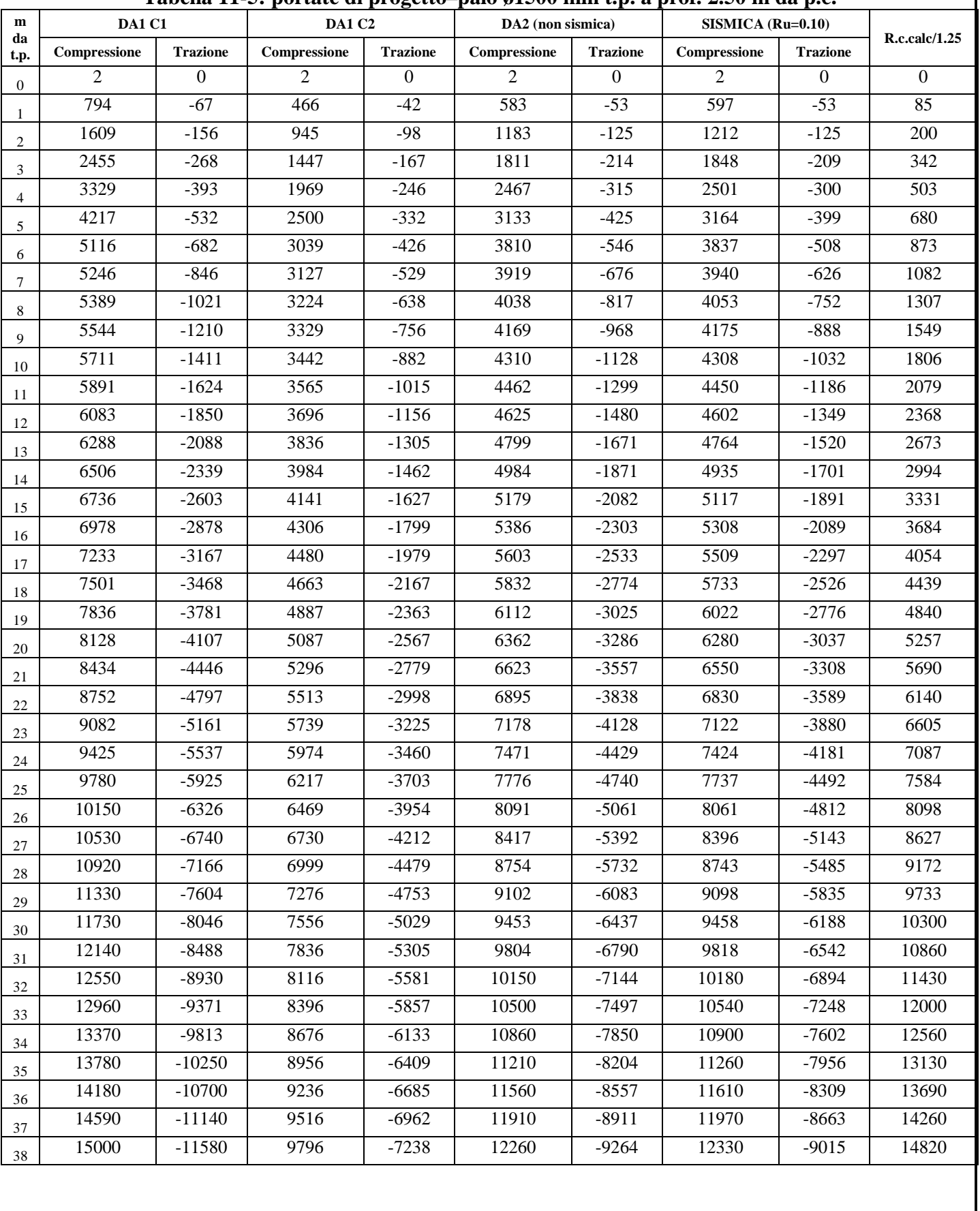

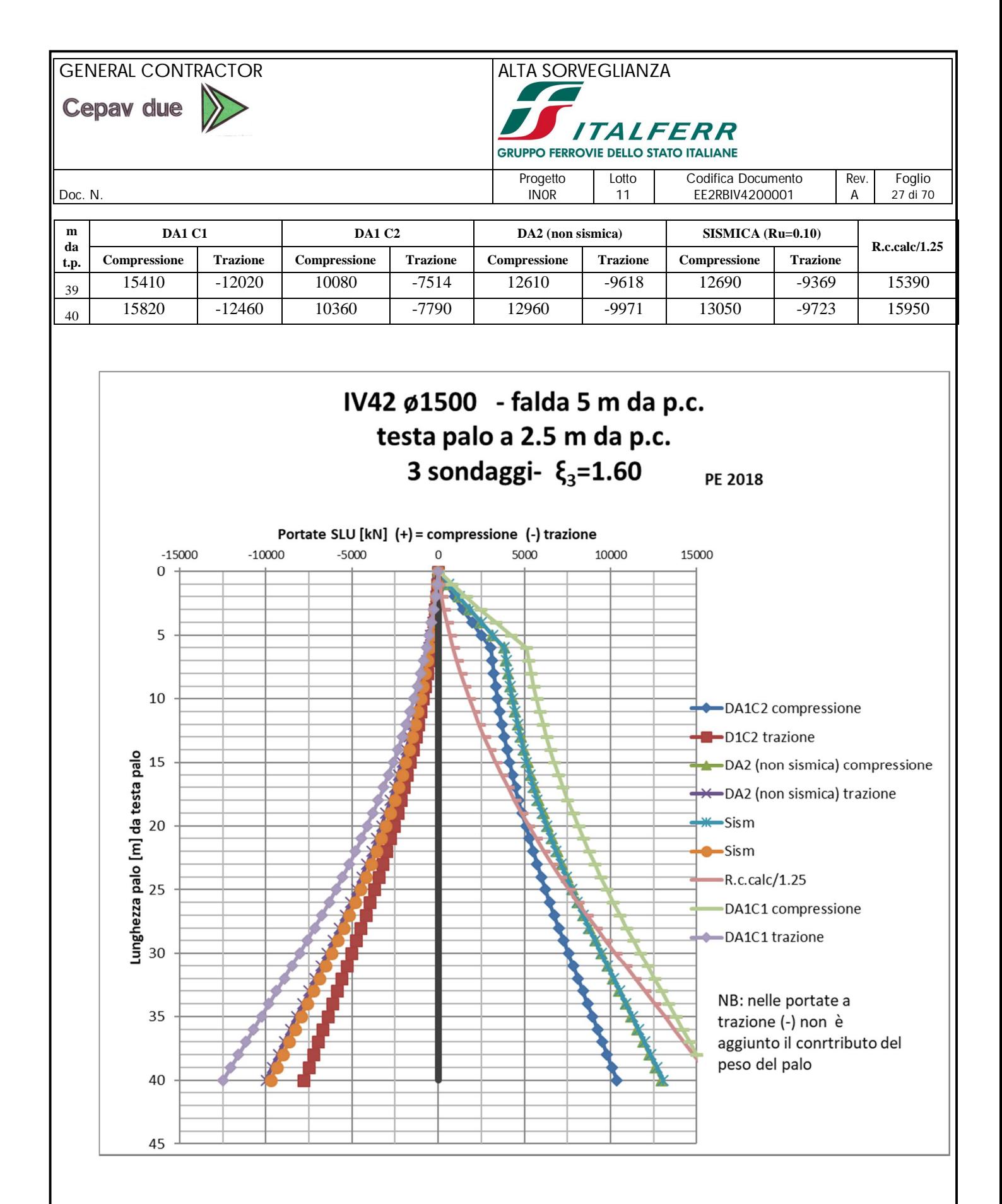

**Figura 11-3: portate palo ø1500 mm – SLU.**

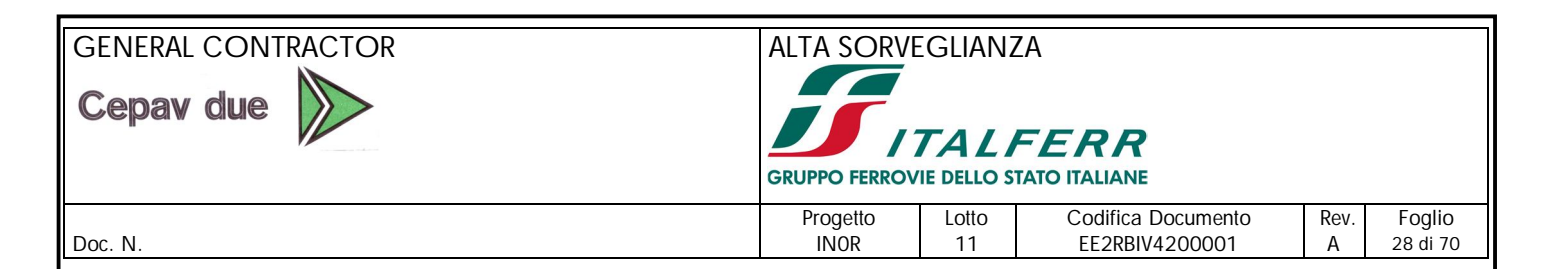

# *11.2. MATRICI DI RIGIDEZZA DELLE PALIFICATE*

Le rigidezze delle varie palificate, eventualmente da introdurre nel calcolo della sovra-struttura, sono valutate con il citato codice PIGLET 5.1, introducendo i seguenti parametri.

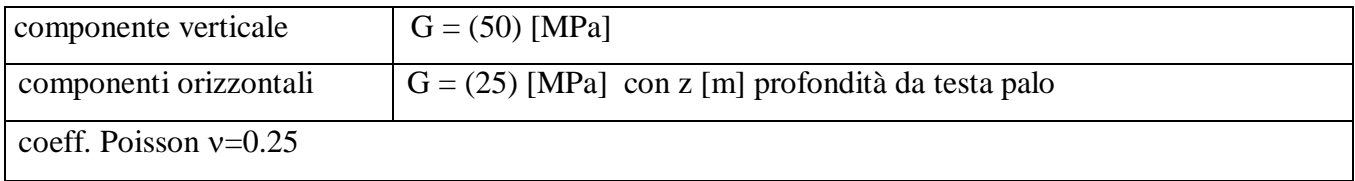

Si precisa che i moduli elastici secanti ai fini della modellazione del comportamento laterale sono opportunamente ridotti per tenere conto della formazione di deformazioni plastiche nella parte sommitale dei pali anche per livelli di carico distanti da condizioni limite. Tale assunzione è in accordo con la comune pratica progettuale e con le raccomandazioni fornite dagli stessi Autori del software utilizzato.

> **SPALLA - 10 ø 1500 MATRICE RIGIDEZZA PALIFICATA NOTAZIONE DESTRORSA**  $kN.m$

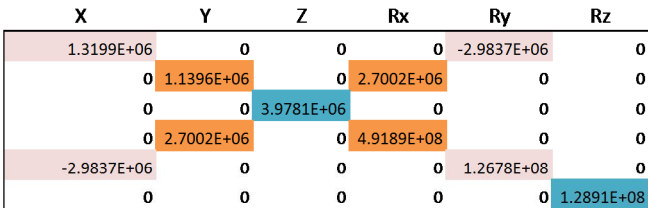

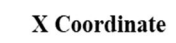

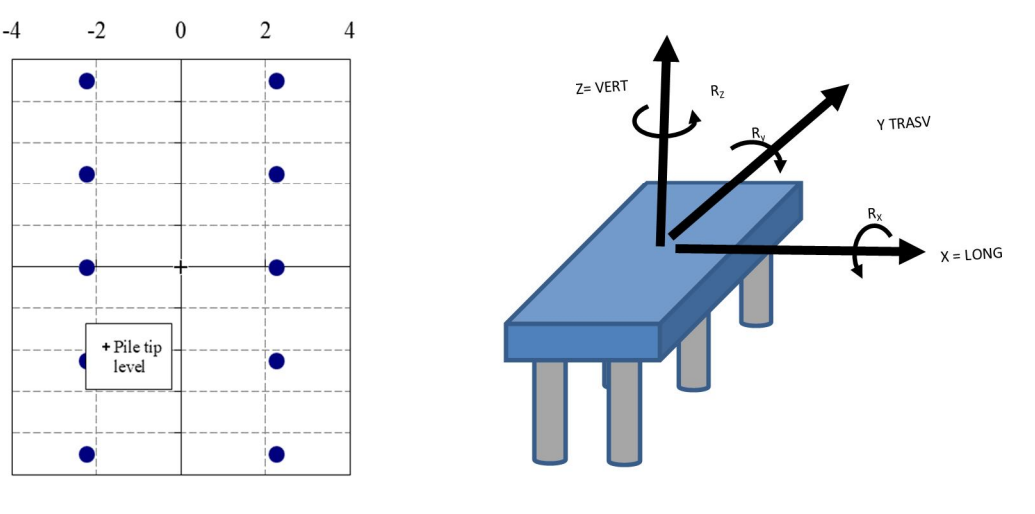

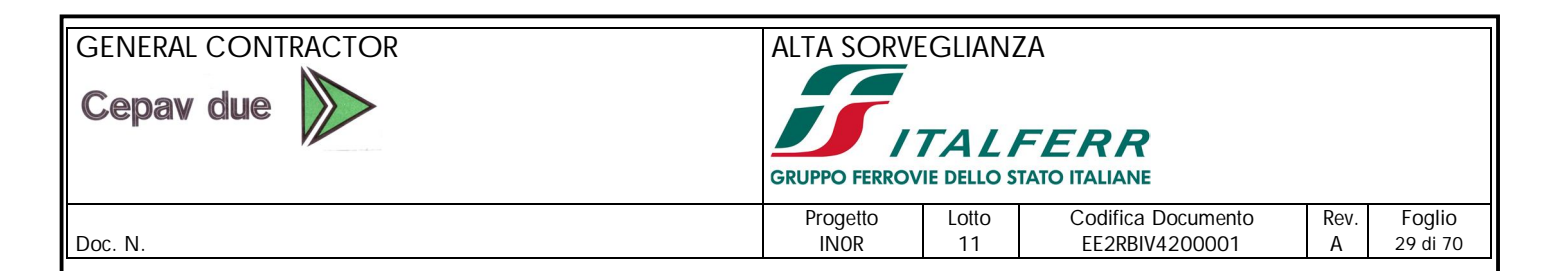

## *11.3. CAPACITA' PORTANTE ORIZZONTALE*

### *11.3.1. PALIFICATE*

Per quanto concerne il calcolo della capacità portante laterale della generica palificata, si potrà operare come segue: assumendo che il plinto di fondazione offra un vincolo in grado di annullare, sostanzialmente la rotazione a testa palo del palo singolo, il carico limite  $H_{u,p}$  del palo singolo è calcolabile tramite la seguente equazione (Broms (1964))

 $\rm{H_{u,p}\,=\,\,K_p\,\gamma\,d^3\cdot\,[3.676\;M_{p^\prime}\,(K_p\,\gamma\,d^4)]^{2/3}}$ 

Con  $K_p$  = coefficiente di spinta passiva  $\gamma$  = peso specifico del terreno (=  $\gamma'$  se in falda) d= diametro del palo

Affinché tale espressione sia valida, la resistenza plastica M<sub>p</sub> dovrà essere garantita per un tratto di palo di lunghezza pari ad almeno

$$
L_p = (3 \cdot M_p) / H_{u,p} + 3d
$$

Per i pali frontali, ossia per quei pali di una palificata esterni e posti non in ombra ad eventuali altri pali coinvolti da azioni frontali, è possibile tenere conto di un ulteriore contributo alla resistenza laterale, offerto dalla presenza di un sovraccarico q' pensato agente alla quota testa palo. Per far questo, si potrà operare come segue, in sostanziale accordo con le indicazioni di Cecconi et al (2006):

Si determinerà la lunghezza x come radice della seguente espressione

 $3\cdot K_p$  d (q'x<sup>2</sup>/2 +  $\gamma$  x<sup>3</sup>/3) – 2 M<sub>p</sub>=0

La soluzione x può essere ottenuta per tentativi, partendo da un valore iniziale

 $x_0 = (2 M_p / \gamma \cdot K_p d)^{1/3}$ 

Da cui

 $H_{u,p} = 3 \cdot K_p d (q'x + \gamma x^{2/2})$ 

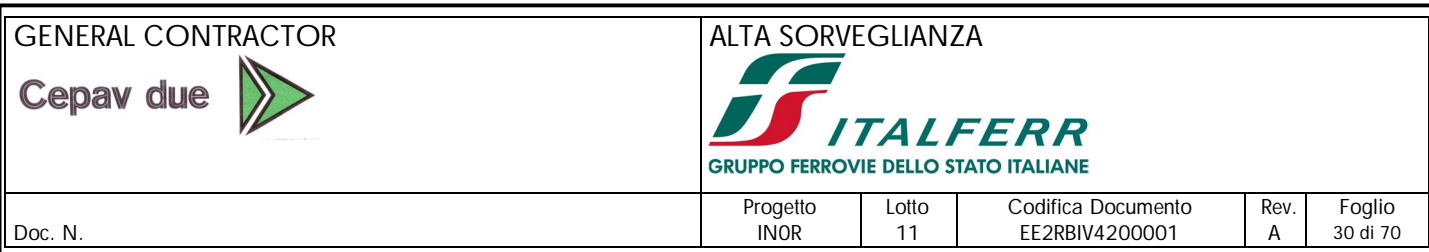

### Anche in questo caso, si dovrà garantire la resistenza flessionale  $M_p$  per una lunghezza

#### $L_p = x + 3dr$

La resistenza complessiva della palificata composta da n pali aventi la medesima resistenza flessionale, potrà essere stimata con la seguente procedura, applicabile nel caso in cui si assuma una condizione di rotazione impedita a testa palo ed una sufficiente lunghezza dei pali di fondazione. Si consideri la palificata nel suo complesso:

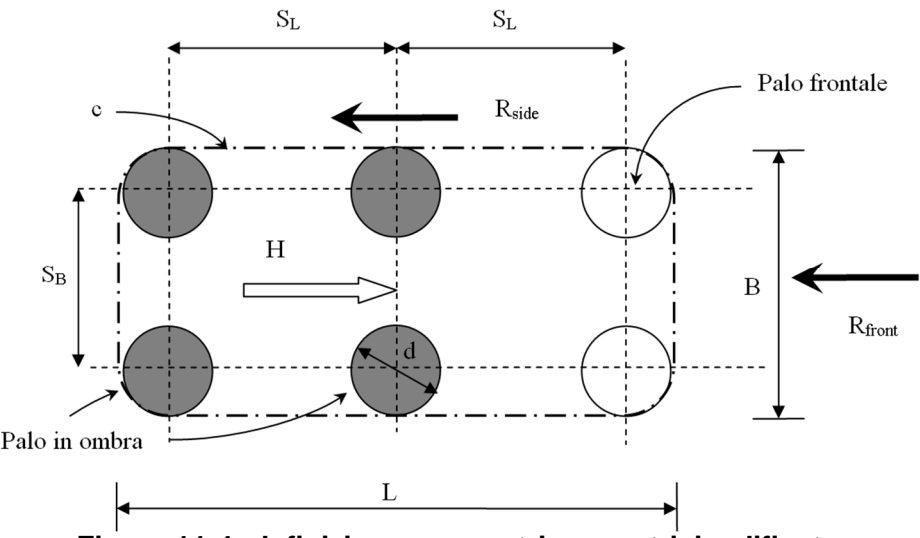

**Figura 11-4: definizione parametri geometrici palificata**

Con riferimento alla Figura 11-4, sia:

 $n_B$  = numero di pali in una schiera ortogonale alla direzione del carico (es.  $n_B=2$  in figura)

 $n_L$  = numero di pali in una schiera parallela alla direzione del carico (es.  $n_L$ =3 in figura)

$$
n_{\text{pali}}=n_{\text{B}}{\times}n_{\text{L}}
$$

 $S_B$  = interasse pali in direzione ortogonale al carico ( $\geq$  3d)

 $S_L$  = interasse pali in direzione parallela al carico ( $\geq$  3d)

Si può ammettere l'esistenza di un meccanismo di rottura che coinvolga il terreno racchiuso nel contorno c, rappresentato con linea tratto-punto nella Figura 11-4. Tale meccanismo corrisponde al meccanismo (c) indicato nella Figura 11-5: si osservi che Fleming et al (1992), da cui la figura è tratta, individuano come più verosimile il meccanismo (b), a cui corrisponde tuttavia una maggiore dissipazione di energia plastica. Considerare il meccanismo (c) è pertanto più conservativo.

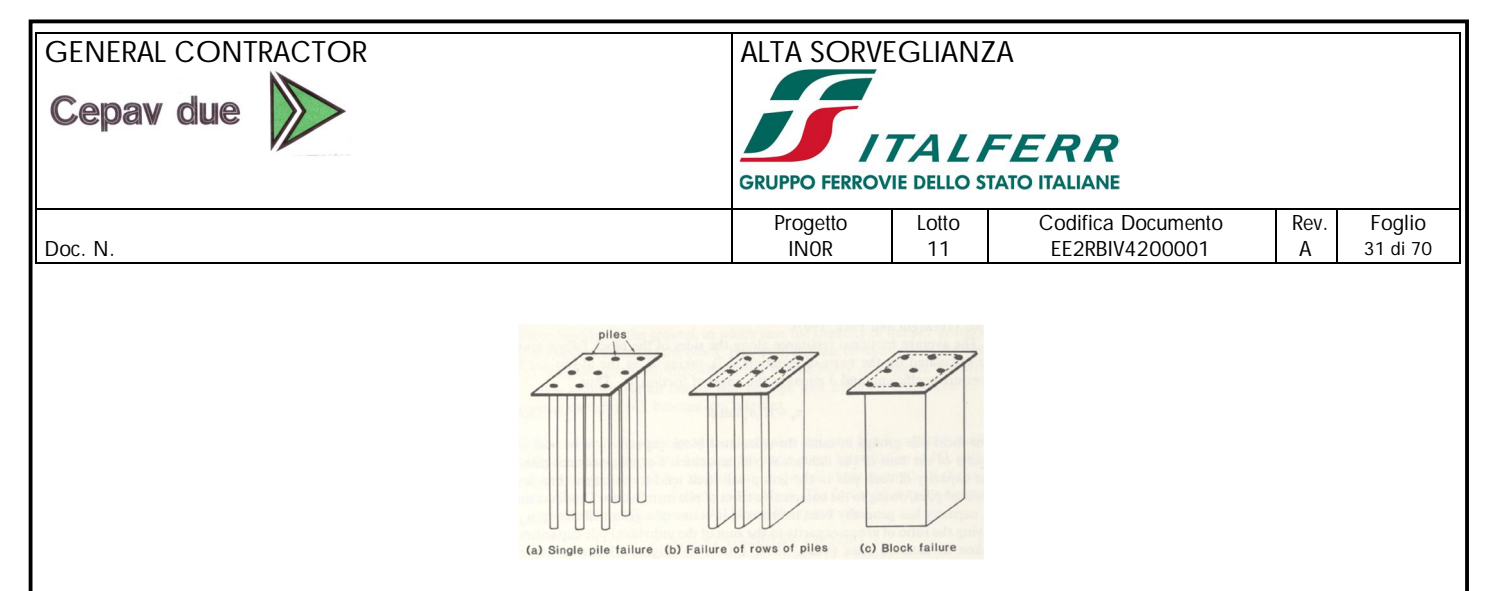

**Figura 11-5: meccanismi di rottura di una palificata (da Fleming et al (1992))**

Sul fronte, di larghezza B, si ipotizza lo sviluppo di una resistenza passiva Rfront mentre sulle fiancate, di lunghezza L, la presenza di una resistenza attritiva  $R_{side}$ .

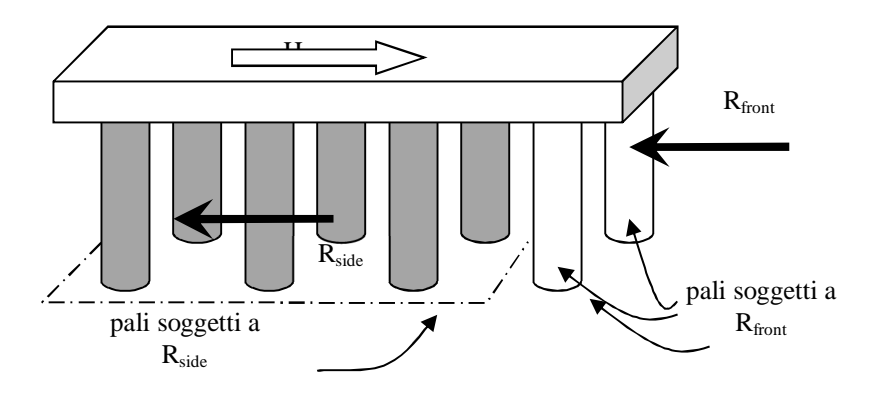

**Figura 11-6: schema ipotizzato**

Si porrà

 $B \cong min(3 \cdot d \cdot n_B, d + (n_B - 1) \cdot S_B)$ 

 $L \cong (n_L - 1) \cdot S_L$ 

Ipotizziamo che gli n<sub>B</sub> pali frontali (non riempiti, in figura) siano sostanzialmente sollecitati dalla sola reazione R<sub>front</sub> mentre il complesso di tutti i pali rimanenti ( $n_B\times(n_L-1)$ ) (scuri, in figura) risenta della somma delle due R<sub>side.</sub>

Consideriamo dapprima i pali frontali: ad una generica profondità x da testa palo, la reazione passiva può essere espressa da (in analogia con Cecconi et al (2006)):

$$
R_{front}(x) = K_P \cdot B \cdot (q' \cdot x + \frac{1}{2} \gamma' x^2)
$$

In analogia con lo schema di Broms (1964) relativo al palo singolo lungo con rotazione sommitale impedita, imponiamo che alla profondità x<sub>1</sub> in cui la resistenza flessionale dei pali frontali ha raggiunto il valore limite

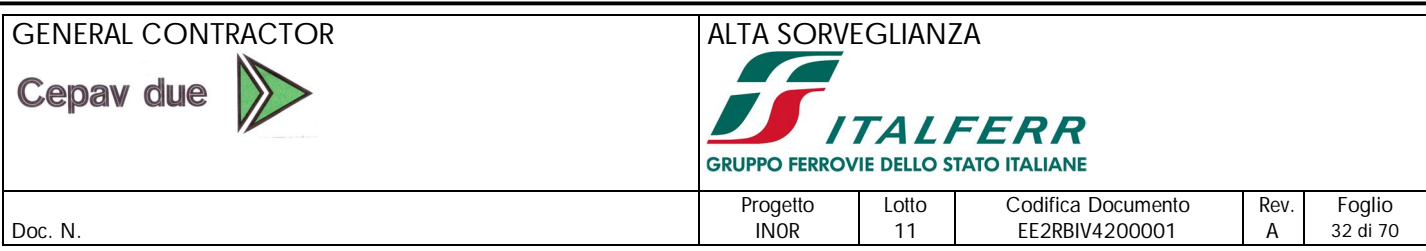

Mp, esattamente come a testa palo, il taglio sia nullo: si ottiene la seguente espressione che permette di calcolare  $x_1$ :

2  $\cdot$ n<sub>B</sub> $\cdot$ M<sub>p</sub> - K<sub>P</sub> $\cdot$ B  $\cdot$  (q' $\cdot$ x<sub>1</sub><sup>2</sup>/2 +  $\gamma$ ' $\cdot$ x<sub>1</sub><sup>3</sup>/3) = 0

Il contributo alla resistenza offerto dai pali frontali sarà quindi pari a  $R_{front}(x_1)$ 

Consideriamo ora i pali in ombra: alla generica profondità x da testa palo, la somma delle reazioni ai lati può essere approssimata dalla segue espressione

 $R_{\text{sides}}(x) = 2 K_{\text{LAT}} \cdot \tan(\phi') \cdot L \cdot (q' \cdot x + \frac{1}{2} \gamma' x^2)$ 

Dove KLAT è un coefficiente che verrà discusso più avanti.

Come prima, imponiamo che alla profondità  $x_2$  in cui la resistenza flessionale di tutti i pali in ombra raggiunga il valore limite  $M_p$ , esattamente come a testa palo, il taglio sia nullo: cioè

 $2 \int n_B \times (n_L-1)$  ]  $M_p - 2 K_{LAT} \cdot \tan (\phi')$  · L  $(q' \cdot x_2^2 / 2 + \gamma' \cdot x_2^3 / 3) = 0$ 

avendo assunto che il numero dei pali in ombra sia  $n_B\times(n_L-1)$ .

Il contributo alla resistenza offerto dai pali frontali sarà quindi pari a  $R_{\text{sides}} (x_2)$ . La resistenza complessiva della palificata sarà data da

 $H_{u,palificata} = R_{front}(x_1) + R_{sides}(x_2)$ 

Occorre inoltre assicurare di poter contare sulla resistenza flessionale  $M_p$  per una lunghezza

$$
L_p = \max(x_1, x_2) + 3d
$$

Per valori usuali dei parametri geotecnici, il contributo del sovraccarico q' alla portata complessiva può essere stimato dalla seguente espressione

 $H_{u,palificata} (q') \cong H_{u,palificata (q'=0)} \times [1 + q'/100 - (q'/250)^2] \text{ con } q' \text{ in } kPa$ 

## GENERAL CONTRACTOR ALTA SORVEGLIANZA **Cepav due** TALFERR **GRUPPO FERROVIE DELLO STATO ITALIANE** Progetto Lotto Codifica Documento Rev. Foglio<br>
INOR 11 EE2RBIV4200001 A 33 di 70 Doc. N. 23 di 70

Questa formula può essere utile perché, ponendo  $q' = 0$ ,  $x_1$  e  $x_2$  possono essere calcolati senza ricorrere a soluzioni iterative di equazioni lineari di 3° grado.

Le formule sopra esposte possono essere generalizzate al caso in cui la disposizione dei pali non preveda una maglia rettangolare uniforme: nella valutazione di  $x_1$  e  $x_2$ , occorrerà semplicemente tenere conto rispettivamente del numero di pali frontali e del numero di pali in ombra.

Per la valutazione di K<sub>LAT</sub> necessario alla procedura proposta, alla luce delle attuali conoscenze e degli studi pubblicati in letteratura, occorre premettere quanto segue.

In primo luogo, la maggior parte degli studi su base sperimentale o numerica prende in esame palificate assoggettate a carichi piuttosto lontani da condizioni di collasso della palificata stessa, anche perché l'obiettivo prevalente di tali studi consiste nel valutare il cosiddetto coefficiente di efficienza della palificata, espresso come il rapporto tra il carico della palificata sollecitata in gruppo e la somma dei carichi dei singoli pali, sollecitati indipendentemente, a parità di spostamento. Tale valutazione è in genere condotta con riferimento a deformazioni piuttosto lontane da condizioni di collasso.

Inoltre, raramente è riscontrabile in letteratura uno studio che annoveri, fra i parametri analizzati, la resistenza strutturale del palo stesso. Allo stesso modo, le condizioni di vincolo a testa palo, specie negli studi numerici, sono più frequentemente assimilabili a condizioni di palo libero di ruotare.

L'utilizzo di tali risultati appare quindi non del tutto soddisfacente per una valutazione come quella in oggetto, nella quale occorre da un lato porsi il più possibile in prossimità del collasso complessivo del sistema e dall'altro lato mettere in conto condizioni di vincolo assimilabili a rotazione impedita a testa palo.

Per contribuire a chiarire tale aspetto e, in definitiva, a formulare una proposta motivata in merito al coefficiente KLAT da utilizzare nella formulazione qui esposta, gli scriventi hanno svolto il seguente studio.

Si è preso in esame un terreno granulare omogeneo caratterizzato da un comportamento alla Mohr Coulomb, privo di coesione ed avente angolo di attrito  $\phi$ . In esso sono inseriti pali di fondazione a cui è attribuito un comportamento elasto-plastico, tale da riprodurre un momento plastico voluto. Tra palo e terreno è inserita un'interfaccia attritiva contraddistinta da un angolo d'attrito  $\delta$ .

Ai fini di uno studio parametrico, si considerano dei pali ø1000, lunghi 20 m, posti ad interasse di 3 diametri e disposti secondo diversi pattern. I pattern esaminati sono sintetizzati nella seguente tabella.

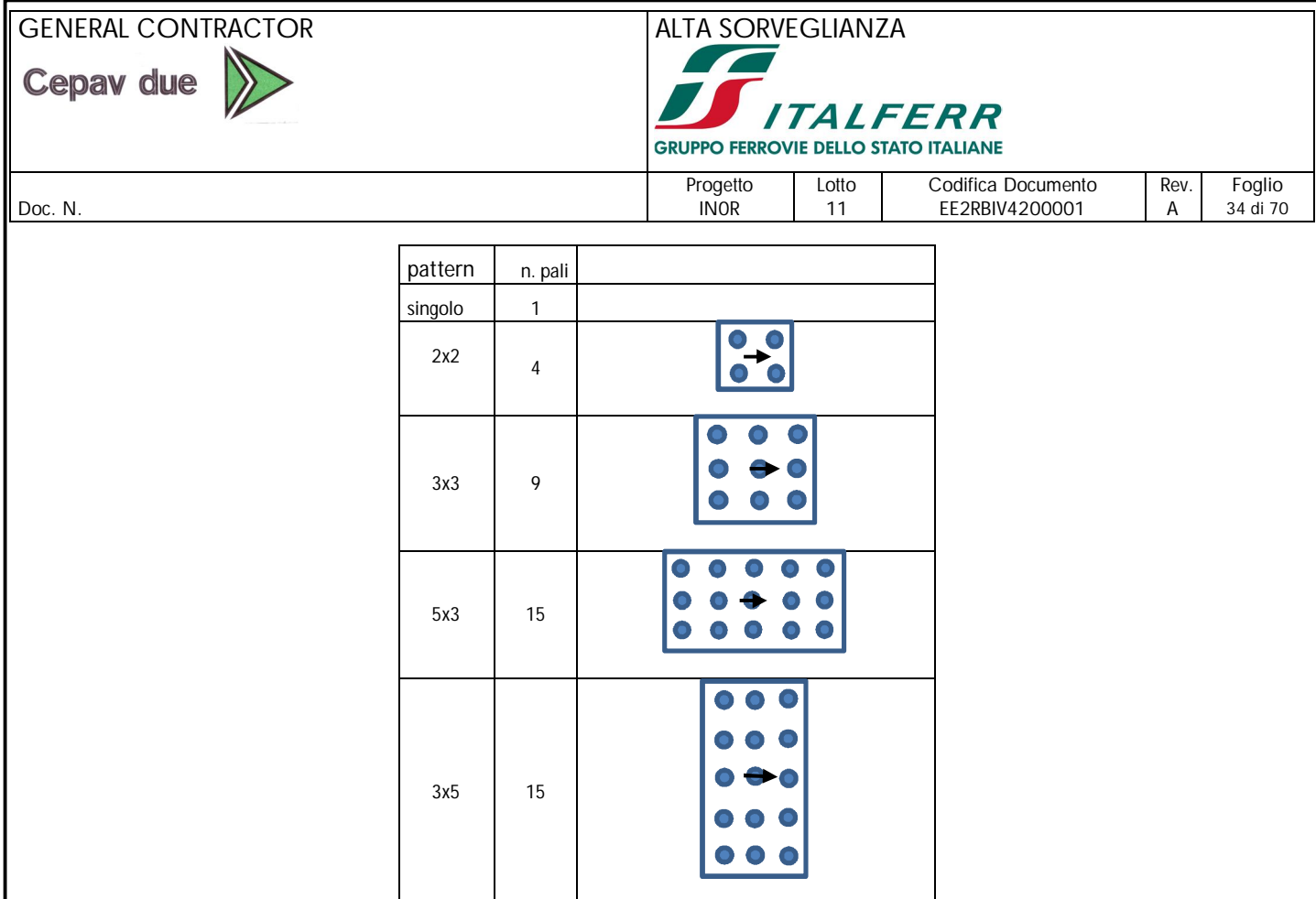

Le teste palo, emergenti dal terreno sono unite tramite un vincolo cinematico che impone ad esse il medesimo spostamento orizzontale e una rotazione nulla (Figura 11-7)

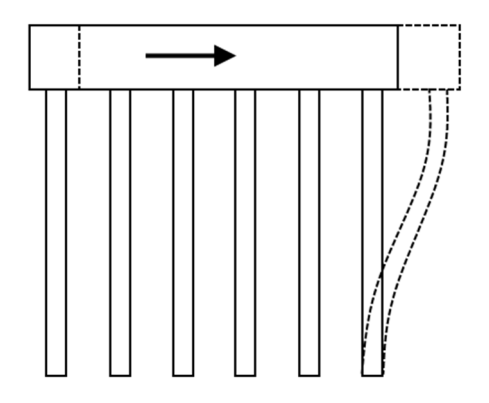

**Figura 11-7: schema di carico e vincolo**

Applicando progressivamente uno spostamento laterale a testa palificata, è possibile determinare la reazione complessiva su tale vincolo, corrispondente alla resistenza offerta dalla palificata ad un livello di spostamento impresso. Applicando uno spostamento sufficientemente ampio è possibile raggiungere la capacità portante del complesso, ossia quel valore di reazione che si mantiene costante all'aumentare della deformazione.

Per mezzo del codice di simulazione numerica Flac3d (Itasca) sono stati analizzati diversi pattern, con diversi valori dell'angolo d'attrito, di  $\delta$  e del momento plastico; fra le configurazioni studiate è

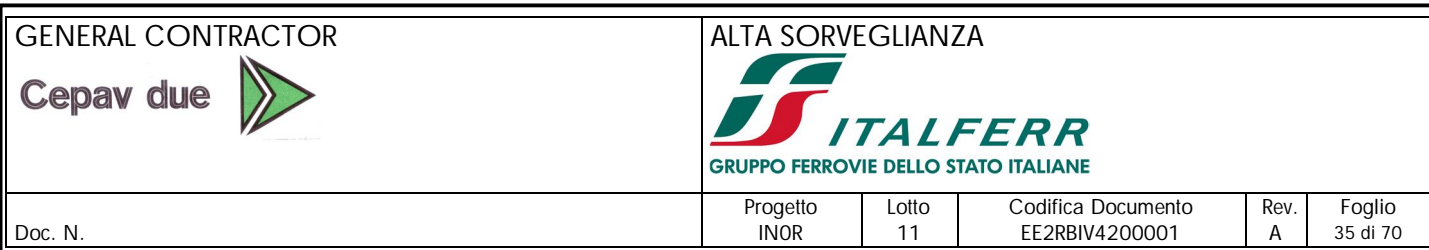

stato incluso anche il caso del palo singolo, necessario per un confronto con la formulazione di Broms.

Una volta raccolti i dati relativi alle diverse simulazioni, si utilizza la formulazione qui esposta, introducendo nel calcolo dei parametri atti a riprodurre i risultati numerici. Mentre il parametro momento resistente M<sup>y</sup> che esprime la resistenza flessionale della sezione di palo è considerato un parametro noto a priori, oggetto della identificazione per confronto sono, sostanzialmente il coefficiente di spinta passiva  $K_P$  e il coefficiente  $K_{LAT}$ .

Dall'esame dei risultati emerge quanto segue:

- 1. La modellazione numerica relativa al palo singolo riproduce con ottima approssimazione la resistenza ultima prevista dalla formulazione di Broms. Aumentando l'angolo  $\delta$  si osserva un aumento della resistenza, aumento che può essere riprodotta con la formulazione proposta da Broms semplicemente introducendo un coefficiente di spinta passiva incrementato e ricavato dalla formulazione di Lancellotta (2007).
- 2. All'aumentare dell'angolo d'attrito, di  $\delta$  e del momento plastico, si osserva un aumento della capacità portante della palificata, con una legge molto ben riproducibile per mezzo della semplice formulazione qui esposta, purché si consideri un coefficiente di spinta passiva  $K_p$  funzione anche dell'angolo  $\delta$  (come per il caso del palo singolo) e si assegni a  $K_{LAT}$  un valore pari a  $K_{p}$ .
- 3. Per palificate composte da 4 o 9 pali, la formulazione semplificata sovrastima leggermente i valori previsti da FLAC 3d; viceversa fornisce una stima per difetto nel caso di palificate con un numero crescente di pali, quindi al crescere del carco complessivo.
- 4. L'atto di moto che si evidenzia in prossimità del carico ultimo della palificata mette in evidenza la formazione di cerniere plastiche nella zona sommitale per tutti i pali e ad una profondità assai simile a quella prevista dal metodo (Figura 11-8).
- 5. Nei pali retrostanti la cerniera plastica si forma ad una profondità maggiore rispetto a quella dei pali frontali (come indicato anche dal metodo qui proposto).

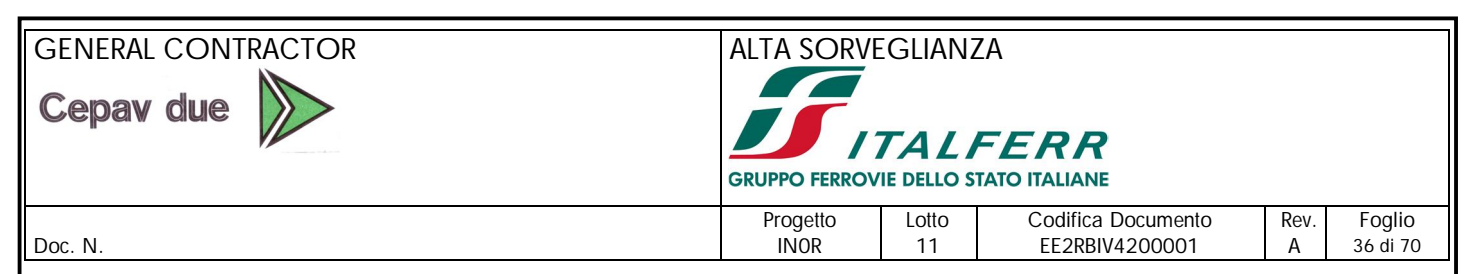

Nella seguente Figura 11-8 si riporta la configurazione deformata relativa ad una delle configurazioni analizzate (palificata composta da 5 righe di 3 pali, di cui è stata modellata la metà sfruttando l'asse di simmetria), da cui si possono apprezzare le osservazioni sopra esposte.

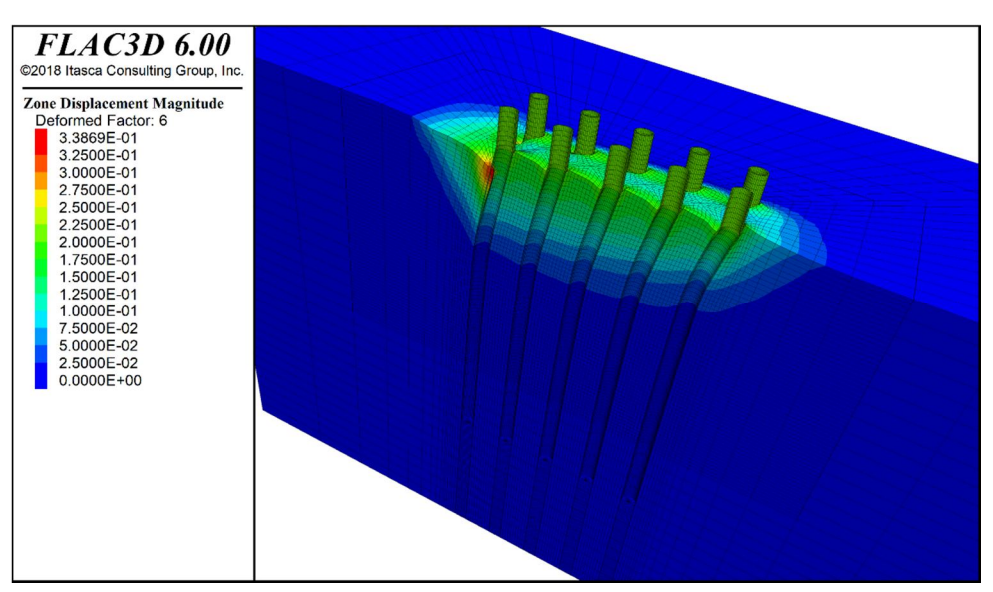

**Figura 11-8: modello FLAC 3D palificata**

Nella tabella seguente sono riassunti i risultati delle varie analisi, con i valori del carico ultimo Hult in kN. Sotto al singolo valore di carico si riporta il fattore di efficienza, calcolato come

$$
\eta_G = \frac{H_{ult,gruppo}}{n_{pali} \cdot H_{ult, palo singolo}}
$$

Il valore in tabella è calcolato in corrispondenza del tratto piatto della curva di risposta (di cui un esempio è riportato in Figura 11-9), quindi in corrispondenza del raggiungimento del carico limite.

## GENERAL CONTRACTOR ALTA SORVEGLIANZA

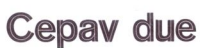

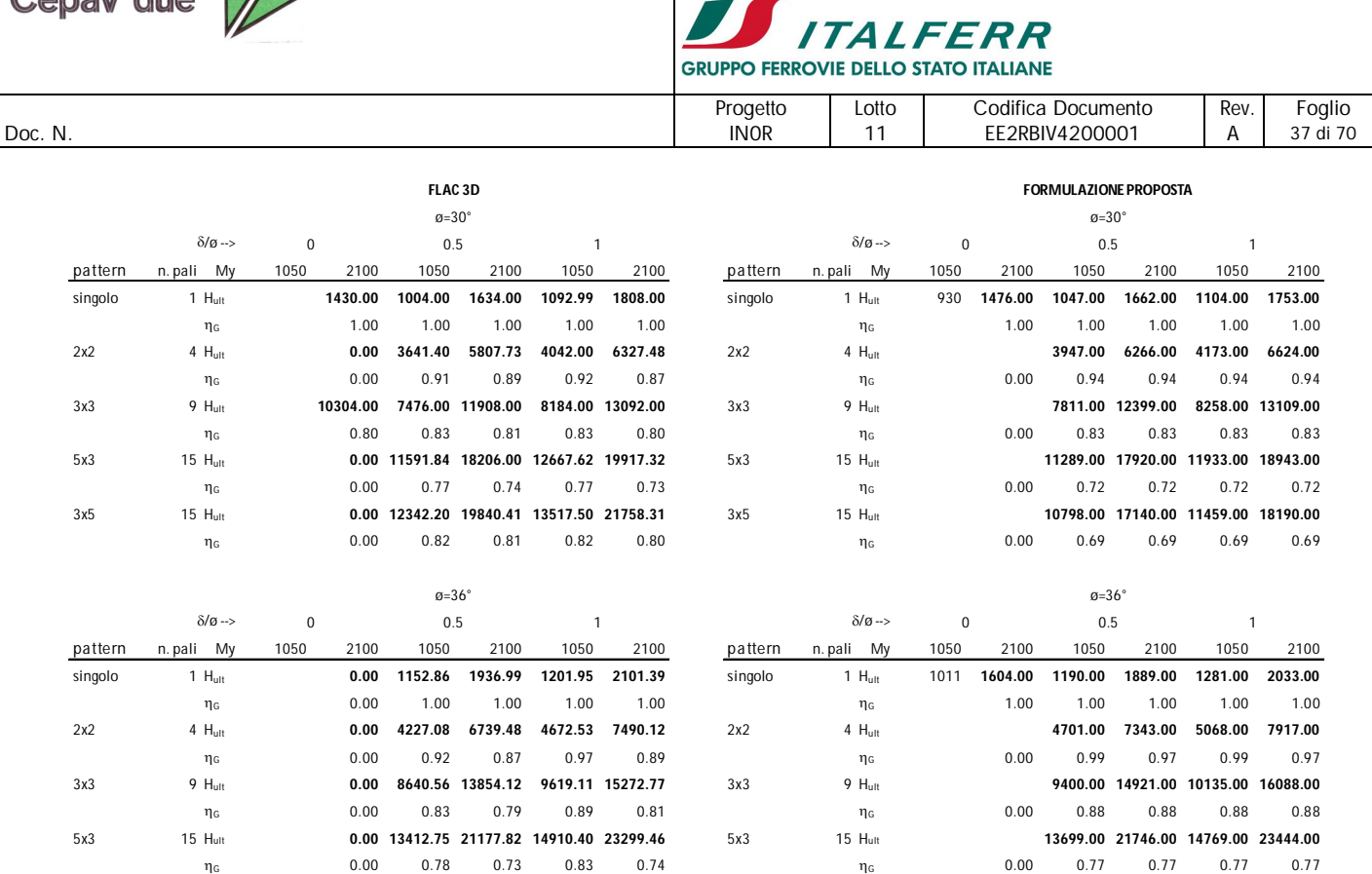

Dall'osservazione curva di risposta (Figura 11-9), per tutte le casistiche analizzate, è possibile anche notare che il fattore  $\eta_G$  cresce all'aumentare della deformazione della palificata. Tale osservazione è generale, per i casi analizzati. Inoltre, i valori di  $\eta$  a piccole deformazioni sono in linea con i valori classicamente utilizzati per il comportamento delle palificate soggette a carichi ordinari.

3x5 15 Hult **0.00 14297.79 22908.17 15935.95 25372.24** 3x5 15 Hult **13097.00 20790.00 14148.00 23891.00**

 $\eta$ ິດ 0.00 0.83 0.79 0.88 0.80 G  $\eta$ ິດ 0.00 0.73 0.73 0.74 0.78

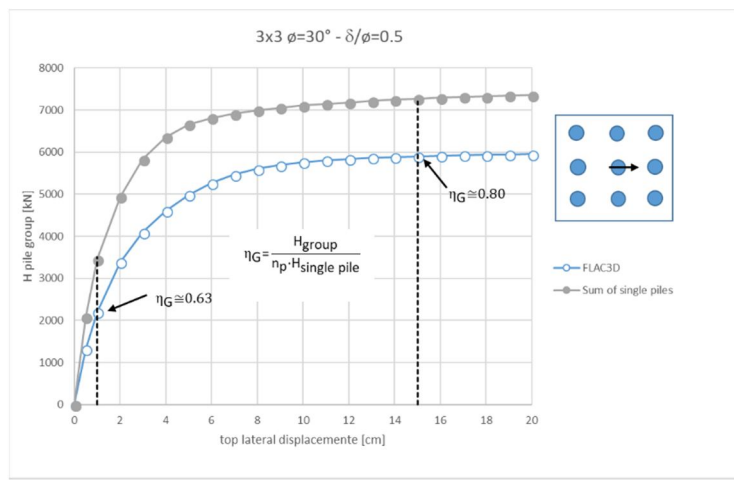

**Figura 11-9: tipica curva di risposta della palificata**

La figura che segue permette di apprezzare meglio le conclusioni: i punti che ricadono al di sotto della bisettrice del primo quadrante sono relativi a valori per i quali la formulazione è più

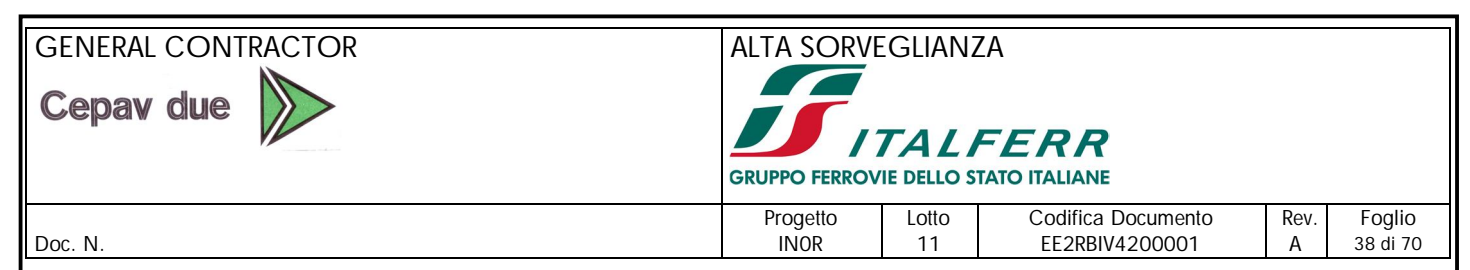

conservativa del calcolo FLAC. Se poi introduciamo un coefficiente correttivo pari a 0.90 ai valori della formula, otteniamo sempre punti in sicurezza.

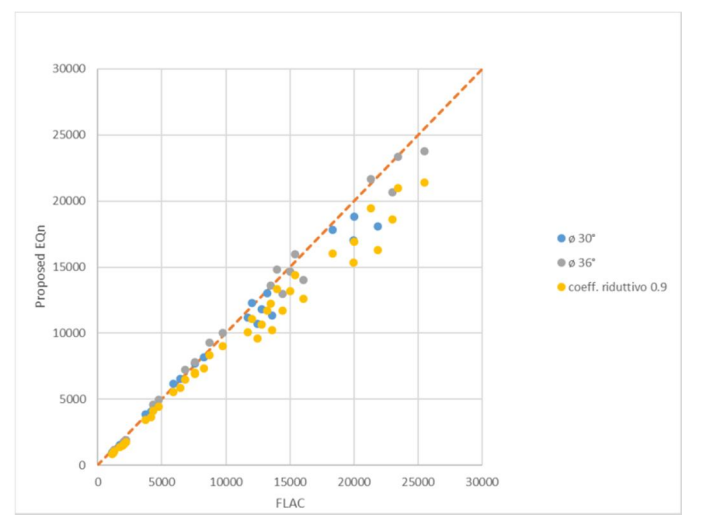

**Figura 11-10: confronto risultati FLAC 3D - formulazione semplificata**

Con questo metodo, per geometrie usuali, si ottengono quindi portate paragonabili a quelle stimate semplicemente come la somma delle resistenze dei singoli pali moltiplicata per un fattore di efficienza a collasso che non è mai inferiore a 0.69. Considerando un fattore cautelativo pari a 0.9, il coefficiente  $\eta_G$  in corrispondenza del carico ultimo può anche essere valutato tramite la seguente espressione:

$$
\eta_{G,ult} = 0.9 \cdot (n_B)^{\alpha_B} \cdot (n_L)^{\alpha_L} \qquad \text{con } \alpha_B = -0.025 \text{ e } \alpha_L = -0.15
$$

Dunque, ai fini operativi, si potrà calcolare la portata del palo singolo con la formula di Broms e poi stimare forfettariamente la portata di gruppo considerando un coefficiente di efficienza  $\eta_{G,ult}$  sopra indicato. Viceversa, si potrà utilizzare la formulazione presentata, facilmente programmabile in un foglio elettronico, introducendo un valore di  $K_{LAT}$  pari ad una frazione di  $K_p$  tale da ottenere un fattore di efficienza non inferiore a  $\eta_{G,ult}$ . Questa seconda modalità ha il pregio di permettere la stima della profondità di formazione della cerniera plastica nei pali retrostanti e quindi stabilire razionalmente l'estensione dell'armatura necessaria a garantire le ipotesi di calcolo.

Infine, si potrà mettere in conto sia la resistenza passiva offerta dal rinterro attorno al plinto di fondazione, sia la resistenza per attrito che si sviluppa lungo le fiancate del plinto ortogonali alla direzione del carico, assicurandosi tuttavia che esso sia realizzata con terreno compattato e presente in modo permanente nell'arco della vita attesa dell'opera

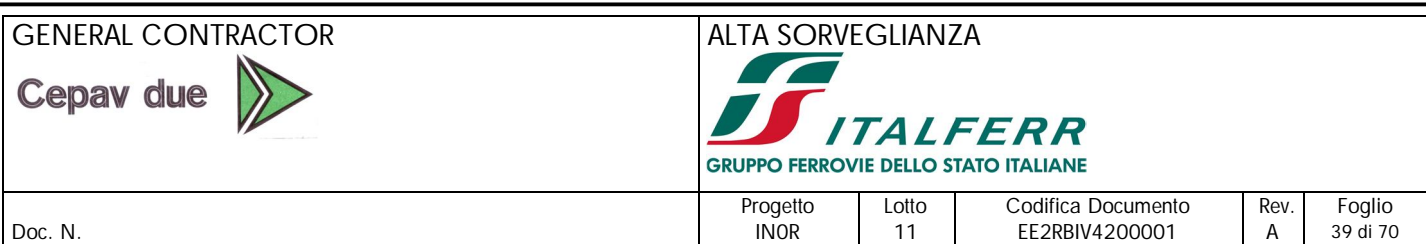

La capacità portate di progetto della palificata nei rispetti dello stato limite GEO sarà ottenuta dividendo il valore di H<sub>u,palificata</sub> associata ai parametri geotecnici caratteristici, per un coefficiente ξ<sub>3</sub> (o ξ4) in funzione del numero di prove disponibili e per un coefficiente **γ<sup>R</sup>** in accordo con la seguente tabella:

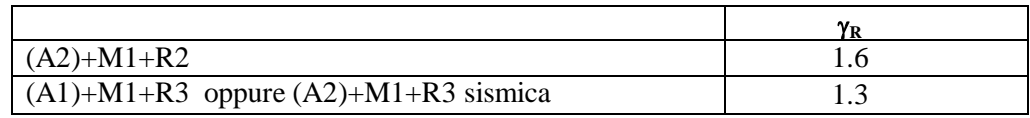

Quanto alle modalità secondo cui introdurre i coefficienti  $\xi_3$  (o  $\xi_4$ ) legati al numero delle prove disponibili, è opportuno osservare quanto segue.

Tali coefficienti, introdotti delle NTC2008 in analogia con quanto previsto per i pali caricato assialmente, non trovano in realtà riscontro nell'Eurocodice 7 che rappresenta pur sempre la fonte da cuin NTC2088 deriva.

Dall'osservazione dello scopo che l'introduzione di tali coefficienti si propone, appare chiaro che essi esprimono, attraverso un numero, ossia in ultima analisi un coefficiente di sicurezza, l'affidabilità dei parametri geotecnici introdotti nelle equazioni di calcolo delle resistenze.

Tale meccanismo non comporta alcun dubbio applicativo nel caso della resistenza verticale, perché questa, salvo scenari non realistici nella pratica, dipende esclusivamente dalla resistenza lato terreno.

Viceversa, nel caso di azioni trasversali, la resistenza laterale della palificata deriva, anche secondo i metodi più tradizionali e più approssimati, da una combinazione complessa tra la resistenza lato terreno e la resistenza strutturale dei pali e della connessione fra pali e plinto di fondazione.

Sembra pertanto eccessivamente gravoso introdurre  $\xi_3$  (o  $\xi_4$ ), nel caso di resistenza laterale, semplicemente a denominatore della resistenza di calcolo, per ottenere la resistenza caratteristica. Piuttosto appare ragionevole utilizzare tali parametri per definire il valore caratteristico dei parametri geotecnici da introdurre nelle equazioni sopra discusse. In altre parole, nelle formule precedenti, si introdurrà.

# $K_{p,k} = K_p/\xi_3$  e  $K_{LAT,k} = K_{LAT}/\xi_3$

rispettivamente nella valutazione del contributo offerto dai pali frontali e dai pali retrostanti.

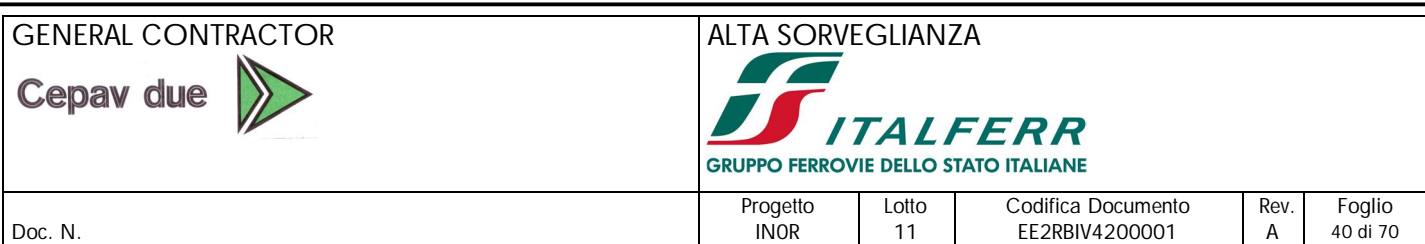

La verifica sarà condotta confrontando il taglio sollecitante globale ad intradosso plinto E<sub>d</sub> con la resistenza R<sub>d</sub> calcolata come sopra illustrato. La verifica è soddisfatta se  $E_d \le R_d$ .

## *11.4. VERIFICHE STRUTTURALI ED ALLO STATO LIMITE DI SERVIZIO E NEI RIGUARDI DI AZIONI ORIZZONTALI*

Si raccomanda a questo proposito di schematizzare la palificata con codici di calcolo quali GROUP di Ensoft.Inc o con altri programmi che consentano di valutare l'effetto gruppo.

La rigidezza verticale dei pali deve essere calcolata come discusso nel paragrafo **Errore. L'origine riferimento non è stata trovata.**.

Le rigidezze orizzontali sono introdotte attraverso le cosiddette curve p-y. Nell'introdurre i parametri delle curve p-y in GROUP-4, si può fare ricorso alle formulazioni di Reese et al. (1974) per le formazioni granulari. Possono essere impiegati i seguenti parametri:

## *STRATO 2 (SABBIE e GHIAIE)*

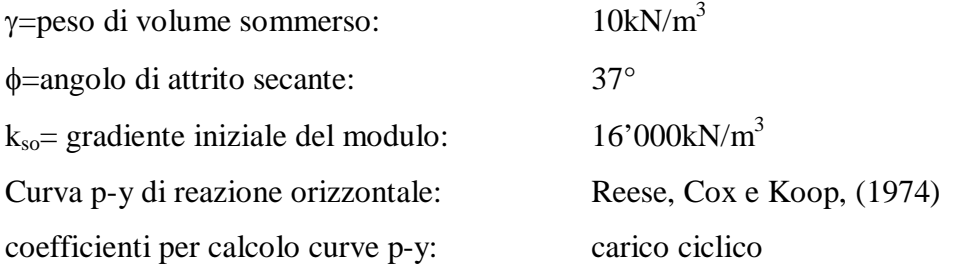

Quanto alla diminuzione di rigidezza conseguente all'"*effetto gruppo*" ai fini del calcolo delle sollecitazioni, si può fare riferimento alle indicazioni di Franke (1988) secondo le quali occorre scalare le curve p-y dei pali "coperti" mediante un coefficiente moltiplicativo dello spostamento definito come:

# $KG=1/(\alpha)^{5/3}$

dove  $\alpha$  dipende dal rapporto tra il diametro del palo e l'interasse con i pali adiacenti e dalla mutua posizione con questi ultimi.

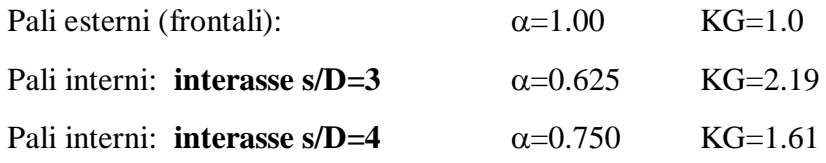

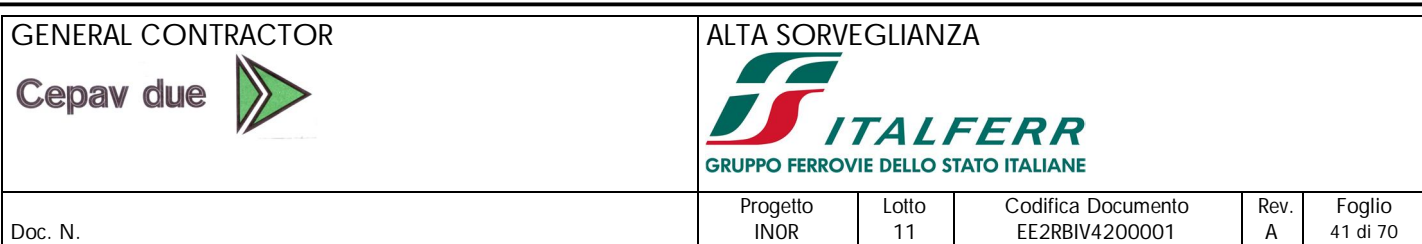

Quanto alla rigidezza verticale della palificata di n pali, in accordo con Fleming et al (1992), la rigidezza complessiva può è valutata dalla seguente espressione:

 $K_{\rm vG} \cong (\eta_{\rm w} \cdot \mathbf{n}) \cdot$  Kvs con  $\eta_{\rm w} \cong$  n<sup>-0.53</sup>

Il cedimento medio della palificata, per un carico assiale N totale è quindi dato da

 $W = N / K_{vG}$ 

Tale effetto può essere messo in conto introducendo nel calcolo la rigidezza assiale del palo singolo divisa per il coefficiente  $\eta_w$ .

Le azioni lungo il fusto del palo, opportunamente amplificate in accordo con gli appropriati coefficienti di sicurezza parziali sulle azioni, vanno utilizzate per le verifiche di tipo STRU. In alternativa all'utilizzo di un codice dedicato è possibile operare come segue.

Il singolo palo, nella posizione prevista, può essere modellato tramite un opportuno elemento elastico equivalente, caratterizzato da una matrice di rigidezza, che, in un sistema di riferimento cartesiano, può essere espressa dalla seguente relazione.

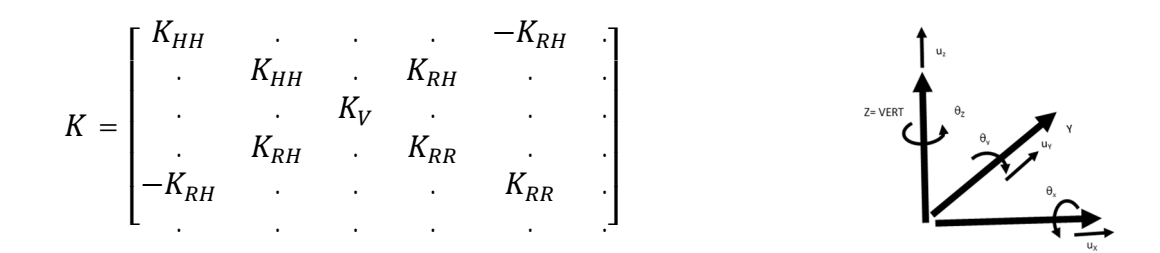

dove

 $K_V$  è la rigidezza assiale del palo singolo.

 $K_{HH}$ ,  $K_{RH}$  e  $K_{RR}$  sono le rigidezze traslazionale, indiretta e rotazionale a testa palo del palo singolo.

Per tener conto del fatto che la rigidezza complessiva del gruppo di pali, sia in direzione verticale che in direzione orizzontale, è minore della somma delle rigidezze dei singoli pali, si può operare come segue.

A tutti i pali nella palificata, si può introdurre una rigidezza assiale ridotta

 $K_{V,GR} = K_V \cdot \alpha_v \text{ con } \alpha_v \cong (n. \text{pali})^{-0.5}$ 

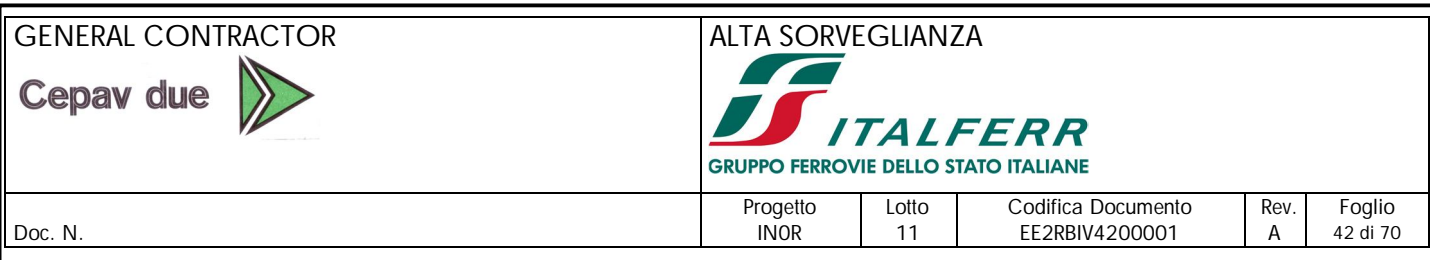

Per quanto riguarda le rigidezze orizzontali, per ogni direzione, vanno distinti i pali frontali da quelli in ombra. Per i primi, vanno assegnate le rigidezze  $K_{HH}$ ,  $K_{RH}$  e  $K_{RR}$  del palo isolato.

Per tutti gli altri, vanno assegnate rigidezze ridotte, che possono essere stimate delle seguenti espressioni

 $K_{HH,rid} = K_{HH} \cdot \alpha_{HH}$   $K_{RH,rid} = K_{RH} \cdot \alpha_{RH}$   $K_{RH,rid} = K_{RR} \cdot \alpha_{RR}$ 

In cui, per pali mediamente posti ad interasse di 3 diametri, si può porre sempre.

 $\alpha_{HH} \approx 0.5 \div 0.55$   $\alpha_{RH} \approx 0.6 \div 0.65$   $\alpha_{RR} \approx 0.8 \div 0.85$ 

Tali valori sono stati ricavati stimando le rigidezze singole con PIGLET, dopo aver introdotto un modulo elastico ridotto, dividendo il valore di riferimento per il coefficiente KG=2.19 sopra definito.

Per le condizioni sismiche, per le quali la palificata è sottoposta ad importanti deformazioni laterali, è necessario introdurre rigidezze orizzontali secanti opportunamente ridotte. Allo scopo, in seguito ad uno studio di taratura con il codice GROUP, si è notato che la risposta calcolata con quest'ultimo approccio, non lineare, può essere riprodotta, con buona approssimazione, tramite rigidezze elastiche equivalenti stimate introducendo moduli elastici pari a ¼ dei valori iniziali.

I valori delle rigidezze del palo singolo sono quindi riassunti nella seguente tabella.

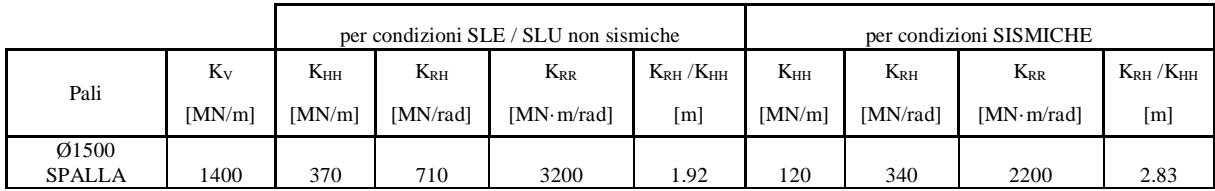

Per le rigidezze verticali si possono anche assumere i valori riportati nel paragrafo **Errore. L'origine riferimento non è stata trovata.**.

Ai fini pratici, si raccomanda di calcolare la distribuzione delle azioni anche ignorando tali coefficienti riduttivi.

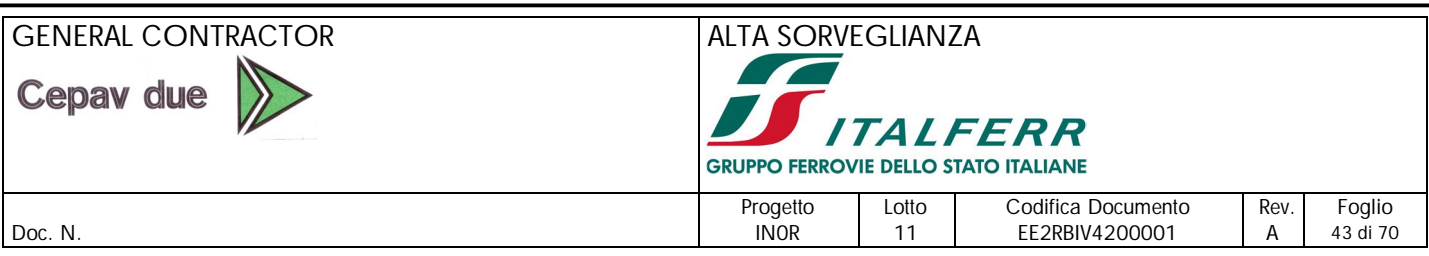

# *11.5. CRITERI DI DIMENSIONAMENTO DELLE PALIFICATE*

Il procedimento che porta al dimensionamento e al progetto dei pali di fondazione si articola nei seguenti passaggi:

- 1. Definizione della curva di capacità portante del palo singolo.
- 2. Dimensionamento preliminare della palificata: ripartizione lineare delle azioni verticali e dei momenti flettenti sui pali e definizione del carico assiale agente sul palo più sollecitato in accordo con la seguente espressione, valida sotto le ipotesi di plinto rigido e di vincolo di incastro tra la testa dei pali e il plinto:

$$
N_i = \frac{N}{n} \pm \frac{(M_L + \Delta M_L) \cdot y_i}{\sum_1^n y_i^2} \pm \frac{(M_T + \Delta M_T) \cdot x_i}{\sum_1^n x_i^2}
$$

dove:

 $N_i$  = azione assiale agente alla testa del palo i-esimo

 $N =$  azione verticale agente in testa alla palificata

- $M_L, M_T =$ momenti flettenti agenti in testa alla palificata in direzione longitudinale e trasversale
- $\Delta M_L$ ,  $\Delta M_T$ somma dei momenti di incastro risultanti che i pali esercitano sul plinto per effetto del vincolo di rotazione impedita, rispettivamente in direzione L e T
- $x_i$ ,  $y_i$  = distanze in direzione longitudinale e trasversale del palo i-esimo dal baricentro della palificata;
- n = numero di pali che compongono la palificata

Se le azioni a testa palificata si riferiscono a Stati Limite Ultimi, in via conservativa  $\Delta M_L$ ,  $\Delta M_T$ possono anche essere valutati come la somma delle resistenze flessionali plastiche dei singoli pali.

3. Definizione della lunghezza preliminare dei pali sulla base dell'azione assiale agente sul palo più sollecitato e della curva di capacità portante.

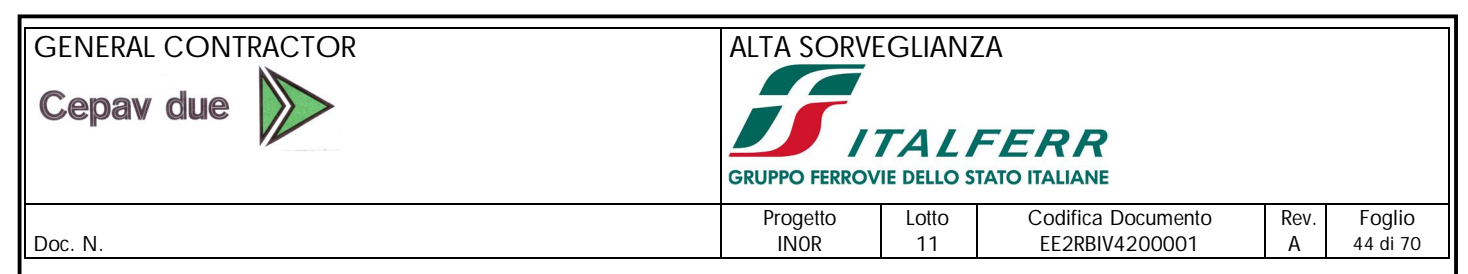

- 4. Analisi della palificata:
	- 4.1. definizione della rigidezza assiale del palo singolo e del palo in gruppo in accordo con quanto descritto in questo documento;
	- 4.2. costruzione rigidezza palificata e calcolo azioni assiali.
- 5. Conferma della lunghezza di progetto dei pali, sulla base dell'azione assiale massima tra quella desunta mediante il dimensionamento preliminare e quella ricavata mediante l'analisi di interazione del gruppo di pali.
- 6. Verifica di capacità portante orizzontale della palificata

Si precisa che l'eventuale ricorso ad approcci eminentemente elastici quali quelli implementati in codici di calcolo come PIGLET (Randolph (2007)) o Repute (Geocentrix (2002) possono condurre a distribuzioni di forze diverse rispetto a quelle determinabili con approcci classici o metodi in cui vi è un intrinseco disaccoppiamento fra i diversi pali (approccio GROUP).

In linea generale, anche in palificate soggette a solo carico assiale, possono aversi incrementi di azioni significative in corrispondenza dei pali periferici e conseguenti riduzioni nei pali interni.

Tuttavia, le azioni derivanti da detti approcci marcatamente elastici, se impiegati a giudizio del Progettista, dovrebbero di regola essere utilizzate per le verifiche in esercizio (ossia verifiche essenzialmente legate al comportamento strutturale sotto carichi non fattorizzati). Non dovrebbero, per contro, essere utilizzate ai fini del progetto geotecnico delle palificate: tale aspetto va inquadrato in un ambito di calcolo agli stati limite ultimi, nel quale concorrono diversi effetti di ridistribuzione plastica tendenti a smussare in modo assai significativo detti incrementi localizzati. In conclusione, quindi, si ritiene ragionevole non considerare i picchi elastici di sollecitazioni nei pali più esterni ai fini del progetto geotecnico delle palificate e operare nel seguente modo:

1. CALCOLO GEO: Calcolare le azioni nei vari pali utilizzando le rigidezze (o le flessibilità) fornite, introducendo prima i valori del palo singolo privi della penalizzazione dell'effetto gruppo e poi quelli dell'effetto gruppo. Le azioni derivanti da questo tipo di calcolo

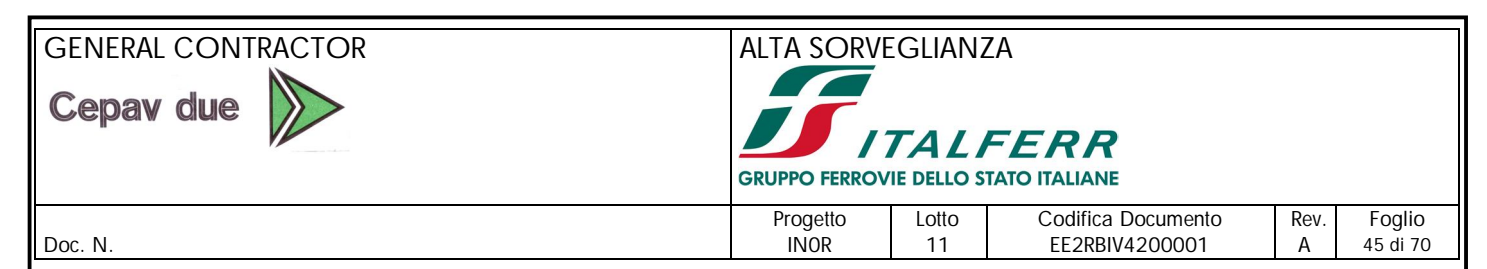

saranno usate per dimensionare la lunghezza dei pali. Ovviamente nel caso di carico centrato si avranno azioni assiali uniformi.

2. CALCOLO STR: Calcolare le distribuzioni elastiche (tenendo conto di un comportamento accoppiato fra i diversi pali), calcolo che conduce a distribuzioni disuniformi anche solo in presenza di azione centrata. Le azioni derivanti da questo secondo calcolo saranno usate solo per le verifiche strutturali. Per ottenere tali azioni, si può usare un calcolo PIGLET o similare.

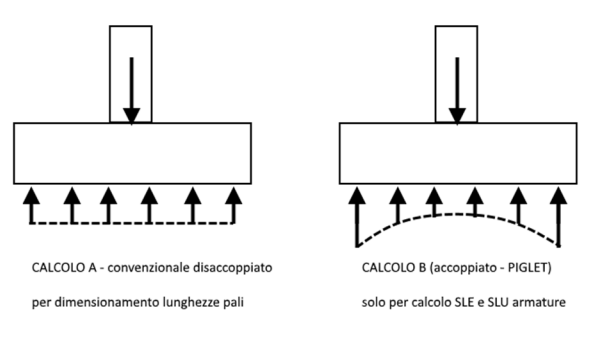

**3. Figura 11-11**

In alternativa, per ricavare una stima sufficientemente affidabile ai fini del dimensionamento strutturale della fondazione, è possibile moltiplicare le azioni derivanti dal calcolo classico (senza mutua interazione fra pali) per i seguenti coefficienti.

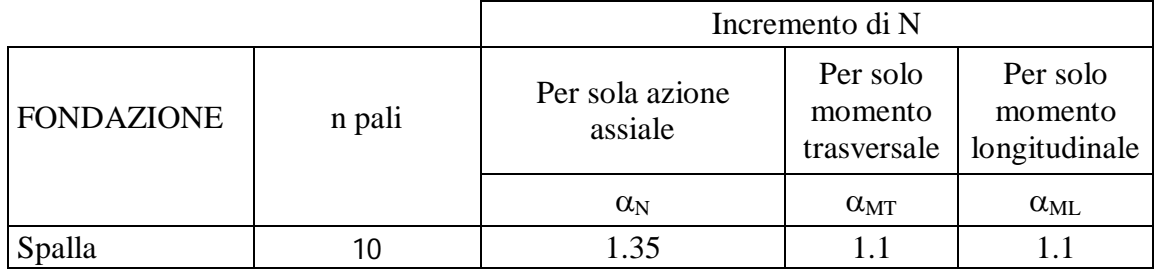

Tali valori sono stati determinati studiando, con PIGLET, le varie configurazioni, assoggettate ad azioni separate.

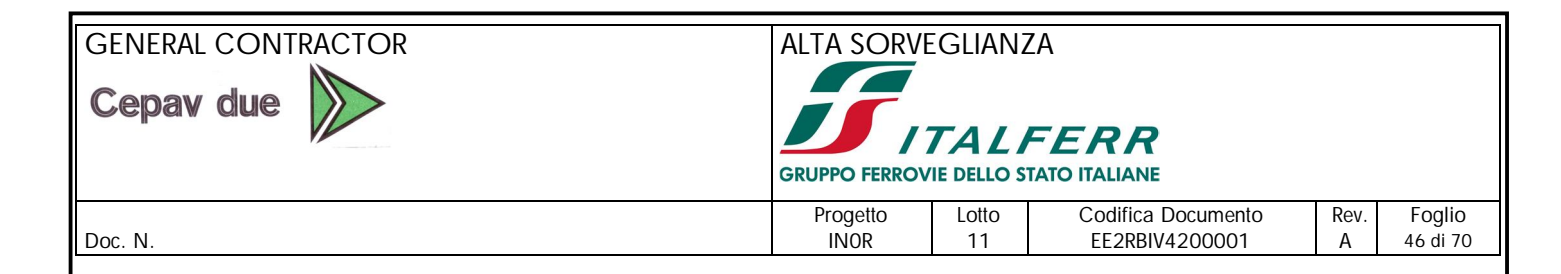

# **12. CALCOLO DELLE SPINTE SULLE SPALLE**

Si raccomanda di operare come segue.

#### **Condizioni statiche:**

Alla luce del fatto che le spalle sono poste su pali e quindi sono poco deformabili, si raccomanda di stimare le spinte sul manufatto da parte del rilevato di approccio, con riferimento a con dizioni di spinta a riposo. A tale proposito si potrà utilizzare un coefficiente di spinta  $K = K_0$  che può essere assunto convenzionalmente pari a 0.42.

#### **Condizioni sismiche:**

Nonostante la rigidezza delle fondazioni su pali, le condizioni sismiche sono riferite ad uno scenario ultimo, nel quale ogni componente strutturale, comprese le fondazioni, sono dimensionate assumendo lo sviluppo di deformazioni significative, sfruttando la duttilità del sistema.

Ciò vale in particolare con riferimento alle verifiche GEO delle palificate soggette a rilevanti azioni orizzontali, per le quali, in base alle considerazioni svolte in precedenza, si fa riferimento allo sviluppo di condizioni limite sia nel terreno sia nei pali.

Coerentemente con tale approccio generale, anche le spinte trasferite dal rilevato al manufatto devono derivare da uno schema in cui il rilevato spingente si trovi in condizioni ultime, ovvero di equilibrio limite.

In pratica, pertanto, le spinte sull'opera, in condizioni sismiche, saranno valutate con riferimento a condizioni limite attive. secondo il quale il complesso muro + terreno mobilitato è pensato soggetto ad un'accelerazione sismica uniforme avente le seguenti componenti

Orizzontale =  $k_h g$  Verticale =  $k_v g = \pm 0.5 k_h g$ 

assumendo

(SLV)  $k_h = \beta_m$  a<sub>max</sub>/g, con  $\beta_m = 1$ 

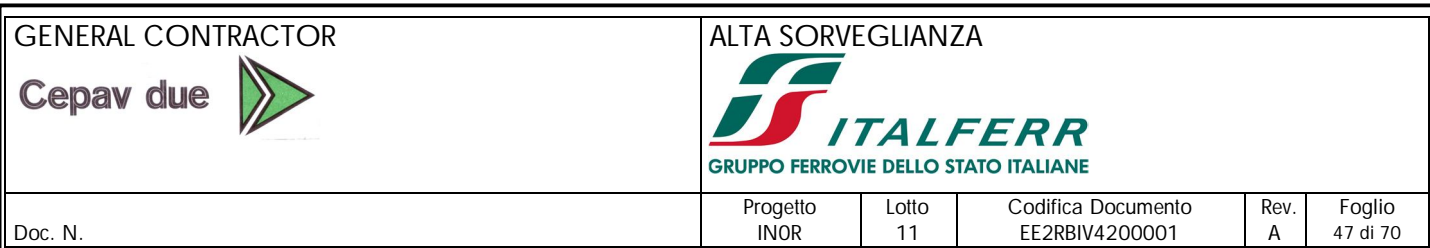

Nel caso invece di **muri molto deformabili** per i quali possono essere ipotizzati significativi spostamenti relativi tra muro e terreno, quali i muri di sostegno fondati su fondazioni dirette si assumeranno spinte attive, da valutarsi, introducendo nel caso sismico un coefficiente  $β<sub>m</sub>$  in accordo con la Tabella 7.11.II di NTC.

(SLV)  $k_h = \beta_m$  a<sub>max</sub>/g ( $\beta_m$  da Tab 7.11.II)

I coefficienti di spinta attiva sono dati dalle seguenti espressioni (Mononobe & Okabe, nel seguito M-O):

CONDIZIONI DI SPINTA ATTIVA – Teoria di M-O  $i \leq \phi - \theta$ :  $K_{A,E}$ =  $sin^2(\psi + \phi - \theta)$  $cos\theta \cdot sen^2\psi \cdot sen(\psi - \theta - \delta) \cdot \left| 1 + \frac{|\sin(\phi + \delta) \cdot sen(\phi - i - \theta)}{\cos(\psi - \delta) \cdot gen(\psi - i - \theta)} \right|$  $\frac{\sin(\psi + \theta) - \sin(\psi + \theta)}{\sin(\psi - \theta - \delta) \cdot \sin(\psi + \theta)}$ 2 i >  $\phi - \theta$ : K<sub>A,E</sub> =  $\frac{\sin^2 (\psi + \phi - \theta)}{\cosh \sin^2 (\psi + \phi - \theta)}$ cosθ · sen<sup>2</sup> ψ · sen(ψ – θ – δ) con θ = arctan  $\left(\frac{k_h}{4+h}\right)$  $\left(\frac{\kappa_h}{1 \pm k_h}\right)$  (rilevato secco)  $\sqrt{1}$  $\psi$  $\delta$ kh  $1 \pm k_v$ 

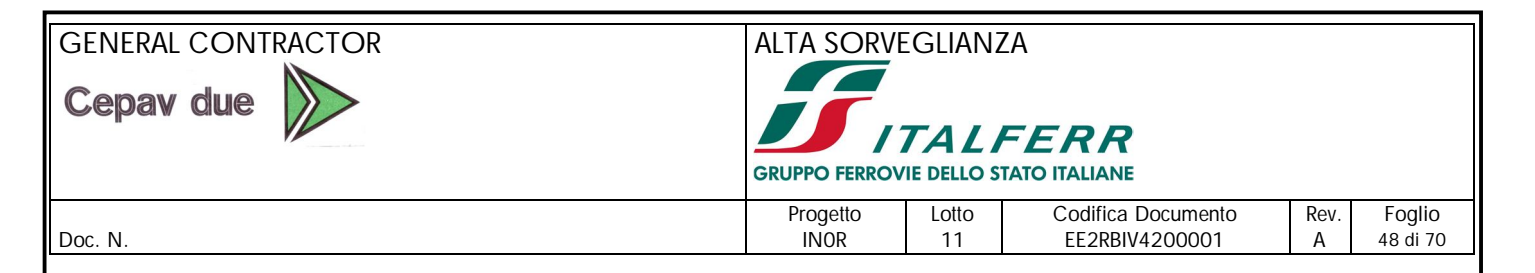

# **13. PROBLEMATICHE CONNESSE ALLA REALIZZAZIONE DELL'OPERA**

Nessuna in particolare.

In relazione ai livelli di falda che non interferiscono con gli scavi ordinari dei plinti di fondazione si potranno eseguire scavi a cielo aperto con pendenza delle scarpate, in relazione ai materiali rinvenibili nei primi 5.0 m da p.c., non superiore a 1:2 (V:H, V=Verticale, H=Orizzontale). Va comunque considerato che, nel caso in cui lo scavo sia di altezze notevolmente ridotte, come nel caso del raggiungimento del piano di posa delle fondazioni, dove sono previsti scavi inferiori al metro di altezza, è possibile mantenere una pendenza 1:1.

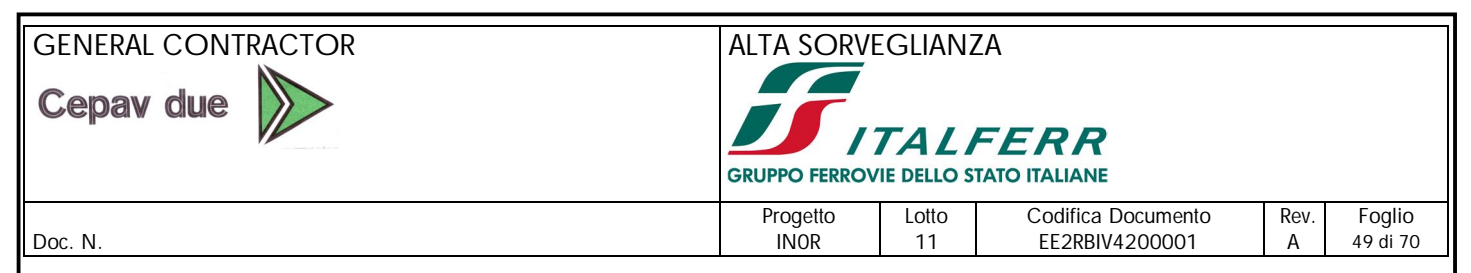

# **14. RILEVATI DI APPROCCIO**

## *14.1. INTRODUZIONE*

Il presente documento illustra i criteri in base ai quali verranno effettuate le analisi di stabilità e di cedimento dei rilevati stradali delle opere di attraversamento.

I criteri di analisi di stabilità e di cedimento qui descritti sono finalizzati a dimensionare e verificare i rilevati in modo che rispondano ai seguenti requisiti:

- 1. Coefficienti di sicurezza nei confronti della stabilità globale (superfici di scorrimento che interessano anche i terreni di fondazione) e della stabilità locale (superfici di scorrimento che interessano solo il corpo del rilevato) adeguati, ovvero non inferiori a quelli minimi prescritti dalla normativa italiana vigente.
- 2. Cedimenti e velocità di cedimento residue a partire dalla messa in opera del ballast e dalla consegna dell'opera inferiori ai valori prescritti per il regolare esercizio dell'opera.

# *14.2. NORMATIVA DI RIFERIMENTO*

- D. M. Min. II. TT. del 14 gennaio 2008 Norme tecniche per le costruzioni;
- CIRCOLARE 2 febbraio 2009, n.617 Istruzione per l'applicazione delle «Nuove norme tecniche per le costruzioni» di cui al decreto ministeriale 14 gennaio 2008.

## *14.3. CONSIDERAZIONI DI CARATTERE GENERALE*

Al fine di dimostrare la stabilità del corpo del rilevato in condizioni statiche e sismiche, con le configurazioni richieste dal Manuale di Progettazione Italferr (2016) delle Opere civili, Parte II, sezione 3, "Corpo Stradale", paragrafo 3.8.1.2.1.2, dovranno essere impiegate terre qualificate con frazione a prevalenza ghiaiosa, con frazione fine ridotta (per le categorie UNI 10006) ma con resistenze caratteristiche maggiori rispetto a quelle indicate (come valori di massima) nello MdP, al paragrafo 3.8.1.3.3. A tal proposito, è possibile svolgere le seguenti considerazioni.

Un materiale del genere, asciutto, ha un peso di volume nelle condizioni sciolte, ossia in fase di scavo e trasporto, dell'ordine di 15-16 kN/m<sup>3</sup> cui corrisponde un indice dei vuoti e<sub>max</sub> dell'ordine di 0.70 (porosità dell'ordine del 40%). Inoltre, grazie a una fortissima compattazione, nello strato più

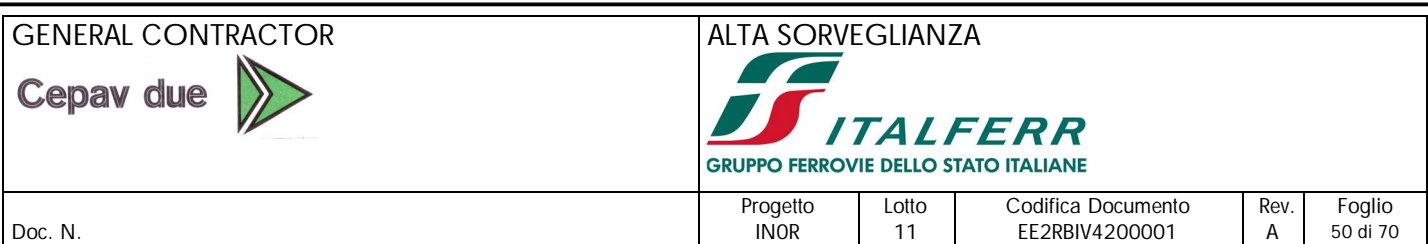

addensato possibile, possono aversi densità dell'ordine di 20-21 kN/m<sup>3</sup> cui corrisponde un valore di indice dei vuoti  $e_{min} = 0.35$  circa. Pertanto, per un terreno come quello che si prevede di impiegare, si potrà assumere, mediamente un valore emax- emin dell'ordine di 0.35 (in accordo con i dati di letteratura per terre di tale composizione).

È possibile quindi calcolare il peso specifico al variare dell'indice dei vuoti (o della porosità) e, grazie al rapporto emax- emin assunto cautelativamente pari a 0.40, stimare la densità relativa caratteristica.

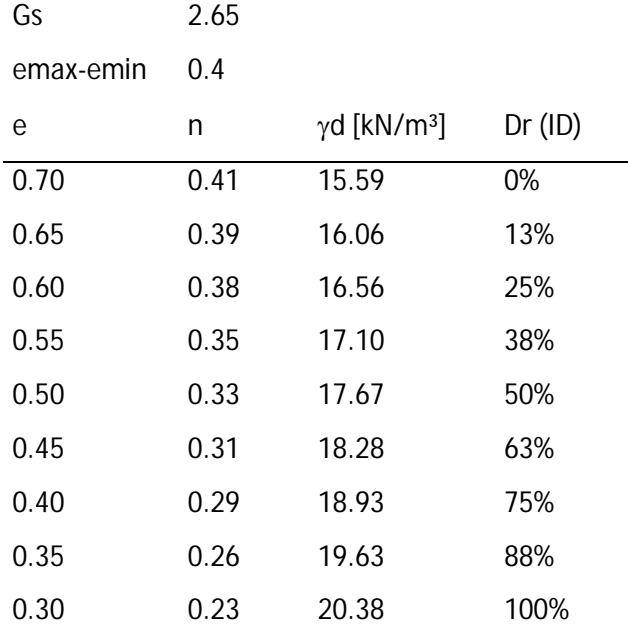

Si osserva che se si ottiene, per compattazione un peso specifico dell'ordine di 18.5, 20 kN/m<sup>3</sup>, è possibile assumere valori di Dr compresi tra il 70% e il 100%. Esperienze fatte da CepavDue sulla Treviglio Brescia confermano valori del genere.

Nota la densità relativa Dr, è possibile stimare l'angolo d'attrito caratteristico di picco (in condizioni di stato piano delle deformazioni), partendo da un'assunzione ragionevole per l'angolo di attrito allo stato critico basandosi sulla classica proposta di Bolton (1986).

Il valore di  $\phi'$ crit (o  $\phi'$ cv) può essere assunto pari a 32°, per materiali che usualmente verranno impiegati allo scopo (vedi **Figura 14-1**). Si noti che tale parametro dipende dalla composizione granulometrica, mineralogia e forma dei grani e può essere determinato tramite prove di laboratorio.

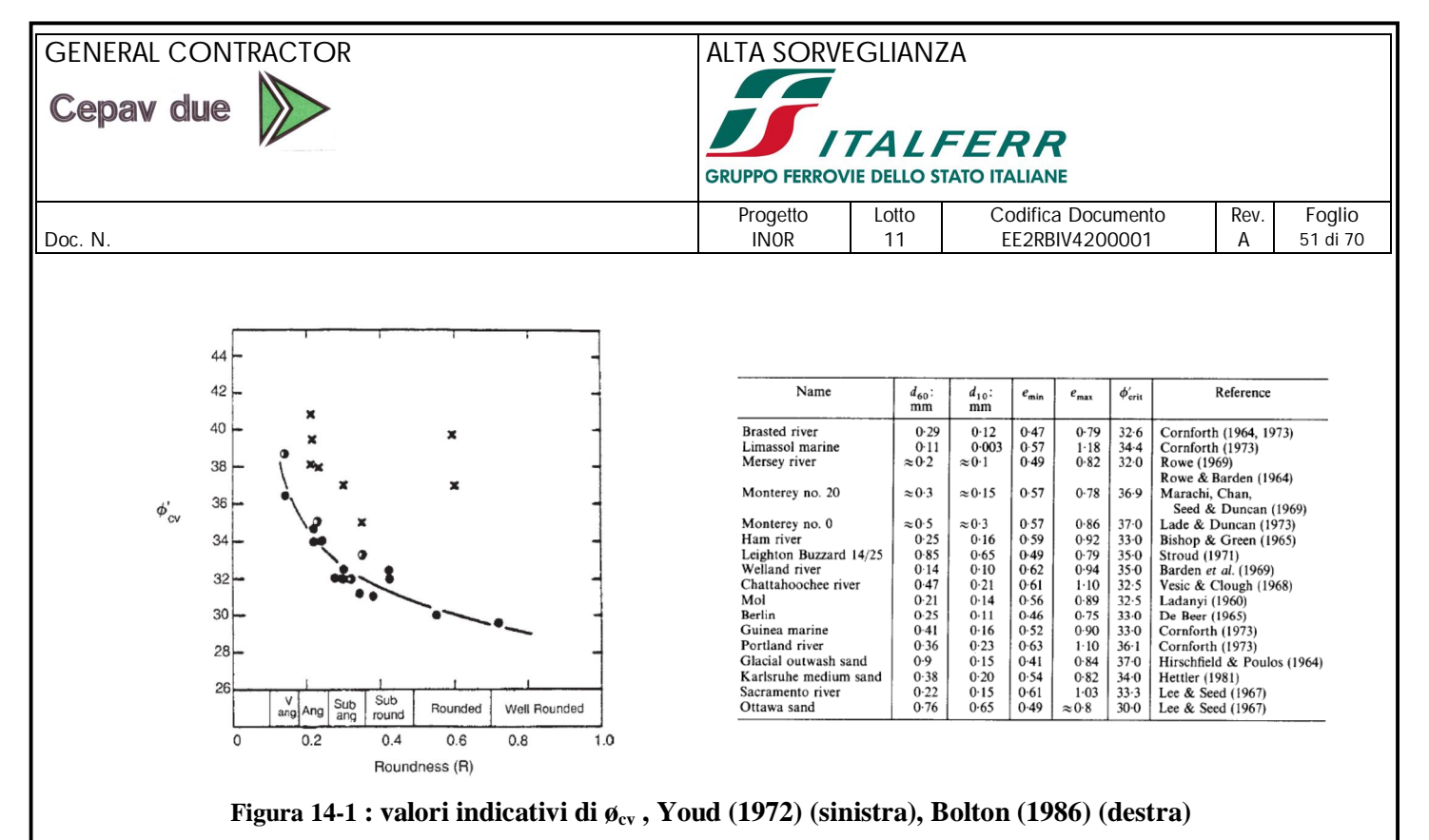

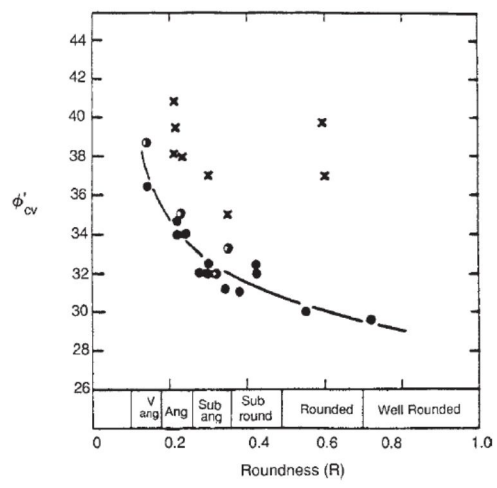

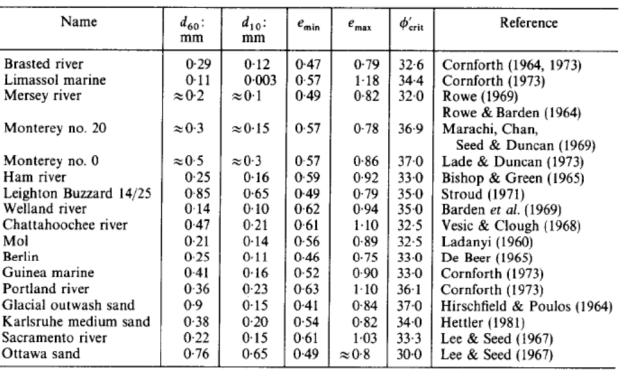

L'effetto della densità che incrementa la resistenza grazie alla dilatanza viene introdotto attraverso un incremento dell'angolo d'attrito (rispetto al valore critico), secondo l'espressione

$$
\phi'_{\text{max}} - \phi'_{\text{crit}} = 0.8 \psi_{\text{max}} = 5 I_{\text{R}}^{\circ}
$$

dove IR è dato dalla seguente espressione, funzione della densità relativa (chiamata ID ed espressa non in valori percentuali) e della componente isotropa del tensore degli sforzi efficaci p' espressa in kPa.

$$
I_{\mathbf{R}}=I_{\mathbf{D}}(10-\ln p')-1
$$

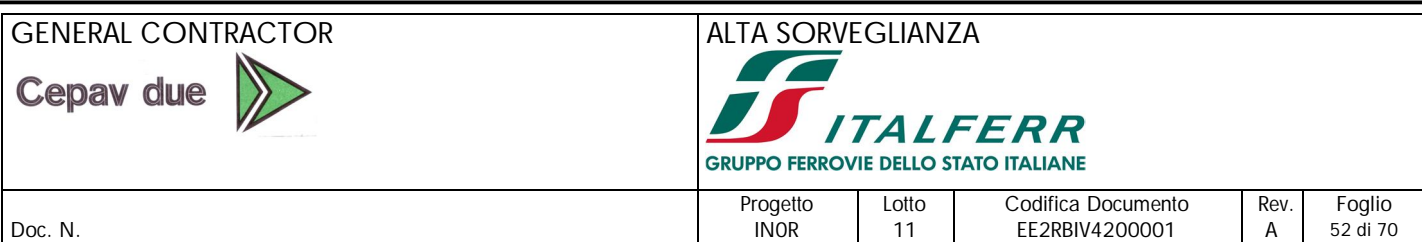

# Si noti che al crescere di p' l'effetto della dilatanza sulla resistenza complessiva decresce. Assumendo nel caso in esame un valore di p' pari a circa 200 kPa, si può avere una stima ragionata degli angoli d'attrito attesi, al variare della compattazione.

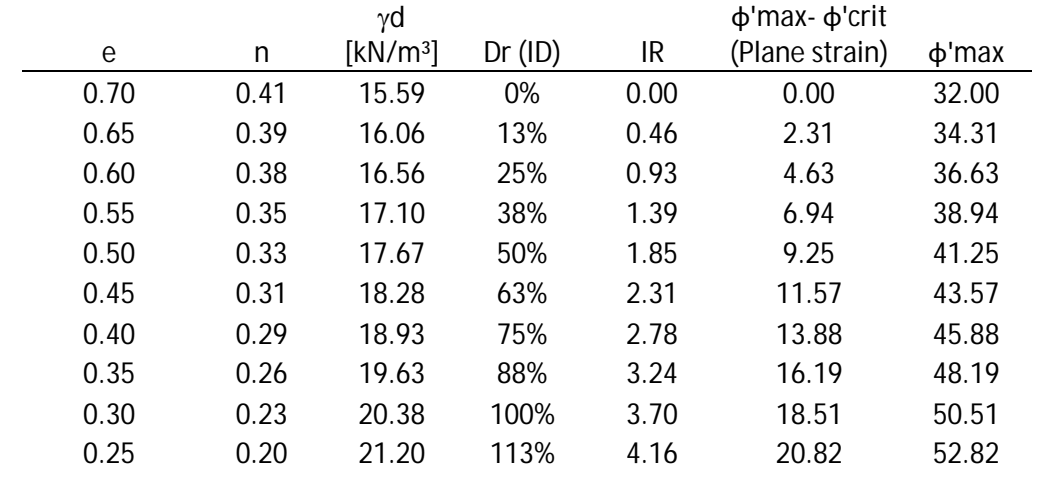

Con valori di peso specifico superiori a 18 kN/m² abbiamo angoli d'attrito di picco compresi tra 46 e 52°. Ai fini di una stima cautelativa dell'angolo d'attrito caratteristico, possiamo quindi ipotizzare un valore medio lungo l'ipotetica linea di rottura compreso tra 43 e 47°, ossia dell'ordine di grandezza di quelli necessari per dimostrare la stabilità dei rilevati.

In conclusione, è possibile l'utilizzo di parametri più alti di quelli suggeriti in prima approssimazione dal Manuale di Progettazione 2016, ma compatibili con le richieste del Capitolato di Costruzione in termini di qualità delle terre, di modalità di posa e dei controlli prescritti nonché alla luce delle esperienze precedenti.

Pertanto, ai materiali di rilevato verranno assegnati i seguenti valori dei parametri geotecnici di calcolo

Materiali appartenenti ai gruppi A1, A2:

 $\gamma t = 20 \text{ kN/m}$ 3 = peso di volume del materiale compattato

 $\varphi' = 43^\circ$  = angolo di attrito "di calcolo" convenzionalmente adottato per le verifiche di stabilità globale del materiale compattato

 $\varphi' = 40^\circ$  = angolo di attrito "di calcolo" convenzionalmente adottato per la determinazione delle spinte a tergo delle spalle dei viadotti

 $\varphi' = 35^\circ$  = angolo di attrito "di calcolo" convenzionalmente adottato per la determinazione delle spinte a tergo dei muri di sostegno e sottoscarpa

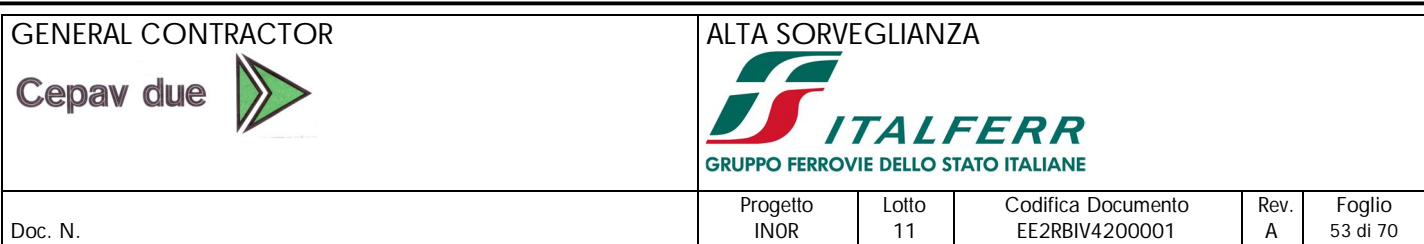

 $E' = 40 MPa =$  modulo di Young del materiale compattato

 $v' = 0.2$  = rapporto di Poisson del materiale compattato

Resta inteso che, in sede costruttiva, sarà necessario qualificare i materiali che intende impiegare, al fine di dimostrare che le loro caratteristiche corrispondano a quanto previsto nei calcoli.

## *14.4. ANALISI DI STABILITÀ*

#### *14.4.1. Pendenze delle scarpate e caratteristiche dei materiali di rilevato*

Le pendenze delle scarpate dei rilevati stradali sono assunte pari a 3 (orizzontale): 2 (verticale) in ottemperanza con quanto prescritto al paragrafo 3.8.1.2.1.2 del Manuale di Progettazione RFI 2016 delle Opere Civili, Parte II, Sezione 3 (doc RFI DTC SI CS MA IFS 001 A). Sempre in accordo con tale prescrizione, nel caso di rilevati alti  $(H > 6.00$  m), si dovranno realizzare banche di larghezza minima 2.00 m ogni 6.00 m di altezza del rilevato. Per rilevati di altezza inferiore tale banca sarà inserita nei casi in cui essa risulti necessaria per la stabilità dell'opera. La banca sarà inclinata del 3% verso l'interno del rilevato ed avrà altezza minima pari ad 1.00 m.

#### *14.4.2. Stratigrafia e parametri di calcolo*

Le analisi di stabilità, realizzate in condizioni statiche e sismiche, sono state effettuate considerando la stratigrafia ed i parametri di resistenza seguenti. La falda è stata assunta prossima al p.c.

#### **Rilevato**

 $\omega' = 43^{\circ}$ .  $\gamma t = 20 \text{ kN/m}^3$ 

#### **Strato 2, della profondità di circa 5 m**

$$
\gamma_t = 19 \text{ kN/m}^3
$$

$$
c'_{\text{operative}} = 0 \text{ kPa}
$$

$$
\phi'_{\text{operative}} = 30^\circ
$$

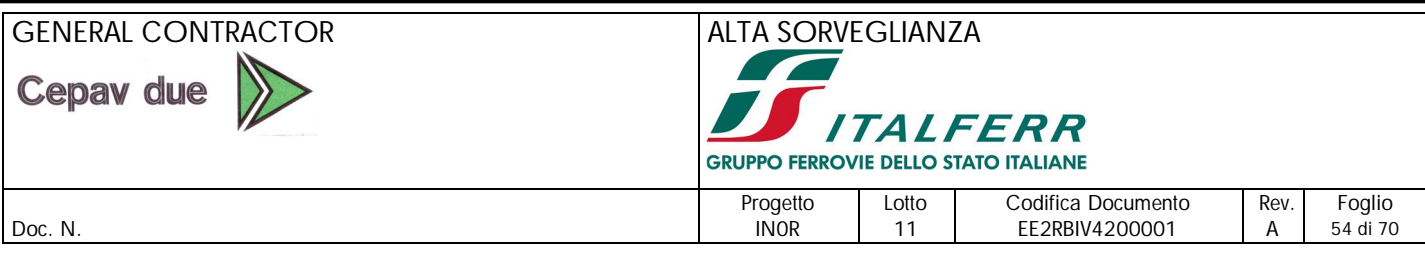

#### **Strato 2**, **esteso fino alle massime profondità indagate:**

 $\gamma_t = 19$  kN/m<sup>3</sup>  $c'_{\text{operative}} = 0 \text{ kPa}$ 

 $\phi'$ <sub>operativo</sub> = 36°

### *14.4.3. Criteri di verifica*

Per le verifiche di stabilità della scarpata si fa riferimento alle NTC08, constatando che sia rispettata la condizione:

$$
E_d\leq R_d\,
$$

Dove:

E<sup>d</sup> è il valore di progetto dell'azione o dell'effetto dell'azione;

R<sub>d</sub> è il valore di progetto della resistenza del sistema geotecnico.

Le verifiche di stabilità del rilevato sono state effettuate secondo l'Approccio 1 – Combinazione 2 (A2+M2+R2) (NTC08 6.8.6 e 7.11.6) tenendo conto quindi dei seguenti coefficienti parziali:

| <b>CARICHI</b>                 | <b>EFFETTO</b> | Coefficiente<br>Parziale<br>$\gamma_F$ (o $\gamma_E$ ) | EQU | (A1)<br><b>STR</b> | (A2)<br><b>GEO</b> |
|--------------------------------|----------------|--------------------------------------------------------|-----|--------------------|--------------------|
| Permanenti                     | Favorevole     |                                                        | 0,9 | 1.0                | 1,0                |
|                                | Sfavorevole    | $\gamma_{\rm{G1}}$                                     | 1,1 | 1.3                | 1,0                |
| Permanenti non strutturali (1) | Favorevole     |                                                        | 0,0 | 0.0                | 0,0                |
|                                | Sfavorevole    | $\gamma_{G2}$                                          | 1.5 | 1.5                | 1.3                |
| Variabili                      | Favorevole     | Yoi                                                    | 0.0 | 0.0                | 0.0                |
|                                | Sfavorevole    |                                                        | 1,5 | 1.5                | 1,3                |

Tabella 6.2.I - Coefficienti parziali per le azioni o per l'effetto delle azioni.

(1) Nel caso in cui i carichi permanenti non strutturali (ad es. i carichi permanenti portati) siano compiutamente definiti, si potranno adottare gli stessi coefficienti validi per le azioni permanenti.

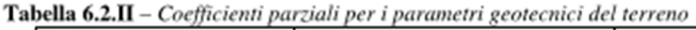

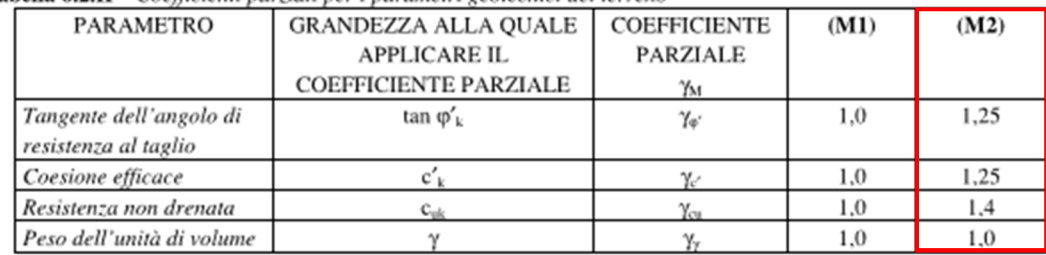

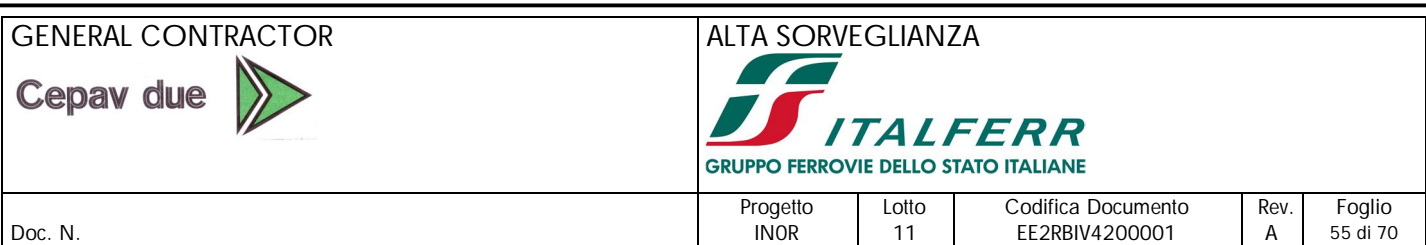

Il coefficiente parziale per le verifiche di sicurezza di opere in materiali sciolti e fronti di scavo è pari a  $\gamma_r = 1.1$ . In accordo con il manuale di progettazione – corpo stradale di RFI, paragrafo 3.8.1.3.4.3, per le azioni sismiche si assumono coefficienti parziali sulle azioni pari a 1e il coefficiente di combinazione ψ per il carico variabile da traffico stradale a 0.2.

Gli effetti dell'azione sismica sono stati analizzati con il metodo pseudostatico, rappresentando l'azione sismica con un carico statico equivalente costante nel tempo e nello spazio e proporzionale al peso del volume di terreno potenzialmente instabile. Le componenti orizzontale e verticale di tale forza vengono espresse come:

$$
F_h{=}~k_h~W\\ F_v{=}~k_v~W
$$

Dove W è il peso del volume di terreno potenzialmente instabile, mentre  $k_h$  e  $k_v$  sono coefficienti sismici pari a:

$$
k_h = \beta_s \frac{a_{\text{max}}}{g}
$$

$$
k_v = \pm 0.5 k_h
$$

β<sup>s</sup> è un coefficiente riduttivo dell'accelerazione massima attesa in sito, i cui valori sono riportati in tabella 7.11.I delle NTC08.

|                            | Categoria di sottosuolo |            |  |
|----------------------------|-------------------------|------------|--|
|                            |                         | B, C, D, E |  |
|                            |                         | p,         |  |
| $0,2 < a_g(g) \leq 0,4$    | 0,30                    | 0.28       |  |
| $0, 1 < a_{g}(g) \leq 0.2$ | 0.27                    | 0.24       |  |
| $a_{\rm g}(g) \leq 0,1$    | 0,20                    | 0.20       |  |

Tabella 7.11.I - Coefficienti di riduzione dell'accelerazione massima attesa al sito.

Le verifiche di stabilità sono state condotte con l'impiego del software FLAC (versione 8) sviluppato da Itasca Consulting Group Inc. Tale programma non imposta il calcolo secondo le tecniche tradizionali dell'equilibrio limite, ma attraverso analisi pseudostatiche, studiando l'effettivo meccanismo di rottura e individuando il piano di rottura per via diretta riducendo la resistenza del materiale fino a che non avvenga il collasso. Il fattore di sicurezza viene calcolato confrontando la resistenza critica con la reale resistenza del materiale.

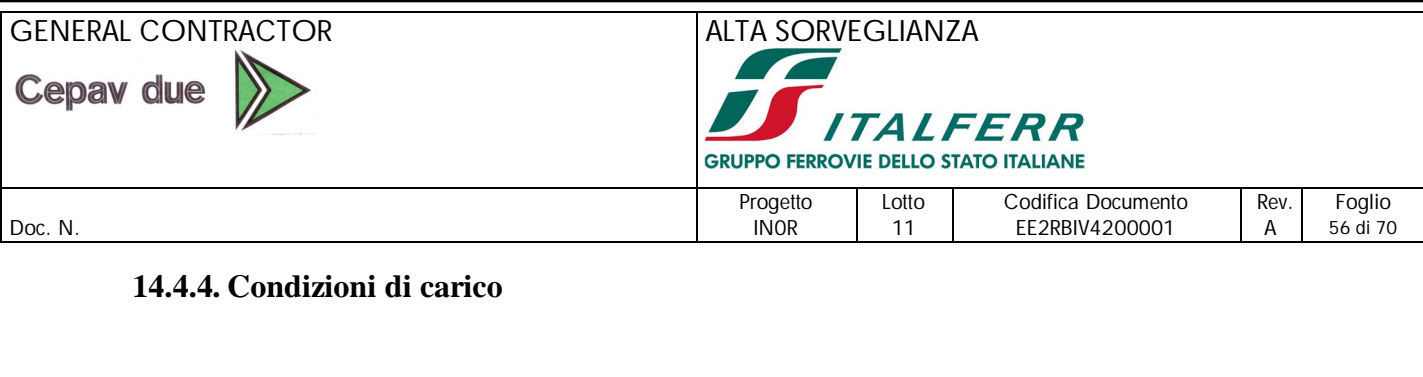

Il rilevato è soggetto al carico variabile da traffico stradale e dall'azione sismica. Il carico da traffico è pari a 20 kPa, uniformemente distribuito su tutta la sommità del rilevato. In condizioni sismiche, viene applicato un coefficiente di combinazione ψ pari a 0.

Condizioni statiche:  $q = 20$  kPa Condizioni sismiche:  $q = 0$  kPa

La figura seguente riassume i carichi sopra descritti.

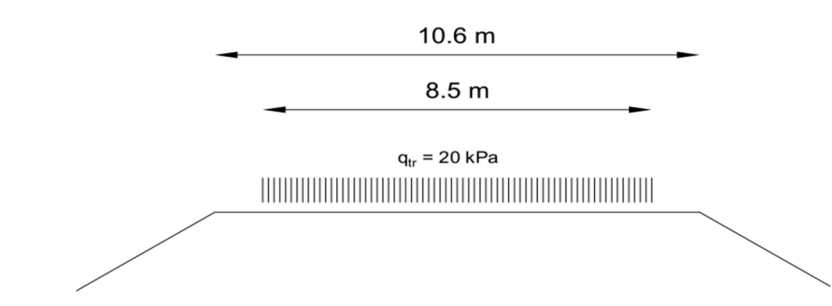

**Figura 14-2: schema di carico per rilevati stradali (non sismico)**

Per quanto riguarda le azioni sismiche, sulla base di quanto descritto al paragrafo 10.1 si ottengono i seguenti valori di  $k_h$  e  $k_v$ :  $k_h = 0.318 \cdot 0.28 = 0.089$  ( $\beta_s = 0.28$ )  $k_v = -0.0445$ 

Il segno attribuito a  $k_v$  sta ad indicare il caso peggiore di forze sismiche rivolte verso l'alto. Si rileva che l'introduzione nelle verifiche di stabilità in condizioni sismiche della forza di inerzia verticale ha scarso impatto sui risultati conseguiti in termini di coefficienti di sicurezza, e comunque dal lato della sicurezza.

#### *14.4.5. Risultati delle analisi*

La verifica è stata effettuata sul rilevato di altezza cautelativamente pari a 7 m.

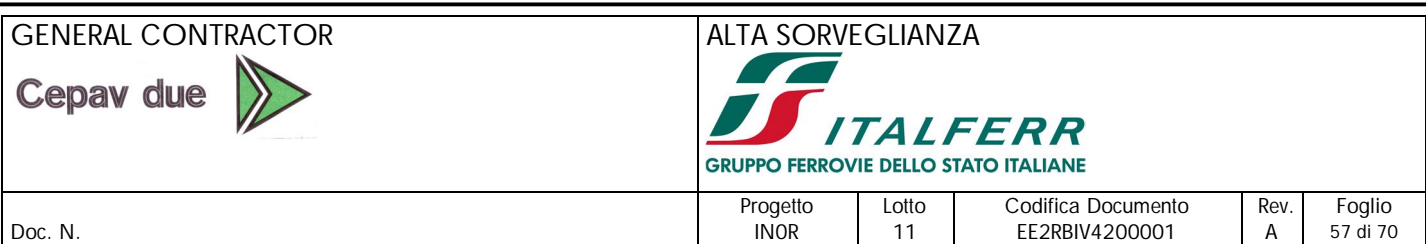

I risultati ottenuti sono riportati in **Figura 14-3** e **Figura 14-4.** I coefficienti di sicurezza ottenuti sono riportati in **Tabella 14-1** .

Si precisa che il calcolo è stato condotto introducendo i valori caratteristici degli angoli d'attrito. Pertanto, la verifica è da ritenersi soddisfatta se il coefficiente di sicurezza risulta maggiore di  $\gamma_{\mathbb{R}} \cdot \gamma_{\phi} = 1.1 \cdot 1.25 = 1.375.$ 

**Tabella 14-1: Verifiche di stabilità, coefficienti di sicurezza**

| НS                 | $H = 7 m$    |  |  |
|--------------------|--------------|--|--|
| Condizione statica | 1.77 > 1.375 |  |  |
| Condizione sismica | 1.47 > 1.375 |  |  |

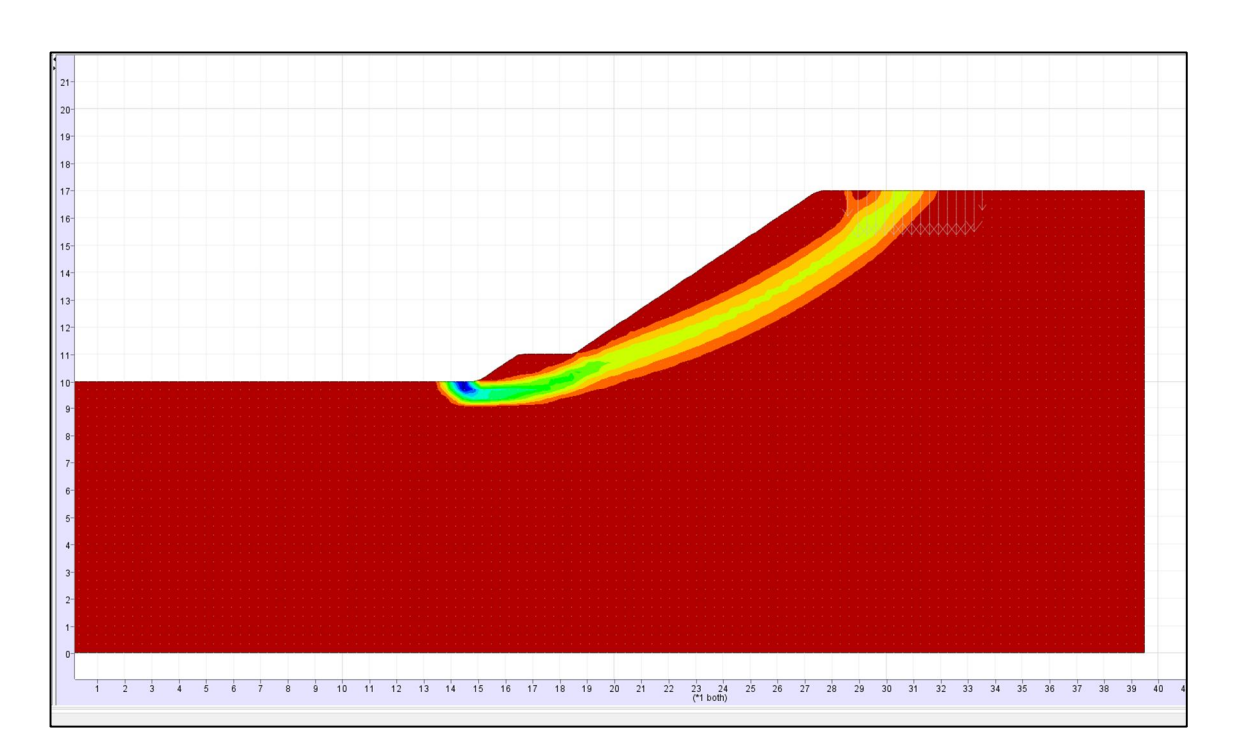

**Figura 14-3: Verifiche di stabilità, condizione statica**

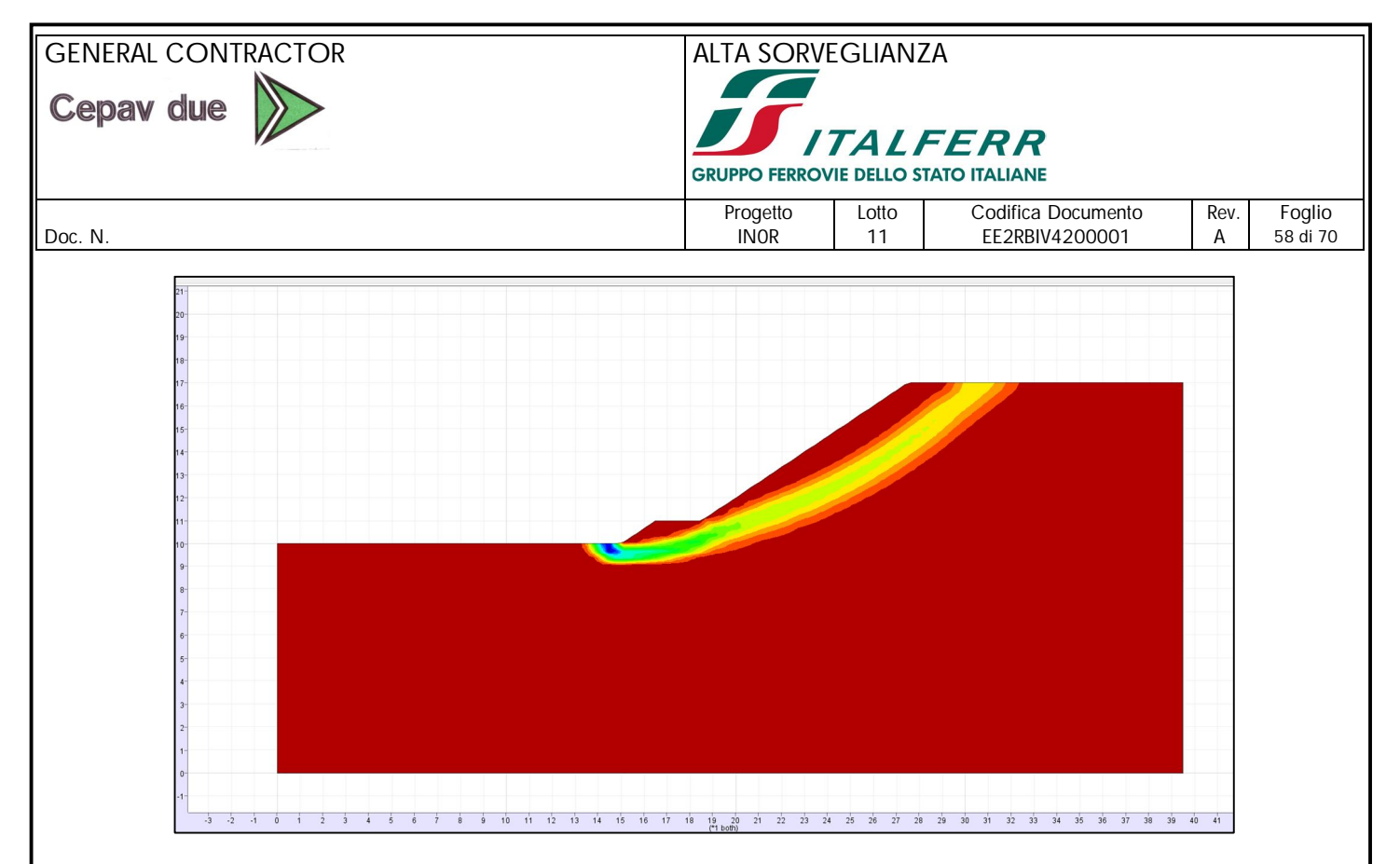

**Figura 14-4: Verifiche di stabilità, condizione sismica**

## *14.5. CEDIMENTI*

Si valuta, come rappresentato in Figura 14-5 la dimensione massima del rilevato:

- Binf =  $37 \text{ m}$
- $B\sup = 12 m$
- $Hmax = 6.5 m$
- Larghezza banca  $= 2$  m

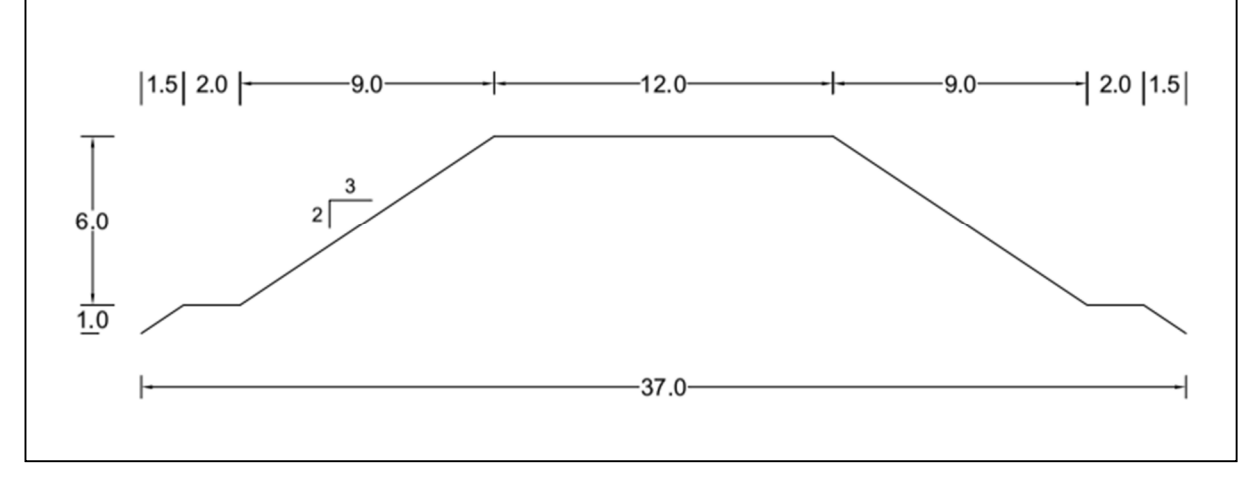

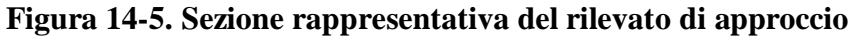

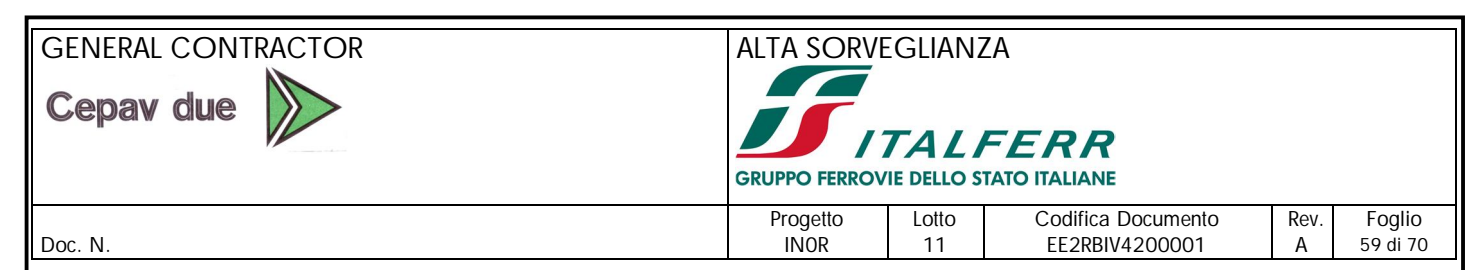

Il calcolo del cedimento è condotto facendo ricorso alla classica procedura basata sui seguenti punti.

- 1. Si valuta, alla generica profondità, la distribuzione degli incrementi di sforzo verticale, orizzontale nel piano e orizzontale fuori piano. A tale scopo si utilizzano note formule chiuse disponibili in letteratura, riferite a mezzo semifinito elastico lineare omogeneo.
- 2. Si valuta, alla generica profondità, la deformazione verticale in stato piano di deformazione, sulla base del modulo di taglio operativo (assumendo  $G = 0.15 \square G_0$ , con  $G_0$  indicato nel Capitolo 9), ricavando poi il modulo elastico operativo E tramite la relazione:

$$
E=2G(1+\nu)
$$

Vengono riportati, sulla base di interpretazione dei sondaggi N<sub>SPT</sub> disponibili (Figura 16-1) i valori del modulo E operativo utilizzati per la simulazione nel calcolo dei cedimenti, considerando una suddivisione in strati in modo tale da ottenere una buona distribuzione dei valori con la profondità:

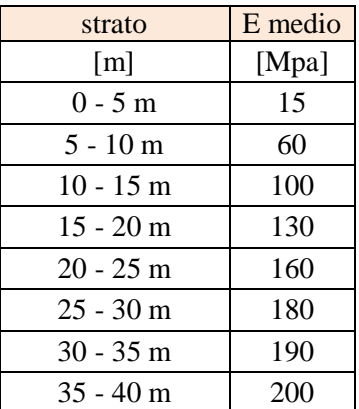

3. Si accumulano i contributi delle deformazioni, considerando profondità comprese tra piano campagna e la massima profondità in cui l'incremento verticale di sforzo è minore del 10% dello sforzo verticale litostatico in situ.

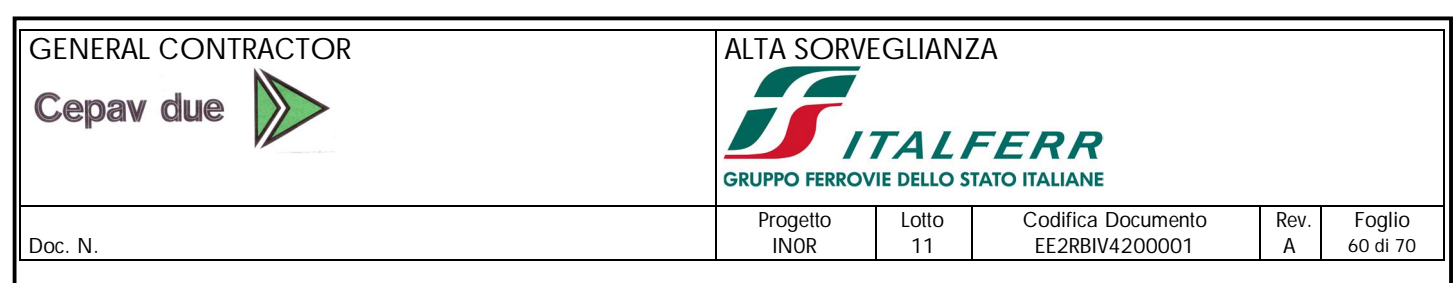

**Viene utilizzato il programma Settle3D (RocScience v4.0) per la valutazione dei cedimenti. Così**

#### **facendo si ottengono i risultati indicati in**

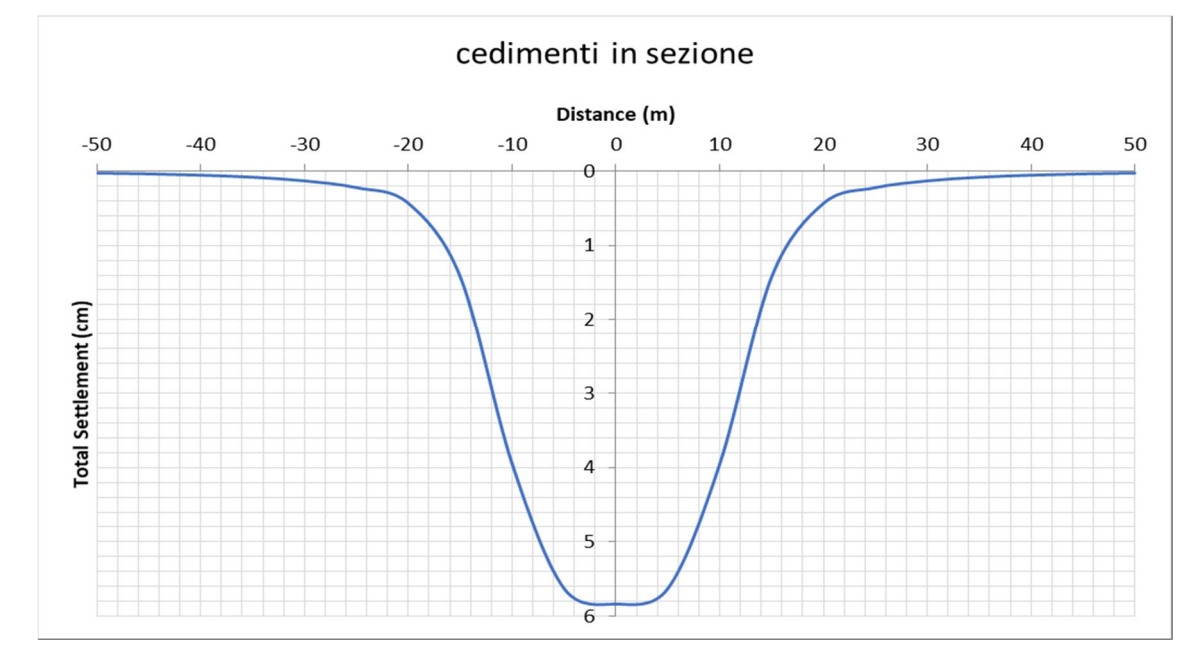

Figura 14-6.

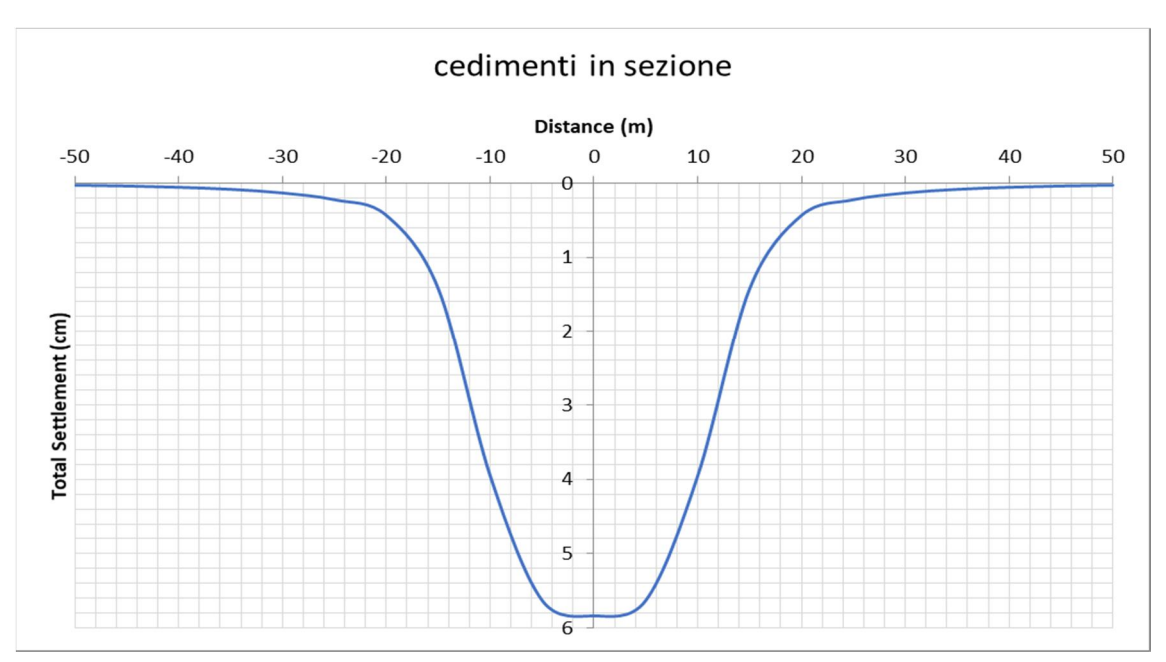

**Figura 14-6. Cedimenti su sezione rilevato H = 7 m (cedimenti alla base)**

I cedimenti dei rilevati, nelle condizioni di altezza massima pari a circa 7 m risulteranno dell'ordine di 6 cm in asse.

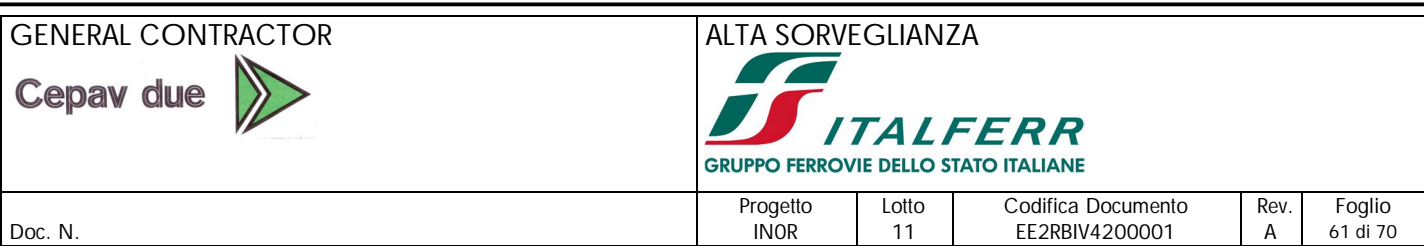

Per altezze di rilevato inferiori i cedimenti saranno dell'ordine di quelli sopra indicati, moltiplicati per il rapporto  $H_{\rm c}/7$ , essendo  $H_{\rm c}$  l'altezza corrente.

Si riporta, a titolo di esempio, l'entità dei cedimenti nel caso di rilevato di H = 5m (in questo caso non è prevista la banca di larghezza pari a 2m):

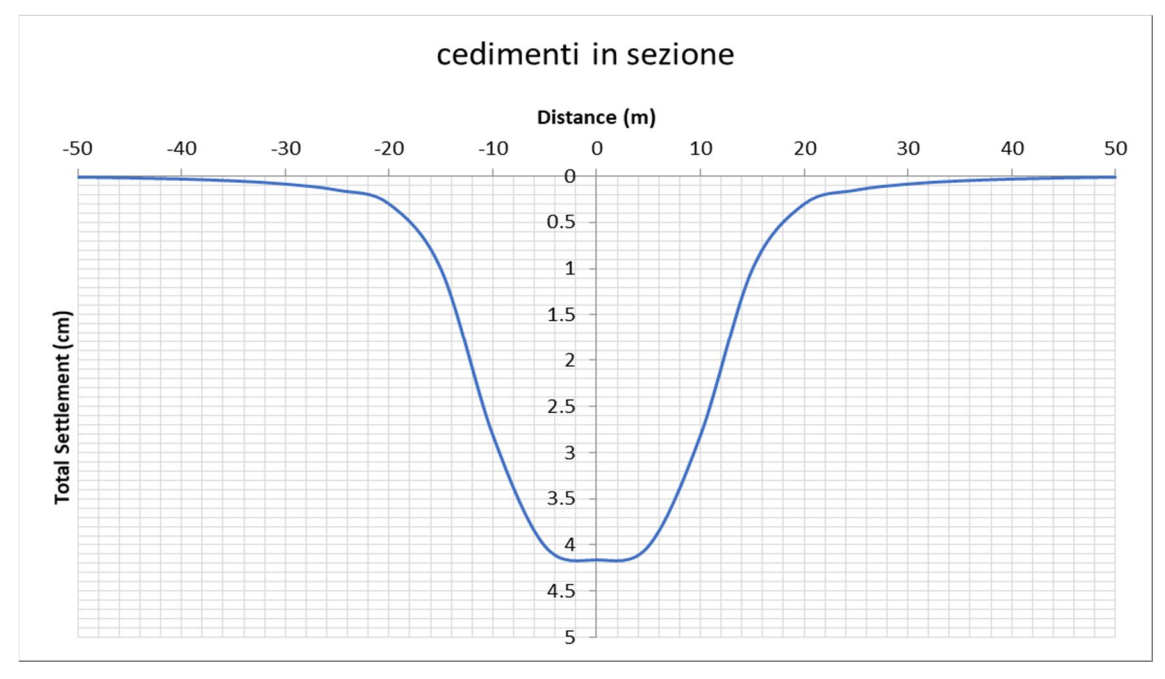

**Figura 14-7. Cedimenti su sezione rilevato H = 5 m (cedimenti alla base)**

Data la natura dei terreni, i cedimenti avverranno in gran parte in fase di costruzione. Non sono prevedibili cedimenti secondari di entità significativa.

#### *14.6. PIANI DI POSA*

In relazione alle caratteristiche granulometriche dei materiali degli strati più superficiali è presumibile che i moduli di elasticità misurabili in prove di carico su piastra al p.c. locale dopo la realizzazione dello scotico e del rinterro soddisfino i requisiti previsti nei capitolati. Sotto tali presupposti verrà prevista la sola asportazione del terreno agrario per uno spessore di 50cm, salvo la presenza locale di lenti limose più cospicue, da accertare una volta disponibili le aree di cantiere.

#### *14.7. PROBLEMI ESECUTIVI*

#### *14.7.1. Aspetti generali*

In relazione alla vicinanza con la Galleria GA06 si raccomanda di porre la massima attenzione alla sequenza delle fasi di lavoro.

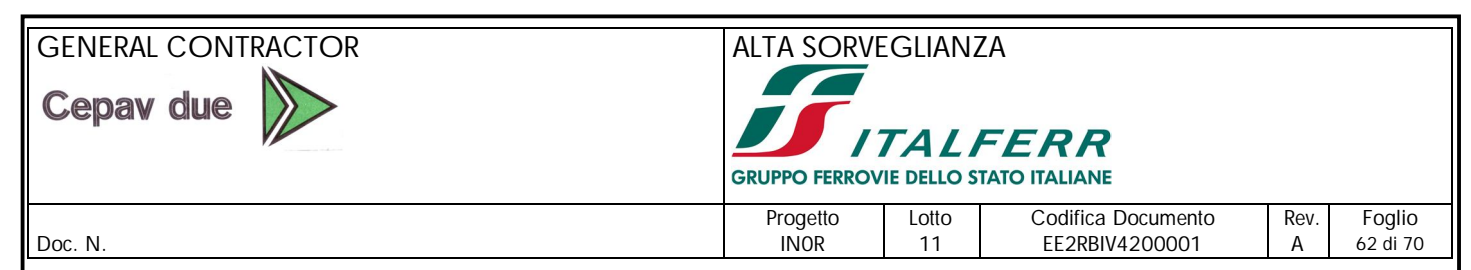

Si raccomanda inoltre particolare attenzione nell'eventuale attraversamento di strati con la presenza di eventuali scorie di produzione industriale, attività da pianificare in sede costruttiva una volta disponibili le aree di cantiere.

# *14.7.2. Rilevati*

Qualora i rilevati di approccio al cavalcaferrovia vengano eseguiti prima della rimozione di quelli dell'attuale opera di attraversamento, si opererà come segue:

- Rimozione dello strato vegetale sul rilevato esistente nel tratto di sovrapposizione; valutazione delle caratteristiche dei materiali costituenti il rilevato mediante prove di classificazione di laboratorio e prove di carico su piastra e di densità in sito.
- Se i materiali del rilevato esistente, nel tratto di sovrapposizione, risultano prevalentemente a grana grossa e dotati di moduli di deformabilità in prova di carico su piastra, eseguita in accordo a quanto indicato in capitolato, non inferiori a 40 MPa si procederà senza problemi all'esecuzione del nuovo rilevato, rispettando quanto indicato nei disegni tipologici.
- In caso contrario, lungo l'allineamento determinato dall'intersezione delle scarpate dei due rilevati verrà realizzata una paratia costituita da palancole metalliche o da micropali. Realizzata la paratia si procederà alla rimozione del rilevato esistente posto a "valle" della paratia ed all'esecuzione di quello nuovo secondo le indicazioni riportate nei disegni tipologici. Ultimata la costruzione del nuovo rilevato e messo fuori servizio quello vecchio si potrà procedere alla sistemazione dell'unghia del nuovo rilevato lato "monte" e alla eventuale rimozione delle palancole metalliche.

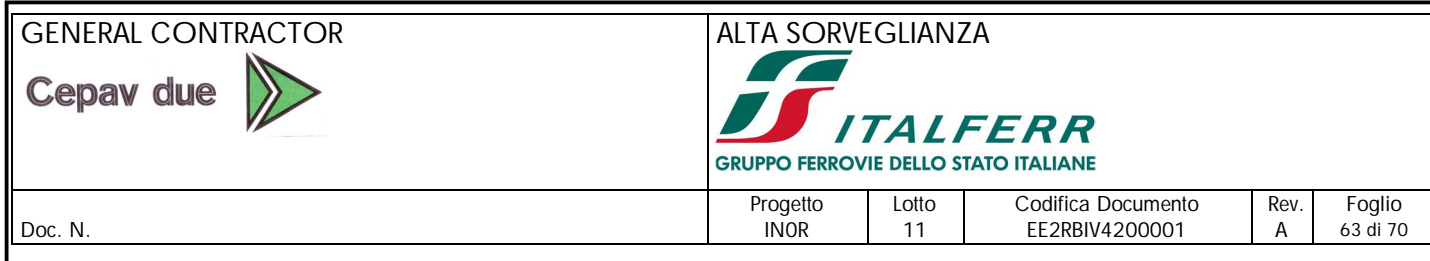

# **15. RIFERIMENTI BIBLIOGRAFICI**

AGI Associazione Geotecnica Italiana (1984), Raccomandazioni sui Pali di Fondazione

Bolton, M.D., (1986) "The strength and dilatancy of sands", *Geotechnique*, 36, 1, 65-78.

Berezantzev. V. G. (1965). Design of Deep Foundations, 6th ICSMFE, vol. 2, pp. 234-237.

Broms, B.B. (1964) –Lateral Resistance of Piles in cohesionless soils –*Journ. Soil Mech. Found. Div.*, Proc. *ASCE,* Vol. 90, SM3, pp. 123-156

Callisto L. & Rampello S., (2013) "Capacity Design of Retaining Structures and Bridge Abutments with Deep Foundations", *Journal of Geotechnical and Geoenvironmental Engineering, ASCE,* Vol. 139, No. 7, pp 1086-1095.

Cecconi M., Pane V., Isidori F. (2006) - Un'estensione della Teoria di Broms nel calcolo dei pali sollecitati da forze orizzontali. V Convegno Nazionale dei Ricercatori in Ingegneria Geotecnica, Bari, 15-16 settembre 2006, 295-311

Cubrinowski M., Ishihara K. (1999) "Empirical correlation between SPT N-value and relative density for sandy soils" *Soils and Foundations*, vol. 39, n° 5, pp. 61-71.

Ensoft, Inc. (2016) Group v2016 (v10) a program for the Analysis of Piles in a Group

Fleming W. G. K., Weltman A. J., Randolph M. F., Elson W. K., (1992) '*Piling Engineering'*, 2nd ed., Wiley & Sons, Inc

Fleming W. G. K., Weltman A. J., Randolph M. F., Elson W. K., (2009) '*Piling Engineering'*, 2nd ed., Taylor & Francis, Inc.

Franke E. (1988) "Group Action Between vertical piles under horizontal loads" *Proc. Ist International Geotecnical Seminar on Deep Foundations and Bored and Auger Piles*, Ghent State University.

Geocentrix Ltd. (2002). "Repute Version 1 Reference Manual".

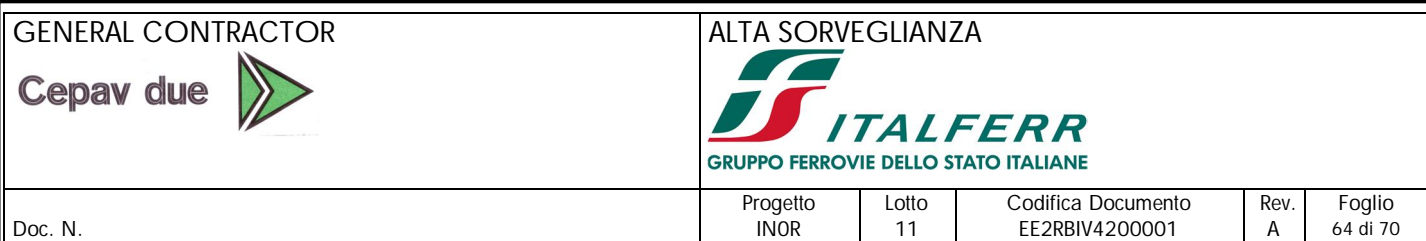

# Gwizdala, K, (1984), Large Diameter Bored Piles In Non-Cohesive Soils. Determination Of The Bearing Capacity And Settlement From Results Of Static Penetration Tests (CPT) And Standard Penetration Tests (SPT), Swedish Geotechnical Institute ISSN: 1100-6692.

Itasca Inc. (2012) – FLAC 3D Version 6.0

JAMIOLKOWSKI M., PASQUALINI E. (1979) "Introduzione ai diversi metodi di calcolo dei diaframmi con riferimento ai parametri geotecnici che vi intervengono e alla loro determinazione sperimentale" Atti Istituto Scienza delle Costruzioni, Politecnico di Torino,n. 451.

Lancellotta R., (2007) "Lower-bound approach for seismic passive earth resistance", *Géotechnique*, Vol. 57, No. 3, pp. 319-321

MANDOLINI A., RUSSO G., VIGGIANI C. (1997) – Pali per la riduzione dei cedimenti. XVI CGT, Politecnico di Torino.

Marcuson, W. F. and Hynes, M. E. (1990), "Stability of Slopes and Embankments During Earthquakes", Proc. *ASCE/Penn. DOT Geotechnical Seminar*, Hershey, Penn., April 10-11.

Matlock H. and Reese L.C. (1960). Generalised solutions for laterally loaded piles. *J. Soil Mech. and Found. Engng Div., ASCE*, 86(SM5).

Matsui T. (1993) – Case studies on cast-in-place bored piles and some considerations for design, Proceedings *2nd Int. Seminar on Deep Foundations on Bored and Auger Piles*, Ghent, Balkema, Rotterdam, pp 77-102.

Meyerhof; G.G. (1976) Bearing capacity and settlement of pile foundations, ASCE J. Geot. Engng. Div., 102(GT3): 197–228.

Mylonakis, G. & Gazetas, G. (1998). Settlement and additional internal forces of grouped piles in layered soil. *Géotechnique*, 48(1), 55-72.

Ohta Y. and Goto N. (1978), "Empirical Shear Wave velocity equations in terms of characteristic soil indexes", *Earthquake Engineering and Structural Dynamics*, Vol. 6, pp 167-187

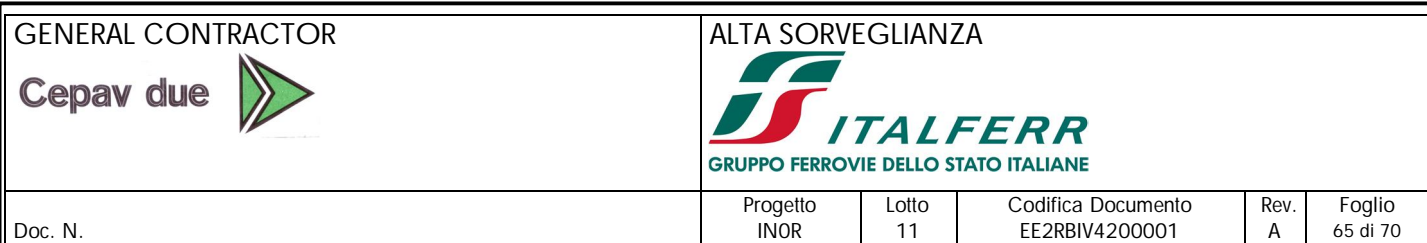

O'Neill, M., W. and Reese, L. C. (1999) – *Drilled Shafts: Construction Procedures and Design Methods*, report no. FHWA-IF-99-05, U.S. Department of Trasportation, Federal Highway Administration

Patra, N. R. and Pise, P. J., 2001. Ultimate Lateral Resistance of Pile Groups in Sand. *Journal of Geotechnical and Geoenviromental Engineering, ASCE*, Vol.127, No. 6, pp. 481-487

Prakash, S. and Sharma, H. D. (1990) *Pile Foundations in Engineering Practice*, Wiley

Randolph M.F. (1981). The response of flexible piles to lateral loading. *Géotechnique*, 31(2), 247-259.

Randolph, M.F. (2003). Science and empiricism in pile foundation design: 43<sup>rd</sup> Rankine Lecture, *Géotechnique,* 53, 53(10): 847–875.

Randolph M.F. (2004). PIGLET: Analysis and design of pile groups. Users' Manual, Version 5.1, Univ. Western Australia, Perth

Randolph M.F. and Wroth C.P. (1978). Analysis of deformation of vertically loaded piles. *J. of the Geot. Eng. Div., ASCE*, 104(GT12), 1465-1488

Reese, L. C. & Wright, S. J (1977): Drilled shaft manual, Vol. 1, Federal Highway Administration, Dept. of Transportation, Washington, July, 140 pp.

Viggiani C. (1999) Fondazioni, 2<sup>ª</sup> ed., Hevelius

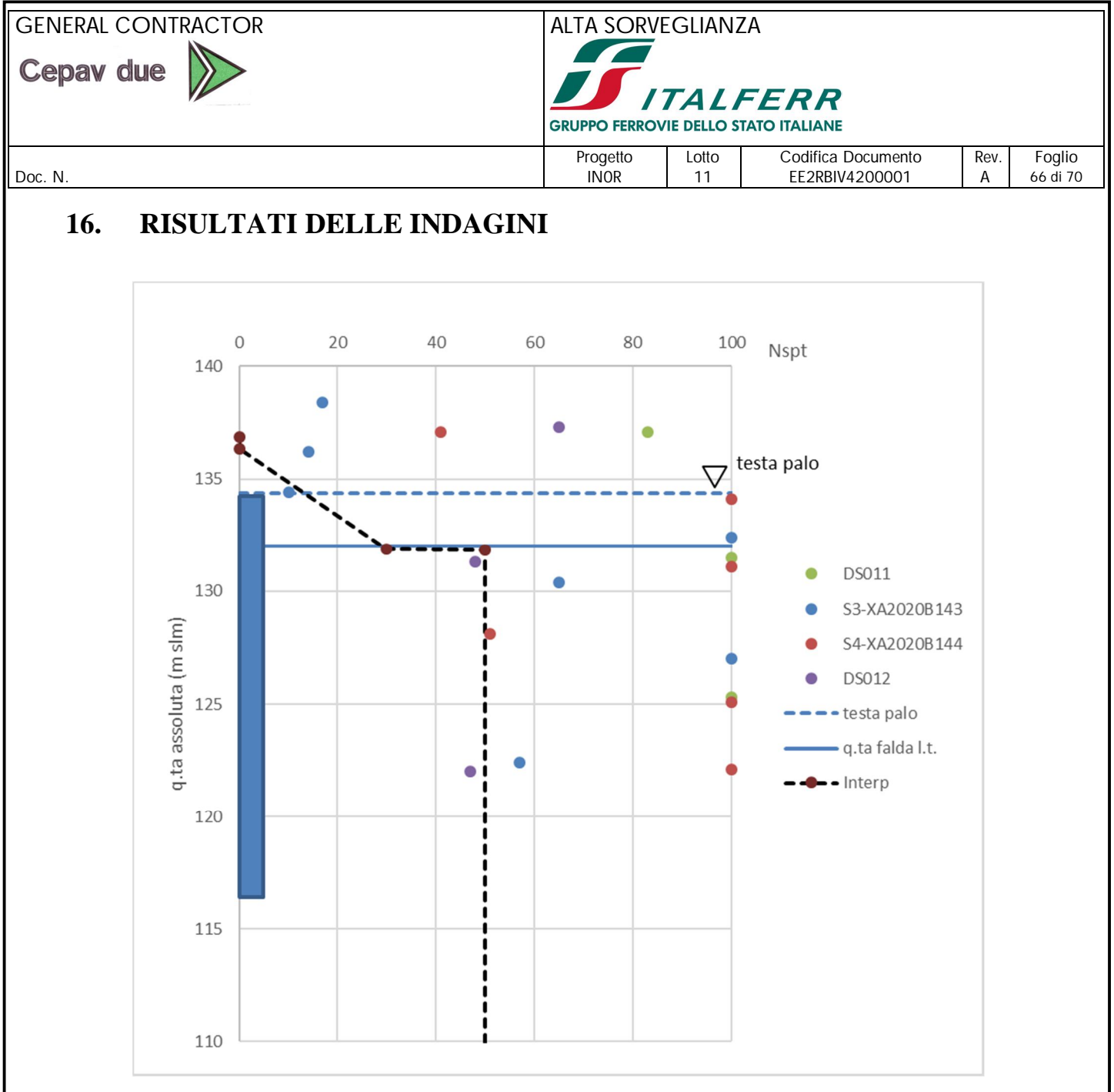

Figura 16-1: Andamento con la profondità di N<sub>SPT</sub>

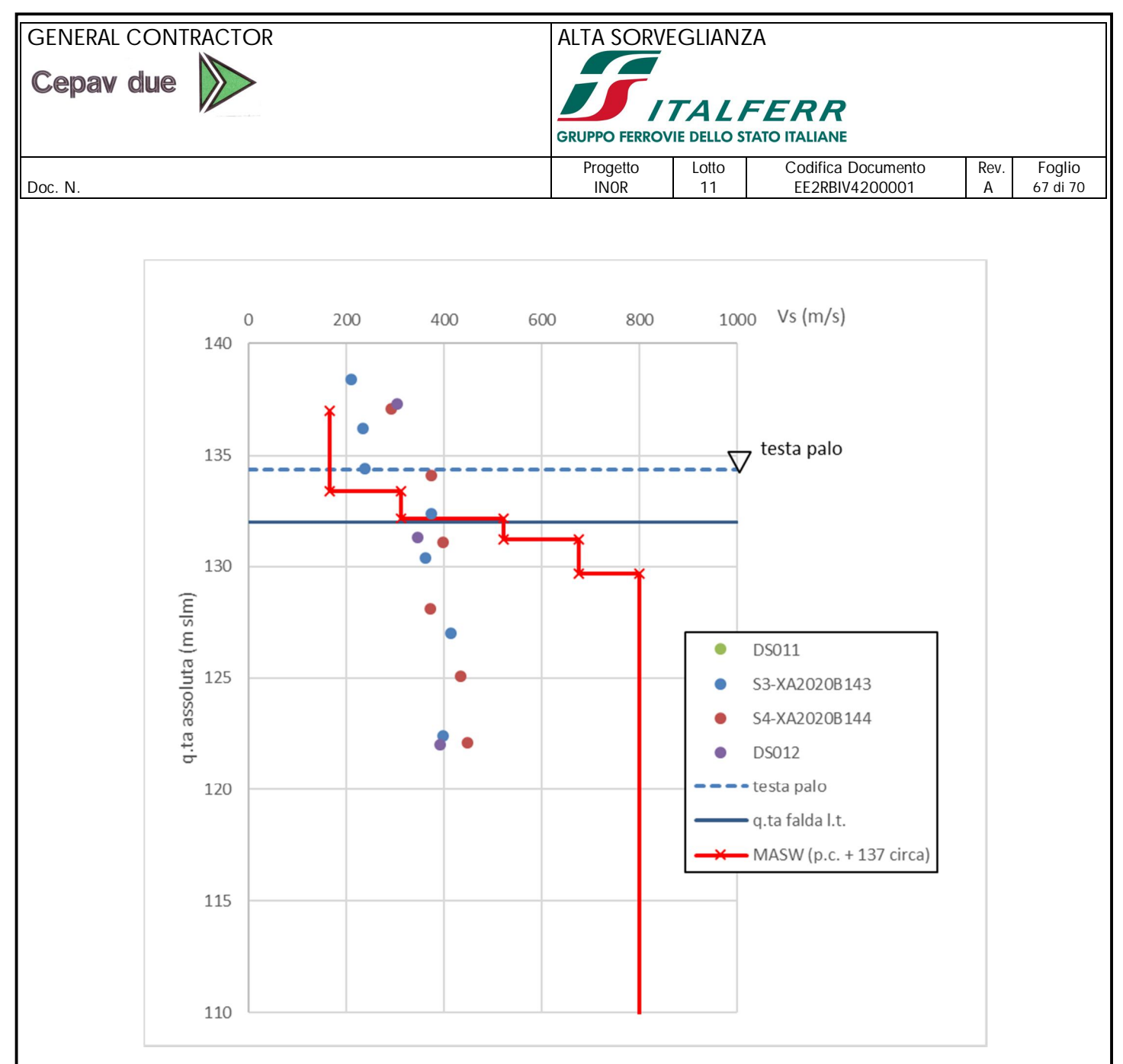

**Figura 16-2: Andamento con la profondità della velocità delle onde di taglio**

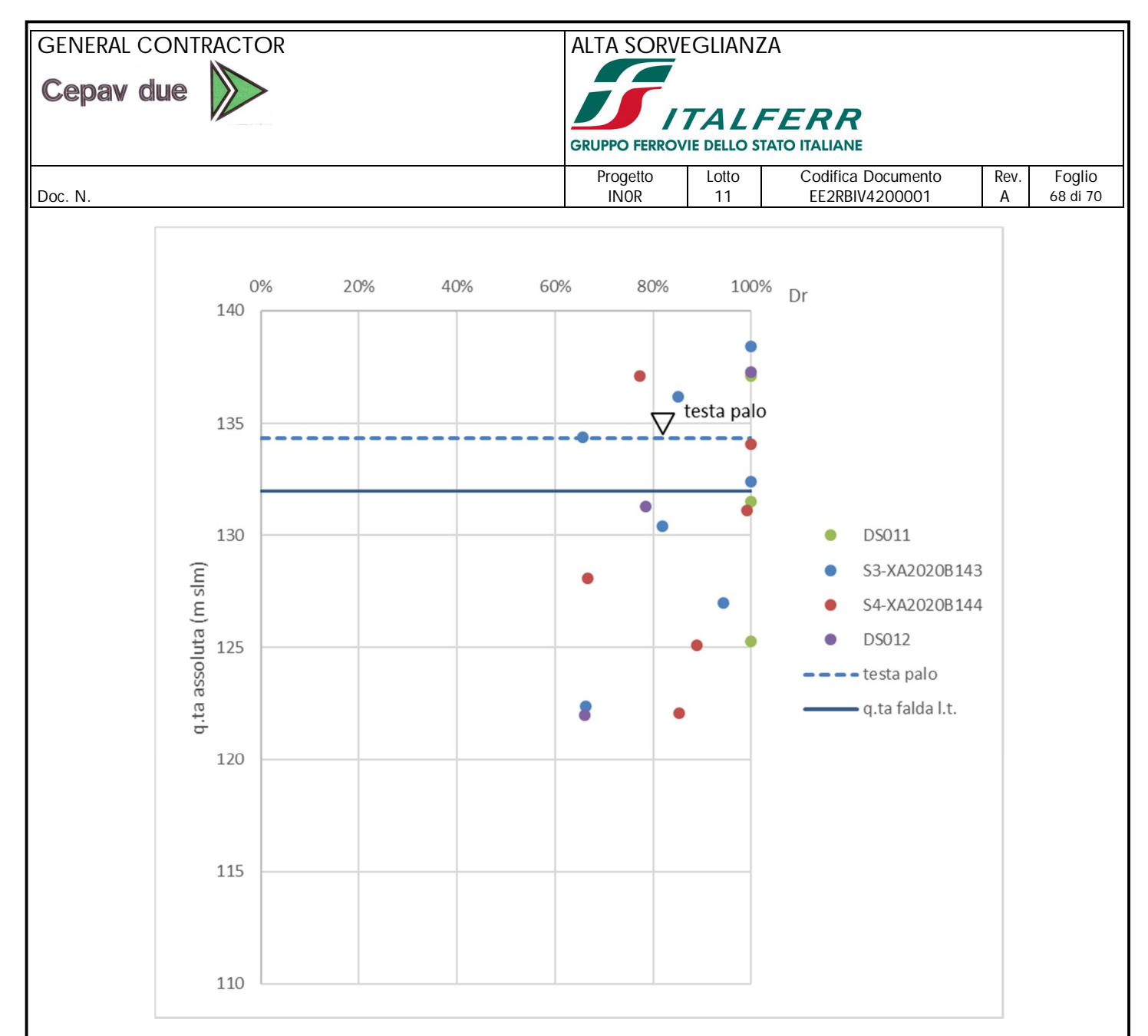

**Figura 16-3: Andamento con la profondità della densità relativa** 

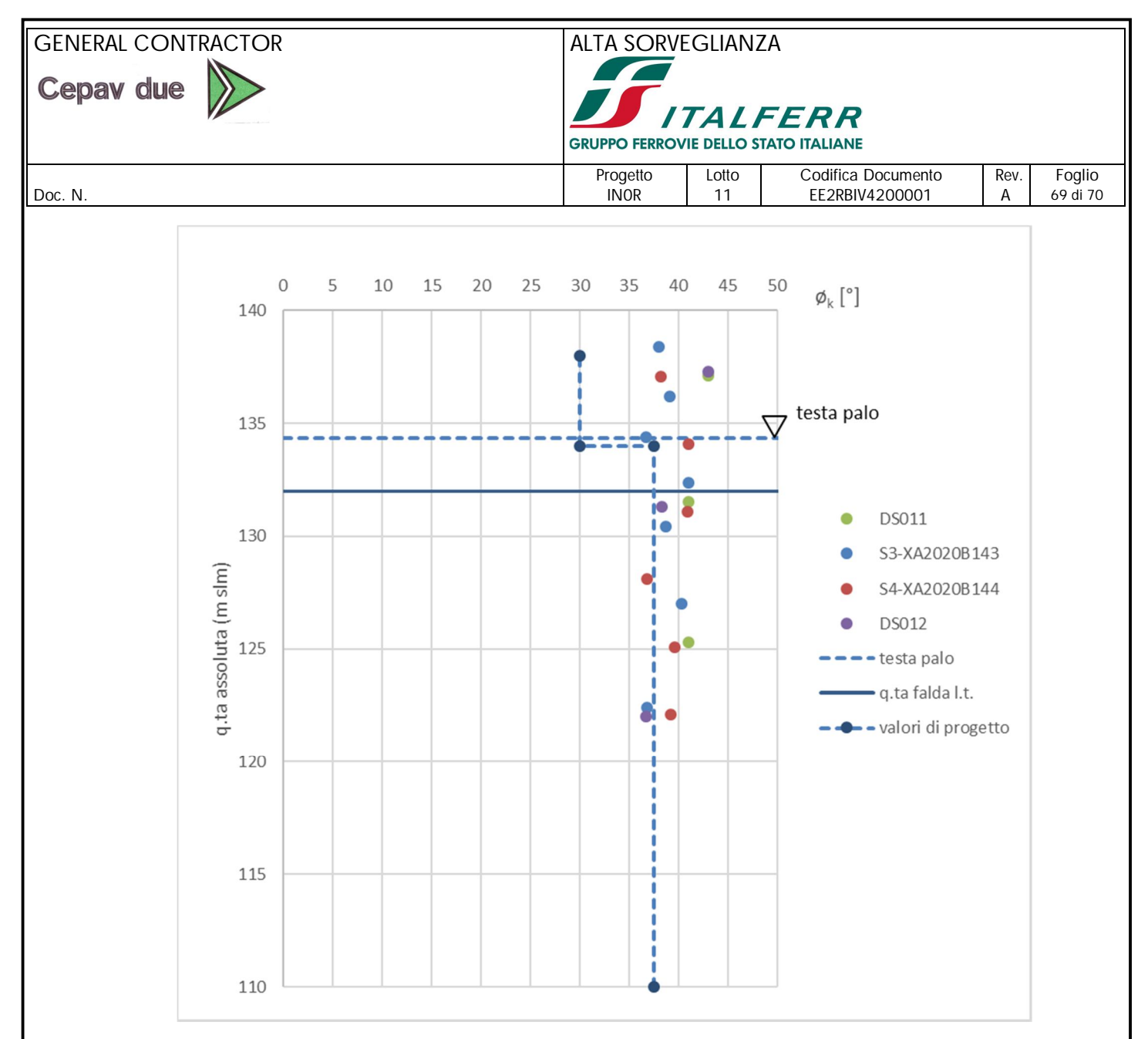

**Figura 16-4: Andamento con la profondità dell'angolo di resistenza al taglio**

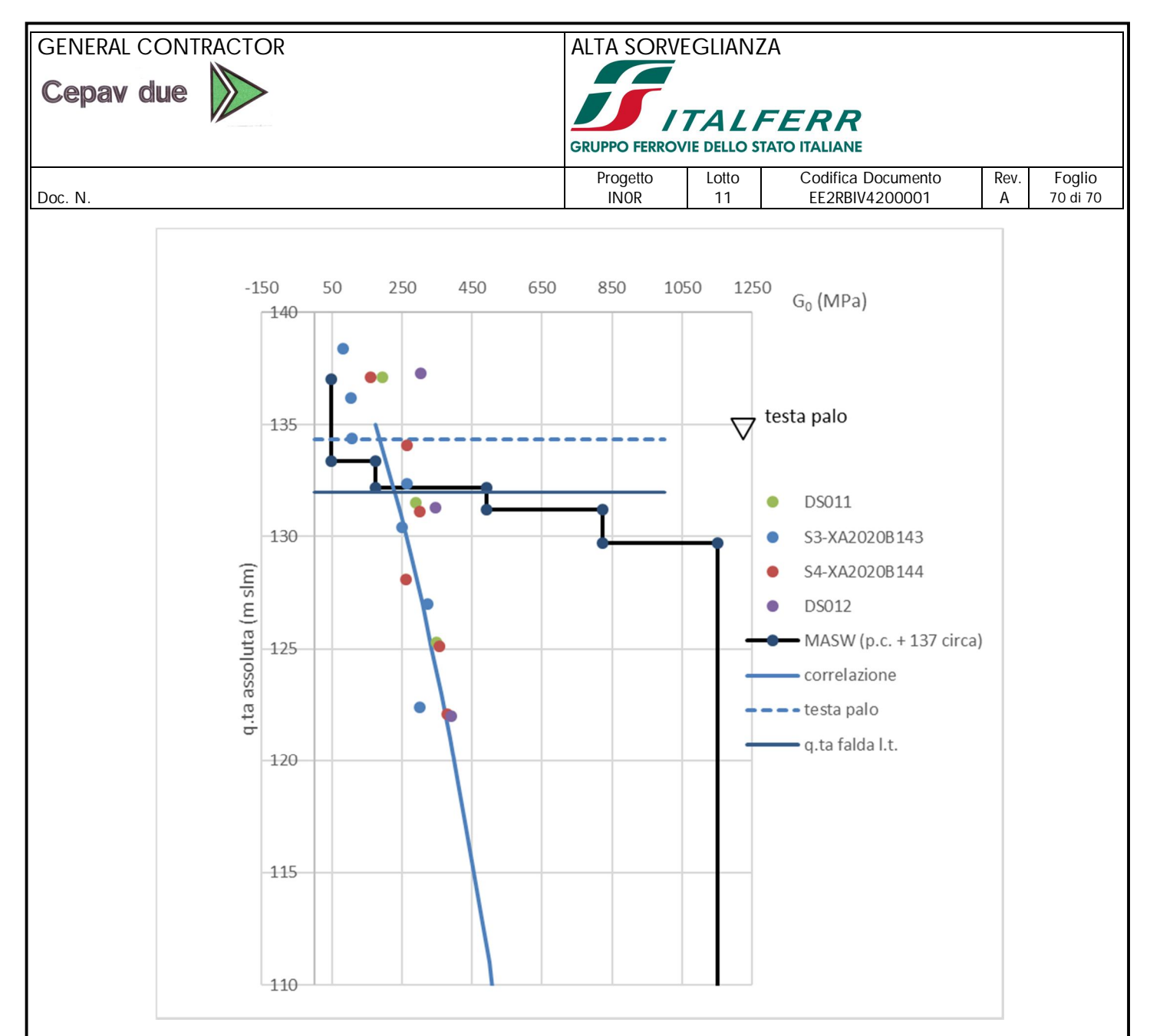

**Figura 16-5: Andamento con la profondità del modulo iniziale G0**